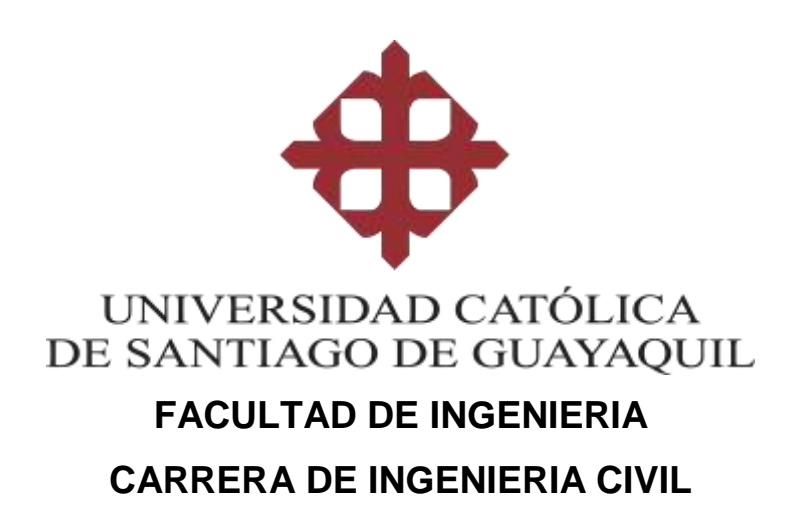

### **TEMA:**

**Comparación de metodologías de análisis en el diseño geotécnico-estructural de cimentaciones superficiales en depósitos con suelos blandos**

# **AUTORES:**

**Escobar Guerra, Zoila María Guim Moreira, Miriam Meyleen**

**Trabajo de titulación previo a la Obtención del Título de INGENIERO CIVIL**

## **TUTOR:**

**Ing. Luque Nuques, Roberto Xavier, PhD.**

**Guayaquil, Ecuador 2019**

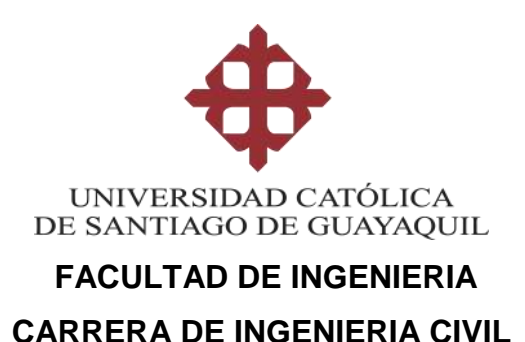

# **CERTIFICACIÓN**

Certificamos que el presente trabajo de titulación, fue realizado en su totalidad por **Escobar Guerra, Zoila María y Guim Moreira, Miriam Meyleen**, como requerimiento para la obtención del título de **ingeniero civil**.

### **TUTOR**

**f. \_\_\_\_\_\_\_\_\_\_\_\_\_\_\_\_\_\_\_\_\_\_ Ing. Luque Nuques, Roberto Xavier, PhD.**

## **DIRECTOR DE LA CARRERA**

**f. \_\_\_\_\_\_\_\_\_\_\_\_\_\_\_\_\_\_\_\_\_\_**

**Ing. Alcívar Bastidas, Stefany Esther, MSc.**

**Guayaquil, 10 de septiembre del 2019**

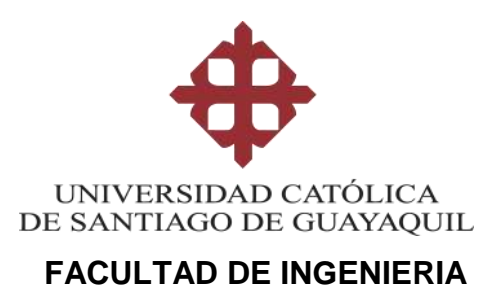

## **CARRERA DE INGENIERIA CIVIL**

## **DECLARACIÓN DE RESPONSABILIDAD**

# Nosotras, **Escobar Guerra, Zoila María y Guim Moreira, Miriam Meyleen**

### **DECLARAMOS QUE:**

El Trabajo de Titulación: **Comparación de metodologías de análisis en el diseño geotécnico-estructural de cimentaciones superficiales en depósitos con suelos blandos,** previo a la obtención del título de **Ingeniero Civil** ha sido desarrollado respetando derechos intelectuales de terceros conforme las citas que constan en el documento, cuyas fuentes se incorporan en las referencias o bibliografías. Consecuentemente este trabajo es de mi total autoría.

En virtud de esta declaración, nos responsabilizamos del contenido, veracidad y alcance del Trabajo de Titulación referido.

### **Guayaquil, 10 de septiembre del 2019**

**AUTORES:**

**f. f.** 

**Escobar Guerra, Zoila María Guim Moreira, Miriam Meyleen**

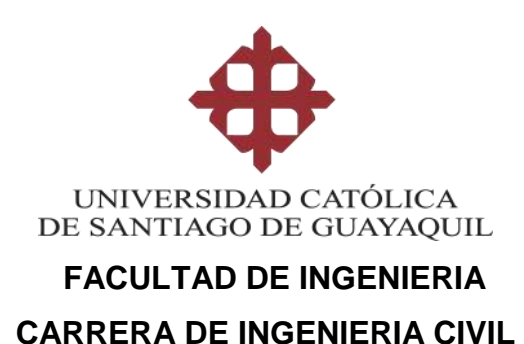

## **AUTORIZACIÓN**

# Nosotras, **Escobar Guerra, Zoila María y Guim Moreira, Miriam Meyleen**

Autorizamos a la Universidad Católica de Santiago de Guayaquil a la **publicación** en la biblioteca de la institución del Trabajo de Titulación: **Comparación de metodologías de análisis en el diseño geotécnicoestructural de cimentaciones superficiales en depósitos con suelos blandos**, cuyo contenido, ideas y criterios son de nuestra exclusiva responsabilidad y total autoría.

**Guayaquil, 10 de septiembre del 2019**

**AUTORES:**

**f. f.** 

**Escobar Guerra, Zoila María Guim Moreira, Miriam Meyleen**

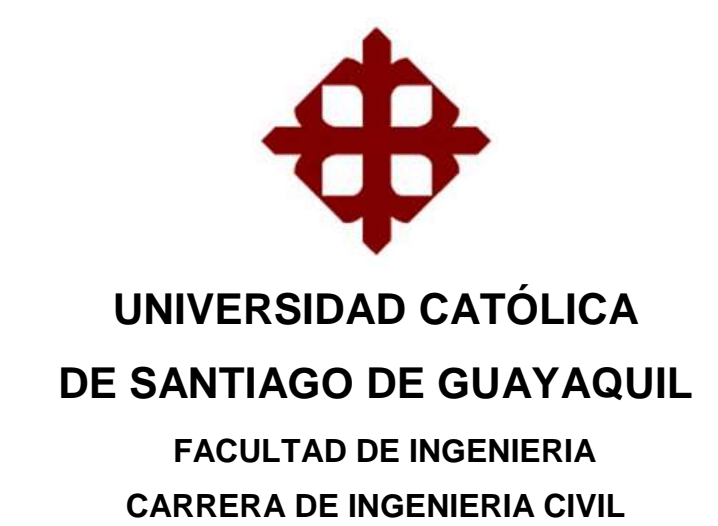

 $f.$   $\overline{\phantom{a}}$ 

**Ing. Roberto Xavier Luque Nuques, PhD. TUTOR** 

# **TRIBUNAL DE SUSTENTACIÓN**

f. \_\_\_\_\_\_\_\_\_\_\_\_\_\_\_\_\_\_\_\_\_\_\_\_\_\_\_\_\_

**Ing. Stefany Esther Alcívar Bastidas, MSc.** DIRECTOR DE CARRERA

f. \_\_\_\_\_\_\_\_\_\_\_\_\_\_\_\_\_\_\_\_\_\_\_\_\_\_\_\_\_ **Ing. Claudio Luque Rivas, MSc.** COORDINADOR DEL ÁREA

f. \_\_\_\_\_\_\_\_\_\_\_\_\_\_\_\_\_\_\_\_\_\_\_\_\_\_\_\_\_

**Ing. Guillermo Ponce Vásquez, MSc. OPONENTE** 

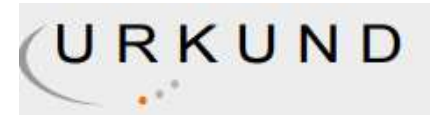

# **Urkund Analysis Result**

**Analysed Document:** TesisA2019\_EscobaryGuim (VF).doc (D55211676) Submitted: 9/2/2019 7:14:00 PM **Submitted By:** claglas@hotmail.com Significance: 3 %

Sources included in the report:

TRABAJO DE TITULO HENRY SANCHEZ.docx (D26111425) TESIS FINAL 22 DE MARZO 2017.doc (D26742046) 6710f0f1-1de0-4ec7-9668-b58ed77b352c e717c2b5-0d7d-4998-9827-676152260df6

Instances where selected sources appear:

 $12$ 

### **AGRADECIMIENTOS**

En primer lugar, agradezco a mis padres: Zoila Guerra Cabrera y Eduardo Escobar por inspirarme a seguir esta carrera. Gracias por las enseñanzas y oportunidades brindadas.

Al Ing. Roberto Luque, Ph.D. por su guía en el desarrollo de este trabajo y al Ing. Guillermo Ponce, M.Sc. por todos los aportes y ayuda desinteresada.

A mi compañera de tesis y amiga, Meyleen Guim por darme su confianza para realizar este trabajo juntas.

Y un agradecimiento de manera especial a la empresa consultora GeoSísmica por la colaboración brindada en el desarrollo de este documento.

### **Zoila Escobar Guerra**

### **AGRADECIMIENTOS**

Agradezco a Dios y a la Virgen María, por haberme permitido cumplir esta etapa, por su guía y cuidado de mi en este proceso.

A mi mamá y mi papá, Francisco y Miriam que con su esfuerzo y dedicación me ayudaron a culminar mi carrera universitaria, por darme el apoyo suficiente para no decaer cuando todo parecía complicado e imposible. Y a mis hermanos, Francisco, Gabriela y Freddy por estar para mí siempre.

Al Ing. Roberto Luque, por la entrega y dedicación durante el proceso de investigación y al Ing. Guillermo Ponce, por todos los consejos y ayuda desinteresada.

A mi compañera de tesis Zoila Escobar, por haberse convertido en una verdadera amiga en la cual he podido confiar y apoyarme siempre. Y a Melissa Rojas, sin ustedes la etapa universitaria no hubiera sido igual.

A las personas que forman parte de las empresas consultoras NyLic y GeoSísmica por su apoyo, palabras de aliento y su colaboración brindada en el desarrollo de este trabajo.

Y agradezco a todas las personas que de alguna u otra manera han sido parte de este proceso, en especial a Richard Carangui, por su apoyo incondicional durante toda la carrera. Gracias por ser parte de mi vida.

#### **Meyleen Guim Moreira**

### **DEDICATORIA**

Este trabajo está enteramente dedicado a mi mamá, Zoila Guerra Cabrera quien me ha guiado y apoyado incondicionalmente a lo largo de mi formación profesional.

**Zoila Escobar Guerra**

### **DEDICATORIA**

Quiero dedicar este trabajo a mis padres, Francisco Guim y Miriam Moreira, por haberme forjado como la mujer que soy ahora, muchos de mis logros se los debo a ustedes.

**Miriam Meyleen Guim Moreira**

## ÍNDICE

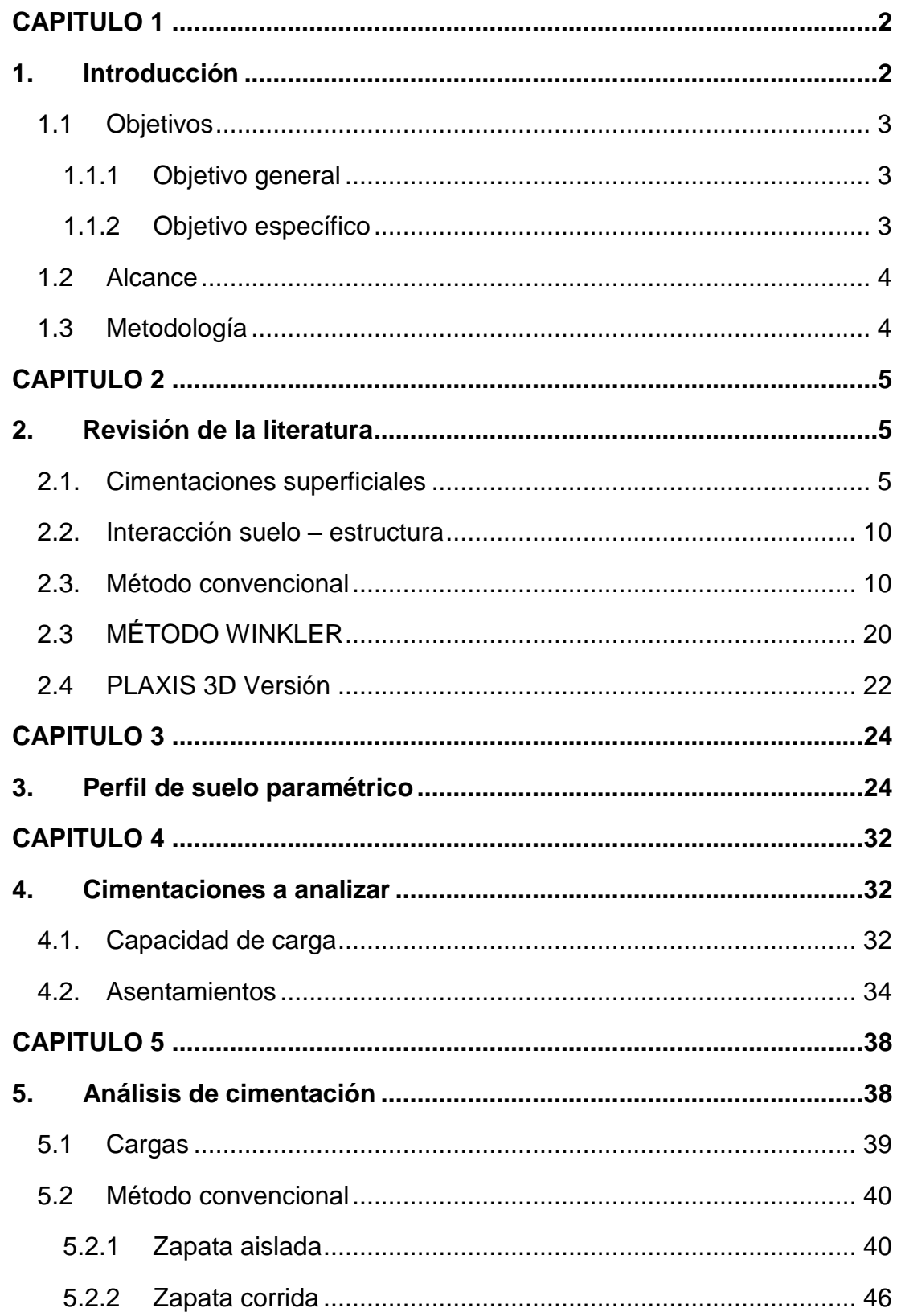

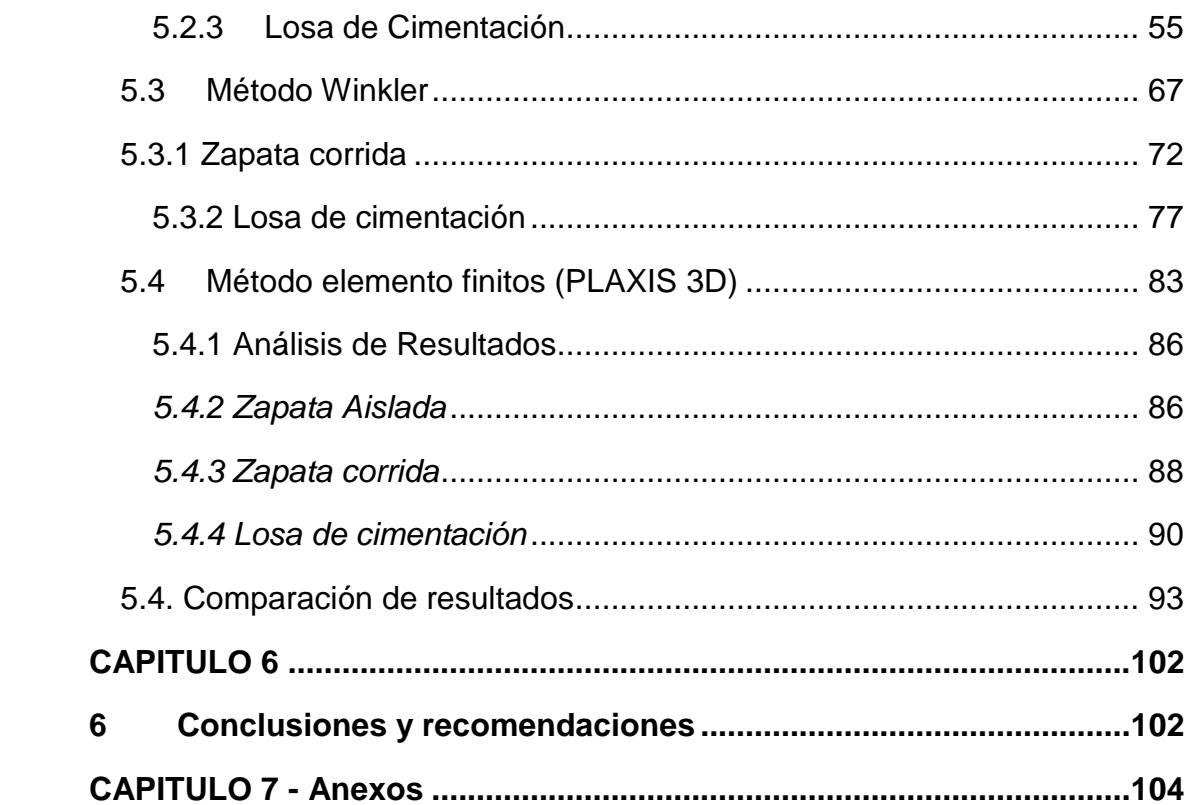

## **INDICE DE FIGURAS**

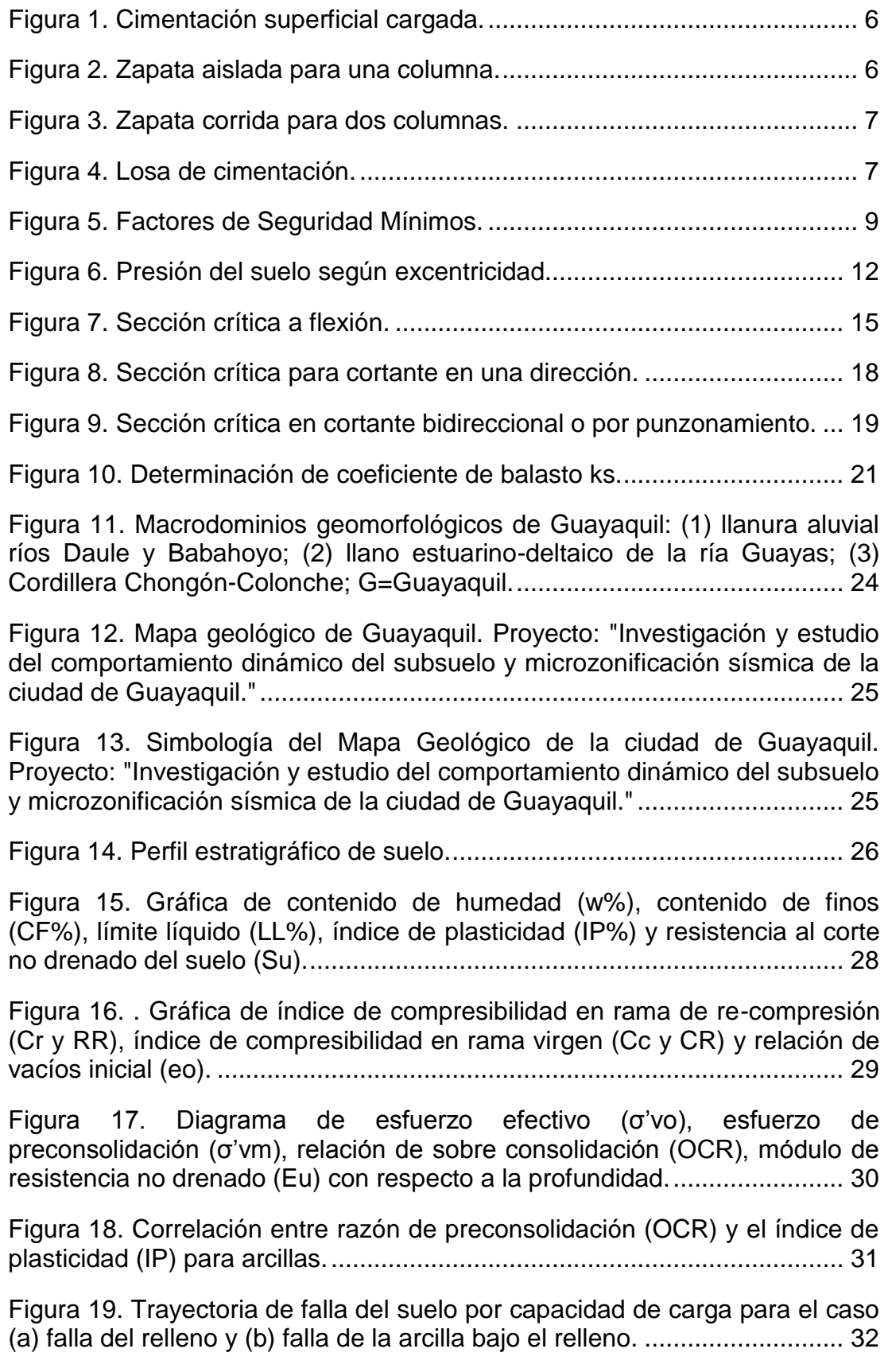

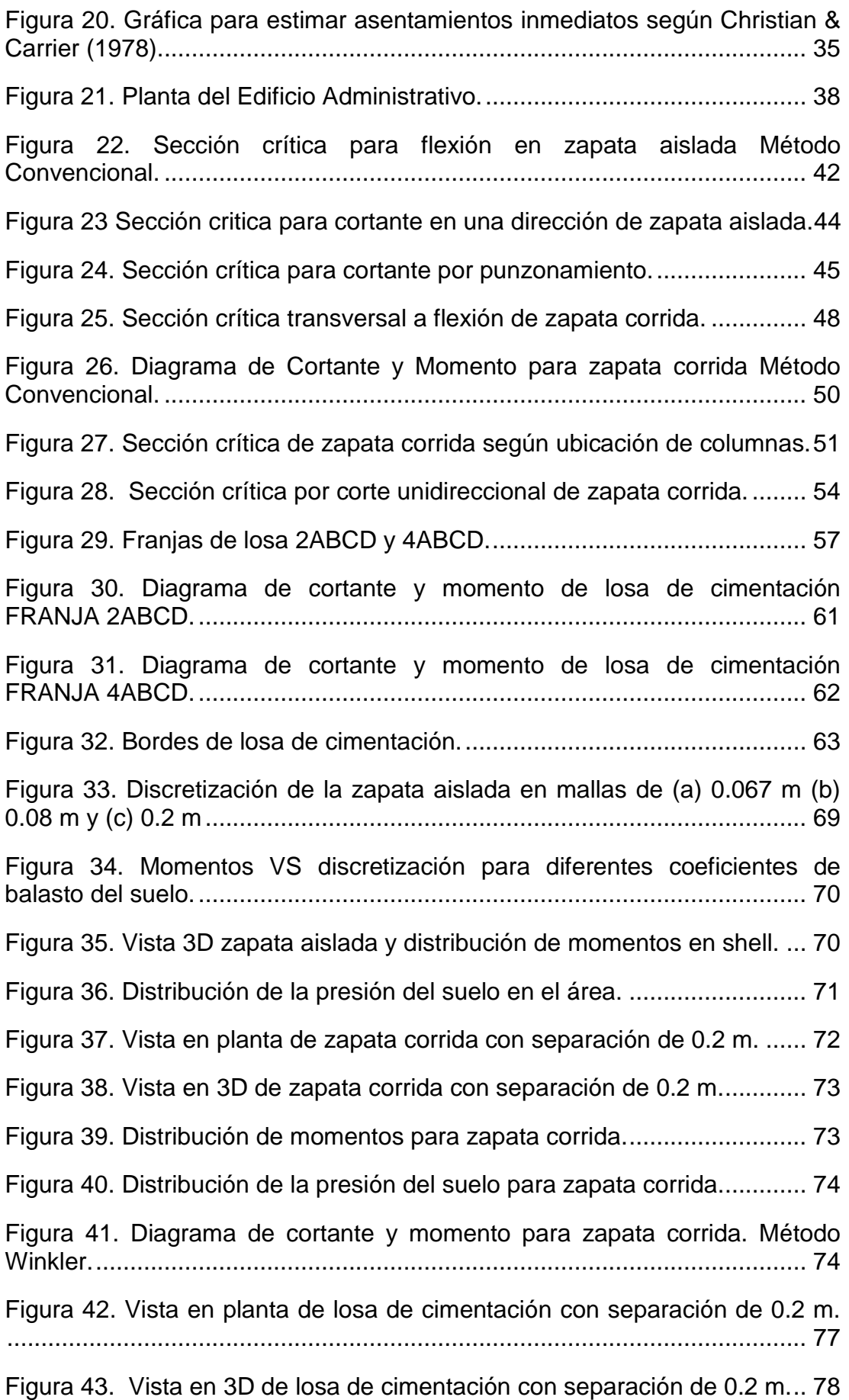

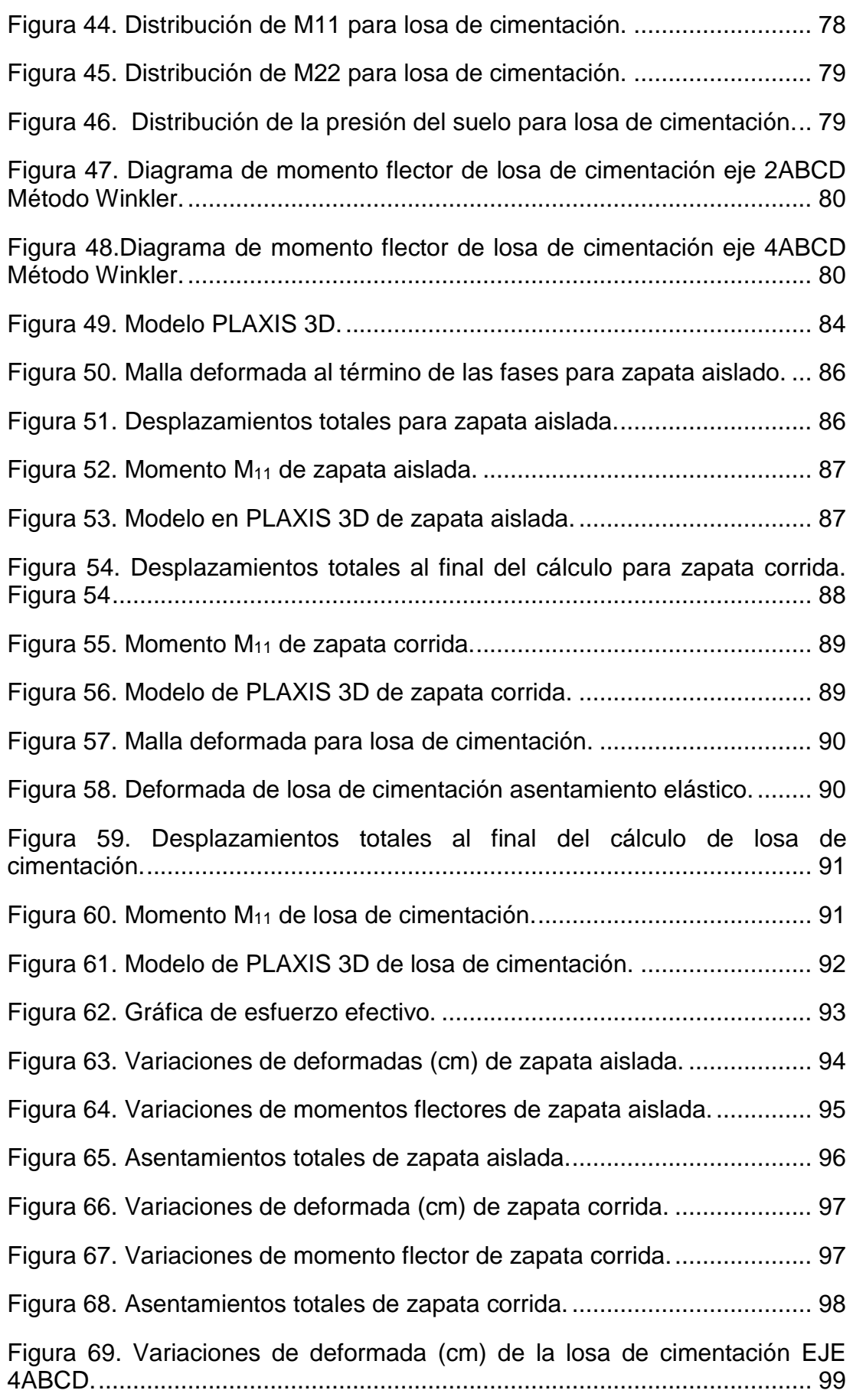

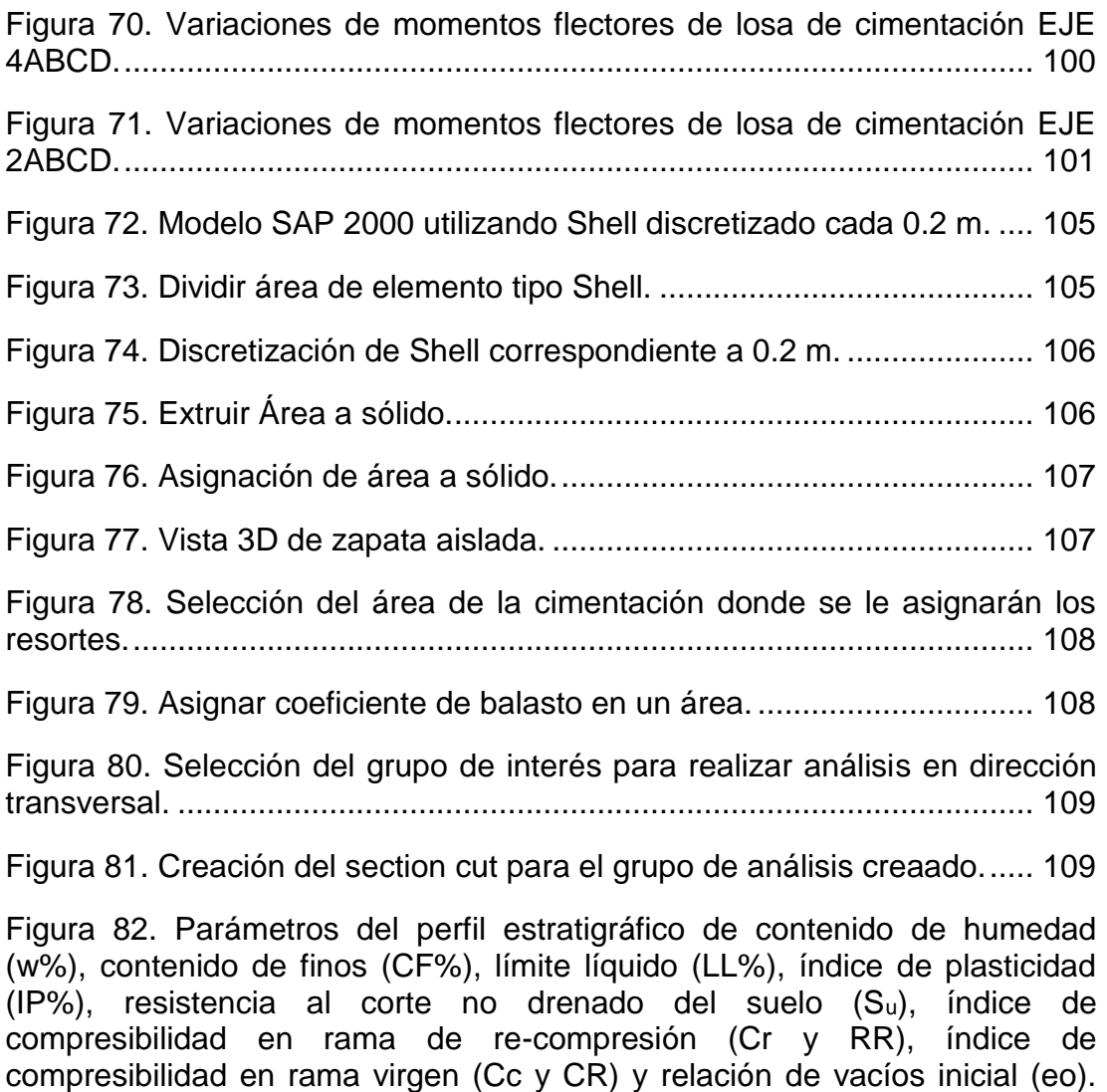

[Fuente: \(Autores, 2019\).............................................................................](#page-128-0) 110

## **INDICE DE TABLAS**

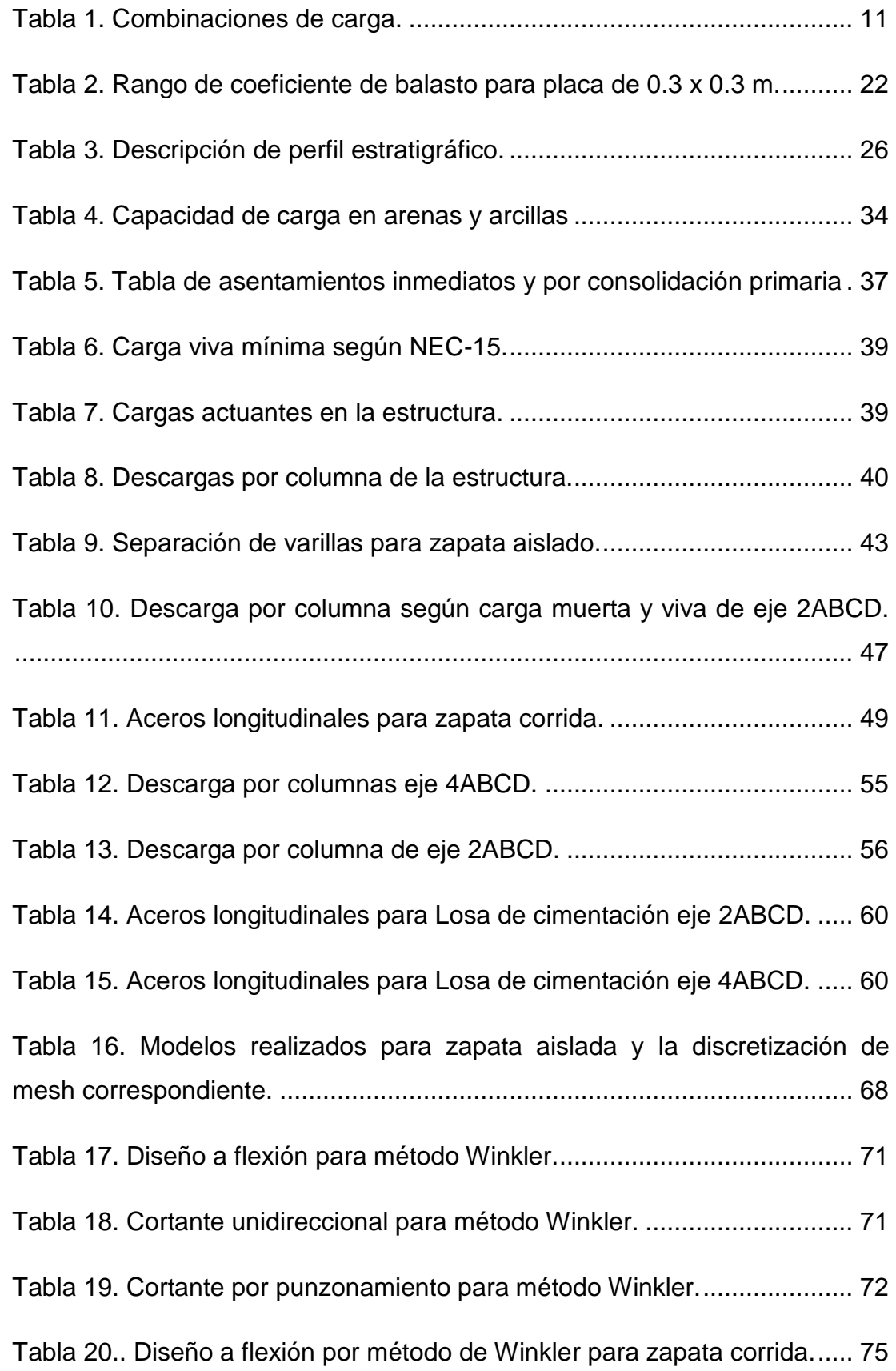

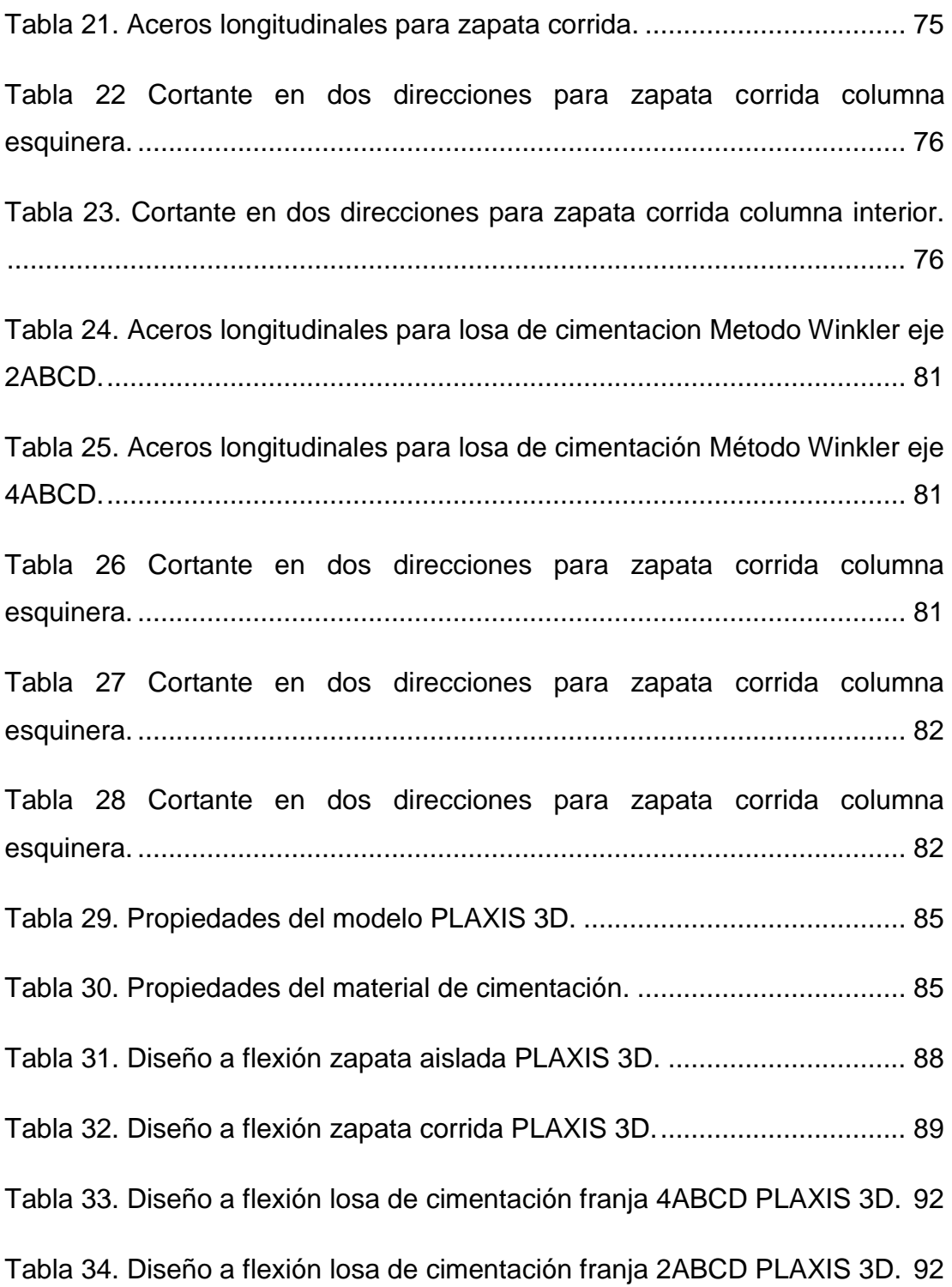

### **RESUMEN**

La mayoría de las estructuras en la ciudad de Guayaquil se encuentran cimentadas en un relleno sobre depósitos de suelos blandos. La cimentación es uno de los elementos más importante de una edificación ya que transfiere las cargas de la estructura al suelo; por tal motivo, es necesario realizar un análisis adecuado, el cual tendrá como resultado un diseño más económico y seguro. Gran parte de las estructuras son diseñadas asumiendo una cimentación rígida sin considerar la rigidez del suelo. El no considerar la rigidez del suelo puede conllevar a estimar valores conservadores de esfuerzos y deformaciones. En el presente estudio, se realizarán comparaciones cualitativas y cuantitativas de los resultados obtenidos mediante tres metodologías de análisis de diseño geotécnico-estructural para cimentaciones superficiales. Estas metodologías son:

- Método Convencional: que utiliza los criterios del ACI 318, asumiendo una distribución uniforme del suelo. Método Winkler: que considera resortes bajo el suelo. Las propiedades de estos resortes son conocidos como Coeficientes de Balasto (k).
- Análisis de Elementos Finitos: mediante modelos constitutivos utilizando PLAXIS 3D para cimentaciones superficiales.

La comparación de estas tres metodologías ayudará a tener otros enfoques para determinados proyectos, según sus características y condiciones de suelo.

*Palabras clave: Elementos finitos, Método Winkler, Método Convencional, cimentaciones superficiales, SAP 2000, PLAXIS 3D.*

### **ABSTRACT**

Most of the structures in Guayaquil city are founded in a landfill of soft soil deposits. The foundation is the most important element of construction cause it transfers loads of the structure to the ground thats why it is necessary to do an adequate analysis that will results in a more economical and safe design.

A large part of structures are designed by assuming rigid foundation without considering the flexibility of soil. The lack of knowledge when considering the rigidity of the soil may estimates unreal values of forces, moments, settlements, etc. The present study, is going to compare qualitative and quantitave results obtained by three geotechnical-structural design methodologies for the analysis of shallow foundations such as:

- Conventional Method using ACI 318-14 criteria and assuming an uniform distribution of the Soil
- Winkler Method determined that the soil below the foundation is formed by independent elastic springs using modulus of subgrade reaction (k)
- Finite Elements Analysis: using constitutive models through 3D PLAXIS

The comparison of theses three methodologies will help in having others approaches in differents projects according to its characteristics and soil conditions.

*Key words: Finite Elements, Winkler Method, Conventional Method, shallow foundations, SAP 2000, PLAXIS 3D.*

# <span id="page-20-0"></span>**CAPITULO 1**

### <span id="page-20-1"></span>**1. Introducción**

En la ciudad de Guayaquil, la mayoría de las estructuras se encuentran cimentadas en suelos blandos típicos de las condiciones geológicas de la zona. El tipo de cimentación utilizado principalmente son las cimentaciones superficiales para la construcción de casas, edificios residenciales, cisternas y otras estructuras.

Las distribuciones de esfuerzo en el suelo dependen no solo de la intensidad de la carga o del nivel de desplante, sino también de las dimensiones del cimiento y de la rigidez de este. Es decir, que el suelo y la cimentación pueden sufrir deformaciones ocasionando una variación de la distribución de presiones y de las fuerzas internas de la superestructura. En el diseño de la cimentación, es necesario realizar un correcto análisis geotécnico-estructural que tome en cuenta los efectos producidos por la interacción suelo-estructura considerando las propiedades del suelo.

En este estudio, se comparará tres métodos de análisis, el primero es el método convencional, el segundo es un método analítico de cimentación tipo Winkler considerando el suelo como resortes lineales y el tercero es asistido por un software de computadora a base de elementos finitos (PLAXIS 3D). Este trabajo abarca tres tipos de cimentaciones superficiales, específicamente una zapata aislada, una zapata corrida y una losa de cimentación.

Finalmente, se realizará una comparación cualitativa y cuantitativa de los resultados obtenidos estableciendo las consideraciones y limitaciones de cada tipo de análisis.

### <span id="page-21-0"></span>**1.1 Objetivos**

### <span id="page-21-1"></span>**1.1.1 Objetivo general**

 Comparar métodos de análisis y diseño de cimentaciones superficiales usando las propiedades y características típicas de suelos blandos de la ciudad de Guayaquil

### <span id="page-21-2"></span>**1.1.2 Objetivo específico**

- Idealizar el perfil estratigráfico de suelos blandos típico de la ciudad de Guayaquil
- Diseñar las cimentaciones superficiales con los criterios del ACI 318-14
- Realizar el análisis estructural de la cimentación superficial a través del método convencional, método WINKLER y PLAXIS 3D.
- Presentar los resultados obtenidos del análisis y comparar las metodologías

### <span id="page-22-0"></span>**1.2 Alcance**

Este trabajo de titulación presenta la comparación de metodologías de análisis y diseño convencional de cimentaciones superficiales con análisis avanzados como:

- Cimentación tipo Winkler considerando el suelo como resortes lineales.
- Elementos finitos con modelos constitutivos que capturen la respuesta del suelo usando el programa PLAXIS 3D.

### <span id="page-22-1"></span>**1.3 Metodología**

La metodología aplicada para la realización del trabajo fue, en primer lugar, la idealización del perfil de suelo con sus respectivos parámetros. Posteriormente, se realizó el diseño geotécnico y estructural de las cimentaciones superficiales con: una zapata aislada, una zapata corrida y una losa de cimentación usando tres metodologías de análisis: (1) convencional, (2) cimentación tipo Winkler y (3) análisis de elementos finitos. Se utilizó el software SAP 2000 para simular el comportamiento del suelo como resortes lineales, luego se realizó un modelo en PLAXIS 3D en base a elementos finitos para obtener la respuesta del suelo en función del perfil geotécnico y sus características. Posteriormente, se comparó de manera cualitativa y cuantitativa los resultados obtenidos.

## <span id="page-23-0"></span>**CAPITULO 2**

## <span id="page-23-1"></span>**2. Revisión de la literatura**

### <span id="page-23-2"></span>**2.1.Cimentaciones superficiales**

La cimentación es el elemento que permite transmitir las cargas que soporta la subestructura al suelo. Su análisis y diseño debe efectuarse de modo tal que el esfuerzo de contacto no sobrepase la capacidad portante del suelo utilizando factores de seguridad adecuados y normados. La transmisión de cargas al terreno por medio de la cimentación produce una distribución de esfuerzos cuya resultante equilibra la carga total aplicada.

La distribución de esfuerzos depende no solo de las propiedades físicas y elásticas del suelo y de la cimentación sino también del sistema de cargas aplicado. El buen funcionamiento de la cimentación dependerá de la correcta determinación de las propiedades del suelo y del correcto diseño de la subestructura.

Las cimentaciones se clasifican en superficiales y profundas. Se consideran cimentaciones superficiales aquellas que su profundidad de desplante sea igual o menor a cuatro veces su ancho:

*Df≤4B*

Dónde:

*Df: Profundidad de desplante*

*B: Ancho de cimentación*

5

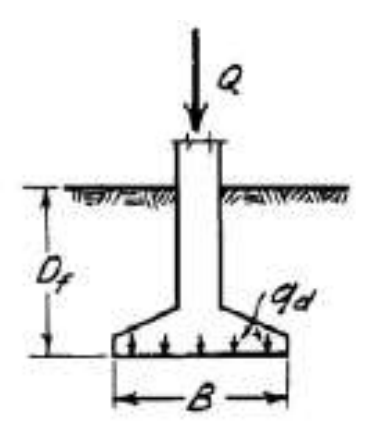

Figura 1. Cimentación superficial cargada.

Fuente: (Terzaghi et al, 1996)

<span id="page-24-0"></span>En las cimentaciones superficiales la profundidad del cimiento es pequeña, es decir, esta se encuentra sobre los primeros estratos del suelo debido a sus aceptables propiedades mecánicas o porque la subestructura no representa un peso significativo. Dentro de la clasificación de cimentaciones superficiales se incluyen zapatas aisladas, zapatas corridas, y losas de cimentación.

### *Zapatas aisladas*

Las zapatas o plintos aislados, usualmente cuadrados son las más comunes para la cimentación de una sola columna. En particular, cuando la descarga de la columna a la cimentación es relativamente pequeña.

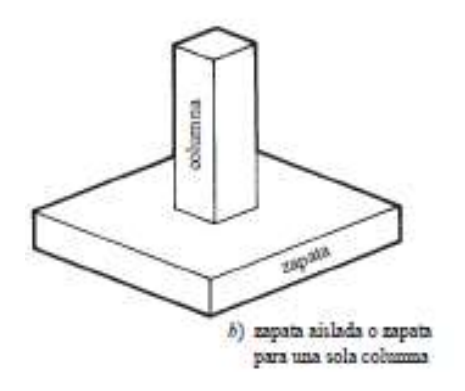

<span id="page-24-1"></span>Figura 2. Zapata aislada para una columna.

Fuente: (McCormac & Brown, 2011)

### *Zapatas corridas*

Las zapatas corridas distribuyen adecuadamente la carga sobre el suelo de la cimentación soportando la carga de dos o más columnas que pudieran tener cargas un poco mayores a las de las zapatas aisladas.

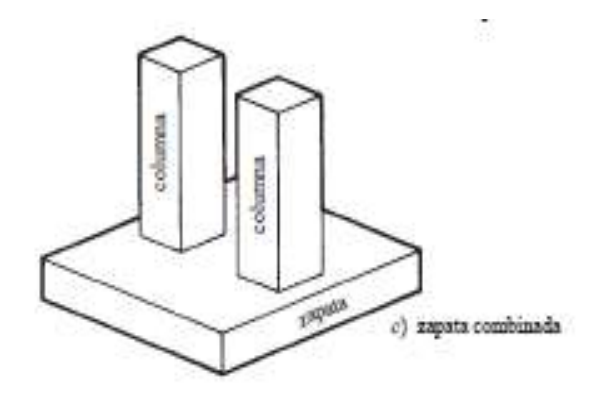

Figura 3. Zapata corrida para dos columnas.

Fuente: (McCormac & Brown, 2011)

### <span id="page-25-0"></span>*Losa de cimentación*

La losa de cimentación es una losa continua sobre un área grande usada para soportar la carga ejercida por varias columnas. Este tipo de cimentación superficial es utilizada cuando la capacidad portante del suelo es relativamente baja y/o la carga que transmite la subestructura es grande. Su principal función es transmitir las cargas al suelo de cimentación de manera uniforme. La selección de una losa de cimentación depende varios aspectos: Asentamientos, cargas relativamente grandes, compensación, etc.

<span id="page-25-1"></span>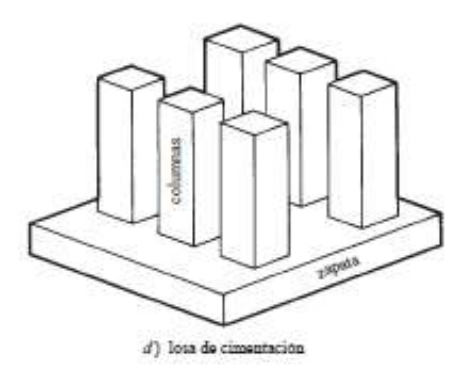

Figura 4. Losa de cimentación. Fuente: (McCormac & Brown, 2011)

#### *Capacidad de carga última*

La capacidad de carga del suelo es la máxima presión que puede soportar\_el suelo sin que sufra daños, ni asentamientos excesivos. Cuando excede este valor, el suelo falla teniendo deformaciones considerables como grietas y fisuras en la estructura pudiendo provocar el colapso de la edificación.

Para el cálculo de la capacidad de carga última, Terzaghi (1948) propone la ecuación general para calcular la capacidad de carga en una cimentación superficial continua. La fórmula general está dada por:

 $q_u = cN_c + \gamma D_f N_q + \frac{1}{2} \gamma B N_\gamma$  (cimentación continua)

Dónde:

*c= Cohesión del suelo γ=Peso específico del suelo q= γD<sup>f</sup>*

 $N_c$ ,  $N_q$ ,  $N_v$ = Factores de capacidad de carga adimensionales que dependen únicamente del ángulo de fricción del suelo

Para estimar la capacidad de carga última en el caso de cimentaciones cuadradas y circulares, la ecuación de Terzaghi se modifica a:

 $q_u = 1.3cN_c + \gamma D_f N_a + 0.4 \gamma B N_v$  (cimentación cuadrada)

Meyerhof (1951), sugirió los siguientes factores de corrección:

$$
N_q = e^{\pi tan\phi} \left(\frac{1 + sen\emptyset}{1 - sen\emptyset}\right)
$$
  

$$
N_c = (N_q - 1) cot\emptyset
$$
  

$$
N_{\gamma} = (N_q - 1) tan(1.4\emptyset)
$$

### *Capacidad admisible del suelo*

La capacidad de carga admisible del suelo se obtiene reduciendo la capacidad de carga última (qu) entre un factor de seguridad (FS), la expresión es la siguiente:

$$
q_{adm}=\frac{q_u}{FS}
$$

Con el objetivo de brindar mayor seguridad al diseño evitando la falla del suelo se utilizan factores de seguridad que consideran aquellas incertidumbres que se podrían presentar durante el proceso de diseño y construcción. Los factores de seguridad mínimos (FSIM) para la capacidad portante según la Norma Ecuatoriana de la Construcción NEC-SE-CM (2015) sugeridos son los siguientes:

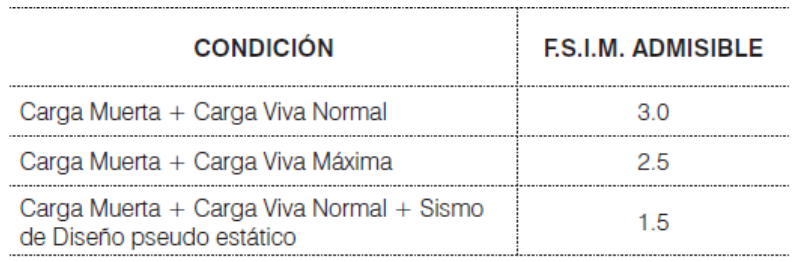

Figura 5. Factores de Seguridad Mínimos.

Fuente: (NEC-SE-CM, 2015).

<span id="page-27-0"></span>Para satisfacer los criterios de diseño mencionados en la Norma Ecuatoriana de la construcción (NEC-15), el diseño debe satisfacer el estado límite de falla, así como el estado límite de servicio.

### <span id="page-28-0"></span>**2.2.Interacción suelo – estructura**

La interacción suelo – estructura relaciona el comportamiento estructural y geotécnico del sitio considerando las deformaciones del suelo causado por la rigidez de la subestructura. Según Hain & Lee (1974) realizar un análisis elástico de la cimentación es considerado como una simplificación de la interacción real entre el suelo y la estructura.

Para realizar este tipo de análisis, en su mayoría, se utiliza modelos de elementos finitos (MEF) ya que representan el suelo como un medio elástico a través de resortes lineales. Los programas computacionales han permitido modelar y analizar edificaciones tomando en cuenta la flexibilidad de la cimentación considerando las propiedades del suelo.

### <span id="page-28-1"></span>**2.3.Método convencional**

Se refiere como "método convencional" al análisis y diseño estructural basado en los parámetros de diseño del código ACI 318-14 y Norma Ecuatoriana de la Construcción (NEC-15). El diseño convencional se revisará para flexión, corte y punzonamiento incluido su área de refuerzo.

Las consideraciones supuestas por el método rígido convencional son las siguientes:

- Cimentación rígida con una distribución uniforme del suelo.
- Estima la capacidad del suelo en función de la descarga de la superestructura dividida para el área de la cimentación.

### *Factores de carga*

En base al código ACI 318-14, en la sección 5.3.1. se presentan las siguientes combinaciones de carga.

Tabla 1. Combinaciones de carga.

<span id="page-29-0"></span>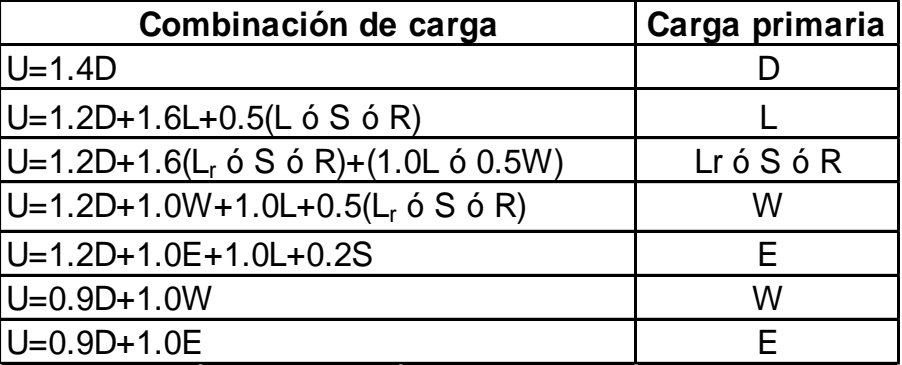

Fuente: (ACI 318-14, 2014).

Para realizar el diseño estructural de la cimentación se escoge el máximo valor de las combinaciones presentadas en la [Tabla 1.](#page-29-0) Es necesario destacar que para el trabajo solo han sido consideradas cargas estáticas.

### *Espesor zapata H*

El código ACI 318-14 sugiere que la altura mínima sobre el refuerzo inferior a flexión es de 15 cm, tomando en cuenta el recubrimiento libre de acuerdo al código ACI en la sección 7.7.1. de 7 cm, y considerando dos varillas de refuerzo de ∅12 mm se obtiene un espesor de zapata mínimo (H) alrededor de 25 cm.

### *Área de la cimentación*

El área de la cimentación se calcula utilizando la presión admisible del suelo donde D y L son las cargas muertas y vivas de servicio sin factorizar.

$$
A = \frac{\sum (D + L)}{qa}
$$

Cuando se obtiene el área de la zapata, el resto del diseño se basa en la presión del suelo debido a las cargas factorizadas.

#### *Esfuerzo último del suelo q<sup>u</sup>*

El esfuerzo último del suelo se obtiene dividiendo la carga última mayorada para el área de la cimentación, adoptando la mayor carga de diseño como se detalla en el código ACI 318-14 sección 13.2.6.

En la [Figura 6](#page-30-0) (a), se indica que para zapatas con carga concéntrica la distribución de la presión del suelo se supone uniforme en toda el área de contacto entre suelo y cimiento. A diferencia de las cimentaciones que son cargadas excéntricamente, la distribución no es uniforme como se muestra en la [Figura 6](#page-30-0) (b), donde la resultante del suelo coincide con la resultante de fuerzas aplicadas en el cimiento.

Para el alcance del trabajo se limita al caso de carga concéntrica, es decir, una distribución uniforme de la presión del suelo en el área de contacto con e=0.

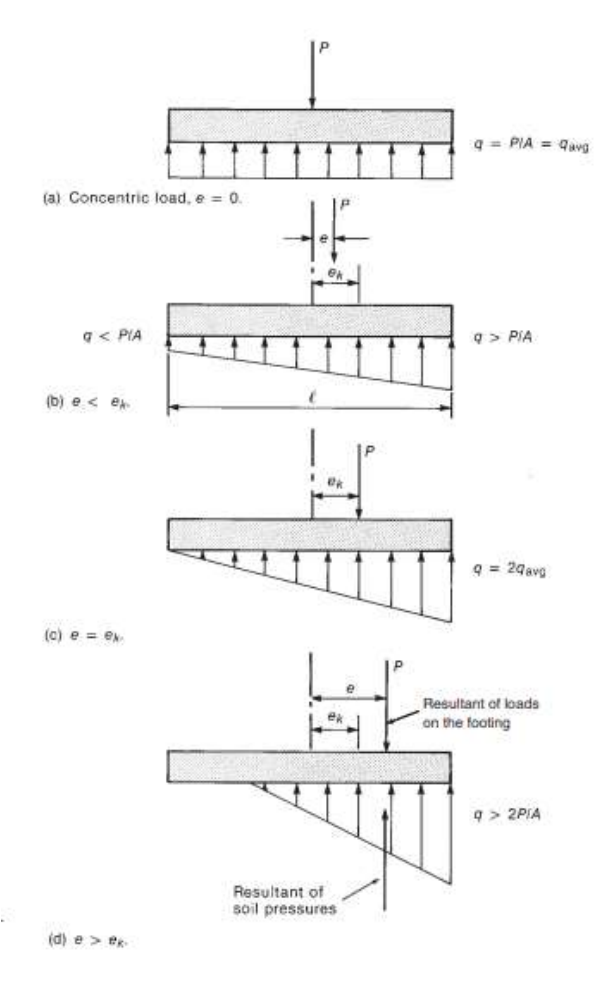

<span id="page-30-0"></span>Figura 6. Presión del suelo según excentricidad.

Fuente: (Wight & MacGregor, 2012).

El diseño estructural de losas de cimentación se efectúa por dos métodos convencionales: el método rígido convencional y el método flexible aproximado. Para este trabajo se evaluará la cimentación por el método rígido convencional asumiendo que es infinitamente rígida.

Entre los requisitos para poder evaluar la cimentación mediante este método se tiene que:

- Las cargas de las columnas deben diferir poco.
- Las columnas se encuentras alineadas según los ejes.
- La resultante de las cargas está centrada con el centro geométrico de la estructura.

La hipótesis habitual es la del reparto uniforme de presiones, por lo tanto, para el diseño de resistencia, la presión hacia arriba de la cimentación producida por las cargas mayoradas corresponde a:

$$
q_u = \frac{Q}{A} \pm \frac{M_y x}{I_y} \pm \frac{M_x y}{I_x}
$$

Dónde:

*Q= carga total de las columnas*

*A=BL*

 $I_x = (1/12)BL^3$  = momento de inercia respecto al eje x

 $I_y = (1/12)LB^3$  = momento de inercia respecto al eje y

 $M_X$  = momento de las cargas de las columnas respecto al eje  $x = Q_{ev}$ 

 $M_v$  = momento de las cargas de las columnas respecto al eje y =  $Q_{sv}$ 

Debido a la simetría de la edificación y similitud de cargas, no se tiene excentricidad por lo cual la ecuación se reduce a:

$$
q_u = \frac{Q}{A}
$$

Para el análisis, se divide la losa en varias franjas en las direcciones x y y, luego de esto se dibujan los diagramas de fuerza cortante y momento flector para cada franja individual. Se calcula una presión promedio del suelo en cada franja individual igual a:

$$
q_{\text{prom}} = \frac{qi + qf}{2}
$$

Dónde:

 $qi + qf$  = presiones del suelo en los puntos A y D de la franja

La reacción total del suelo es igual a *qpromB1B.* Ahora se obtiene la carga total en la columna sobre la franja igual a *Q1+Q2+Q3+Q4.* La suma de las cargas de columna sobre las franjas no será igual a *qpromB1B* porque la fuerza cortante entre las franjas adyacentes no se ha tomado en cuenta. Por esta razón, la reacción del suelo y las cargas de columna necesitan ser ajustadas,

Carga promedio = 
$$
\frac{qprom B_1B + (Q1 + Q2 + Q3 + Q4)}{2}
$$

Ahora, la reacción del suelo promedio modificada es

$$
q_{\textit{prom}(\textit{modified}a)} = \frac{\textit{qprom}\, B_1 B + (Q1 + Q2 + Q3 + Q4)}{2}
$$

#### *Flexión*

Las cargas aplicadas en la superficie de contacto entre el suelo y cimiento producen una flexión en la cimentación con tracción en la parte inferior de esta. El hormigón es un material que trabaja a compresión, es decir, que para soportar el esfuerzo a flexión que induce tracción es necesario colocar acero de refuerzo en ambos sentidos evitando que el cimiento falle por tracción.

La sección crítica a flexión para el caso de zapata aislada y corrida se asume como viga en voladizo empotrada en la cara de la columna, como se muestra en la [Figura 7](#page-33-0) según el código ACI 318-14 en la sección 13.2.7.

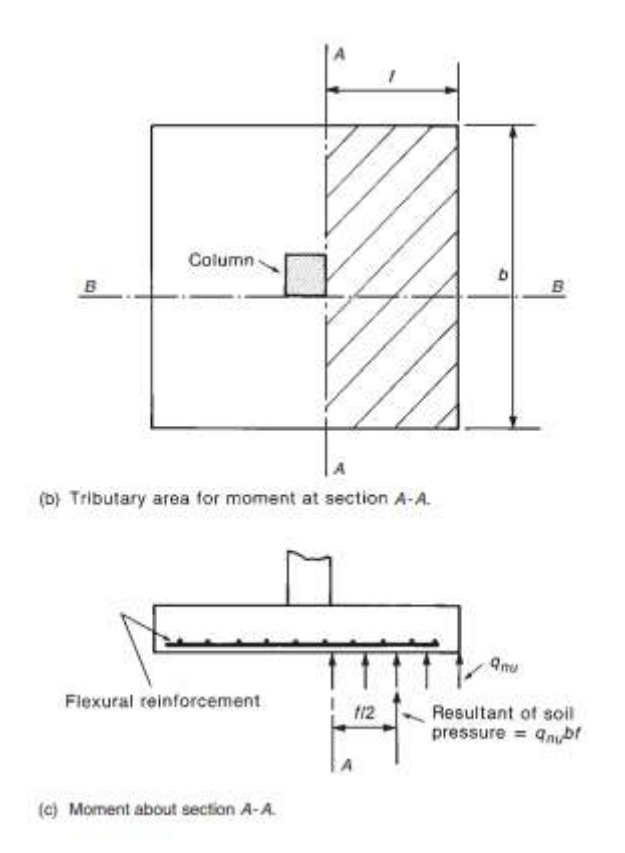

Figura 7. Sección crítica a flexión.

Fuente: (Wight & MacGregor, 2012).

<span id="page-33-0"></span>En caso de cimentaciones y columnas cuadradas el momento obtenido será el mismo en ambas direcciones. Sin embargo, para zapatas rectangulares se debe calcular el momento en ambos sentidos.

Sentido Lx:

$$
M_{u\,(Lx)} = \frac{q_u}{2} \left(\frac{L_x - a}{2}\right)^2 L_y
$$

Sentido Ly:

$$
M_{u\,(Ly)} = \frac{q_u}{2} \left(\frac{L_y - b}{2}\right)^2 L_x
$$

Dónde:

*qu=Esfuerzo último*

*Lx=Largo de la cimentación en sentido x*

*Ly= Largo de la cimentación en sentido y*

*a=cara de columna en sentido x*

*b= cara de columna en sentido y*

El código ACI 318-14 en la sección 13.3.3 especifica la distribución de acero de refuerzo que debe ser tomada en cuenta para el diseño, en el caso de zapatas cuadradas el refuerzo debe distribuirse uniformemente a lo largo del ancho total de la zapata en ambas direcciones.

El número de varillas se obtendrá a partir de:

$$
\#variables=\frac{A_s}{A_\emptyset}
$$

Dónde:

*As= Área de acero requerida (cm<sup>2</sup> )*

*A*∅*=Área de acero de la varilla a colocar (cm<sup>2</sup> )*

El número de varillas obtenido se lo redondeará al entero superior. Para calcular el espaciamiento se usará la siguiente fórmula:

$$
S = \frac{(L_x - 2rec)}{(\text{#variables} - 1)}
$$

Dónde:

*S= Separación entre varillas (cm) Lx=Longitud de zapata en sentido x rec=Recubrimiento 75 mm según Código ACI 318-14 #varillas= Número de varillas a utilizar*

Para verificar que el diseño a flexión cumpla con los requerimientos mencionados se compara el momento último con el momento nominal de diseño donde ∅=0.90 a flexión según el código ACI 318-14.

$$
M_u \leq \emptyset M_n
$$

#### *Diseño a cortante unidireccional*

Como se muestra en la [Figura 8,](#page-36-0) en la vista en planta la sección crítica se ubica a una distancia d de la cara de la columna. En base al ACI 318-14 en la sección 22.5.10 la revisión por cortante debe cumplir:

$$
V_{u(Lx)} = q_u \left(\frac{L_x}{2} - \frac{a}{2} - d\right) L_y
$$

$$
V_{u(Ly)} = q_u \left(\frac{L_y}{2} - \frac{b}{2} - d\right) L_x
$$

$$
V_c = 0.53 \sqrt{f' c} bd
$$

 $V_u \leq \emptyset V_c$ 

Dónde:

*Vu= fuerza última de corte*

*Vc= resistencia del hormigón a corte unidireccional*
∅*=factor de resistencia a corte (0.75)*

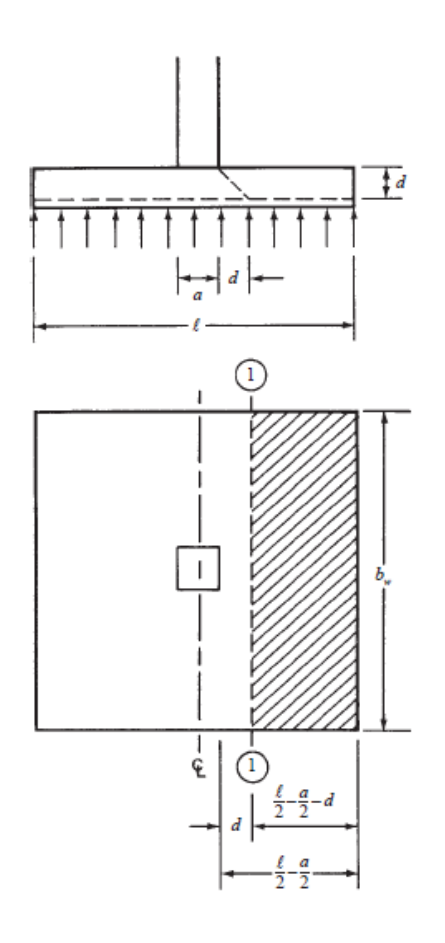

Figura 8. Sección crítica para cortante en una dirección.

Fuente: (Wight & MacGregor, 2012)

## *Cortante por punzonamiento*

Según Nilson (2001), pp.506 *"los esfuerzos de compresión concentrados que provienen de la columna se distribuyen en la zapata de modo que el concreto adyacente a la columna queda sometido a una compresión vertical o ligeramente inclinada, adicional al cortante."* Tendiendo a crear punzonamiento en el perímetro alrededor de la columna a causa de los esfuerzos cortantes como se muestra en la [Figura 9.](#page-37-0)

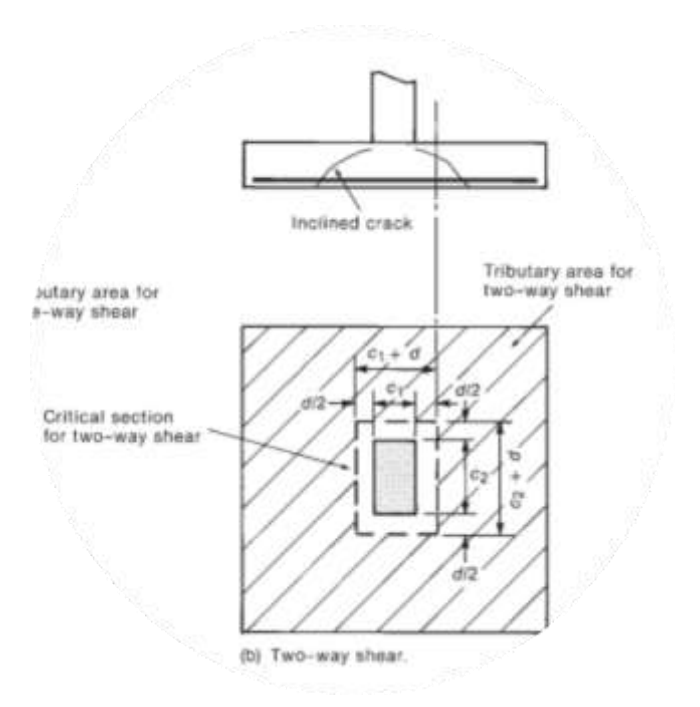

Figura 9. Sección crítica en cortante bidireccional o por punzonamiento.

Fuente: (Wight & MacGregor, 2012).

<span id="page-37-0"></span>Por lo tanto, la sección crítica bidireccional actúa alrededor de la columna en un perímetro ubicado a una distancia d/2 de sus caras. De acuerdo a la sección 22.6.5.2. del código ACI 318-14 se debe calcular vc con las siguientes expresiones:

(a)  $0.33\lambda\sqrt{f'c}$ (b) 0.17  $\left(1+\frac{2}{\beta}\right)\lambda\sqrt{f'c}$ (c)  $0.083\left(2+\frac{\alpha_s d}{b_o}\right)\lambda\sqrt{f'c}$ 

Donde:

$$
\beta = \frac{lado corto de col.}{lado largo de col.}
$$

*bo= perímetro de la sección crítica*

*Columna interior*  $\alpha_s = 0.40$ 

*Columna de borde*  $\alpha_s = 0.30$ 

*Columna esquinera*  $\alpha_s = 0.20$ 

*λ=1.0 en hormigón*

Finalmente, se escoge el menor valor de (a), (b) o (c) y se lo compara con el esfuerzo último a corte:

 $V_u \leq \emptyset v_c$ 

## **2.3 MÉTODO WINKLER**

El método de resortes lineales propuesto por Winkler (1867) considera al suelo como un medio elástico lineal simplificando la interacción suelo-estructura.

El método de Winkler o también conocido como coeficiente de balasto parte de la hipótesis en suponer que en cualquier punto el asentamiento producido es proporcional a la presión a la que está siendo sometido.

*p=ksy*

Dónde:

*p= presión transmitida al terreno*

*y= asentamiento experimentado*

*ks= coeficiente de balasto*

Terzaghi (1955), en su investigación "Evaluation of coefficients of subgrade reaction" propuso estimar el valor de ks en la cimentación a partir del ensayo de prueba de carga por medio de las siguientes correlaciones:

En arcilla:

$$
k_s = k_{30} \frac{B_1}{B}
$$

En arenas:

$$
k_s = k_{30} \left(\frac{B+B_1}{2B}\right)^2
$$

Dónde:

*B1= Dimensión de la base cuadrada utilizada en ensayo de prueba de carga B1= 0.30 m (1 ft)*

*k30=Valor obtenido del ensayo de prueba de carga de placa de 0.30x0.30 m (1x1ft)*

Los valores de k<sub>30</sub> pueden estimarse en función del tipo de suelo de acuerdo a Terzaghi (1955). Según Bowles et al. (1996), los rangos utilizados son los presentados en la [Tabla 2.](#page-40-0)

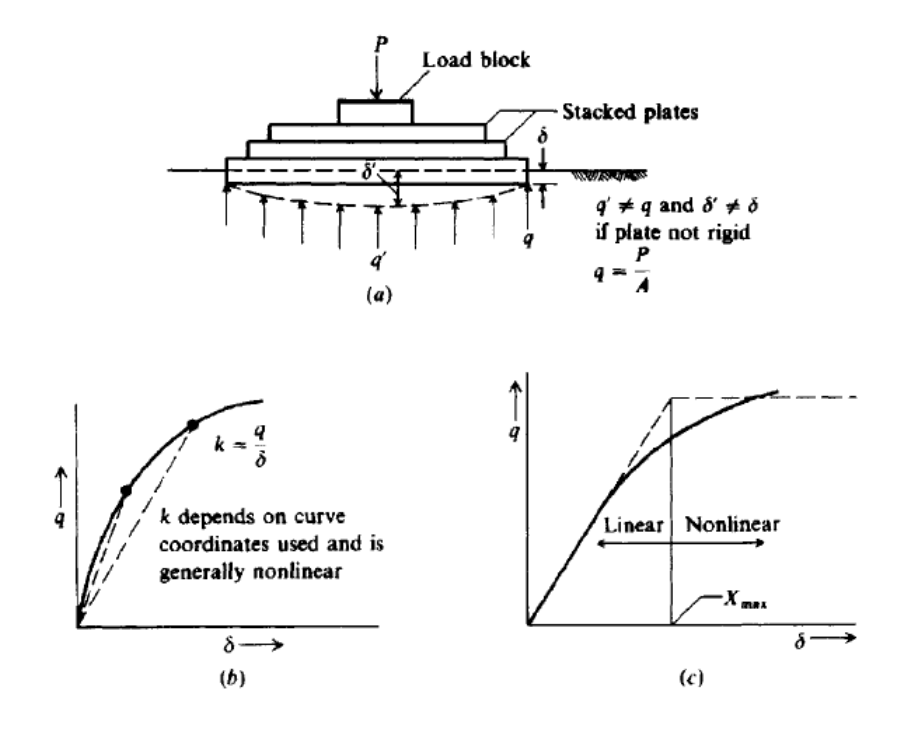

Figura 10. Determinación de coeficiente de balasto ks.

Fuente:(Bowles, 1996).

<span id="page-40-0"></span>Tabla 2. Rango de coeficiente de balasto para placa de 0.3 x 0.3 m.

Fuente: (Bowles, 1996).

**TABLE 9-1** Range of modulus of subgrade reaction  $k_s$ Use values as guide and for comparison when using approximate equations Soil  $k_{c}$ , kN/m<sup>3</sup> 4800-16000 Loose sand Medium dense sand 9600-80000 64000-128000 Dense sand Clayev medium dense sand 32000-80000 24 000-48 000 Silty medium dense sand Clayey soil:  $q_o \leq 200$  kPa 12000-24000  $200 < q_a \leq 800$  kPa 24 000 - 48 000  $>48000$  $q_o > 800$  kPa

#### **2.4 PLAXIS 3D Versión**

PLAXIS 3D es un software de modelación tridimensional de elementos finitos que permite realizar un análisis en tres dimensiones de deformaciones, tensiones y estabilidad en el campo de ingeniería geotécnica. A través del uso de una interfaz gráfica se puede generar un modelo geométrico y una malla de elementos finitos en función al problema a estudiar creando un sistema de varias incógnitas que es resuelto en base a métodos numéricos y permite la interpretación directa de los resultados en forma gráfica.

Se describirá de manera resumida las características básicas del programa en lo que respecta a los modelos constitutivos utilizados para el análisis del trabajo.

Uno de los beneficios del programa es que se puede realizar un modelo representativo de la interacción suelo estructura, permitiendo activar o desactivar cargas y elementos de forma tal que se puede crear una secuencia de pasos. Los cálculos de las fases terminan cuando culmina el último análisis especificado o cuando existe falla en el suelo

#### *Modelo Soft Soil*

Este modelo es utilizado para representar el comportamiento de los suelos blandos, una de sus características principales es realizar un análisis de

22

resistencia y compresibilidad tanto para arcillas sobre consolidadas como en estado normalmente consolidado. Este modelo fue utilizado para modelar las arcillas del perfil estratigráfico.

## *Modelo Hardening Soil*

Es considerado un modelo avanzado capaz de simular el comportamiento de suelos granulares, así como de suelos blandos. Se considera a este tipo de modelo constitutivo una variante del modelo hiperbólico elastoplástico, en el que se asume que el terreno presenta una disminución de rigidez y desarrolla deformaciones plásticas irreversibles.

## *Modelo elástico lineal*

El modelo elástico lineal se basa en la Ley de Hooke. Este tipo de modelo constitutivo solicita únicamente dos parámetros: el módulo de elasticidad (E) y el coeficiente de Poisson (v) datos que corresponden a rigidez elástica. Este modelo se utilizó para los elementos estructurales.

# **CAPITULO 3**

## **3. Perfil de suelo paramétrico**

La ciudad de Guayaquil se encuentra ubicada sobre la cuenca baja del Río Guayas que se ha constituido a partir de la sedimentación de materiales producidos por el Río Guayas y sus afluentes. Su estuario, el Golfo de Guayaquil, está compuesto por materiales aluviales que poseen gran contenido de arcilla. Por tal motivo, gran parte de la ciudad está conformada por suelos blandos como suelos arcillosos, limosos, arenisca o de origen volcánico.

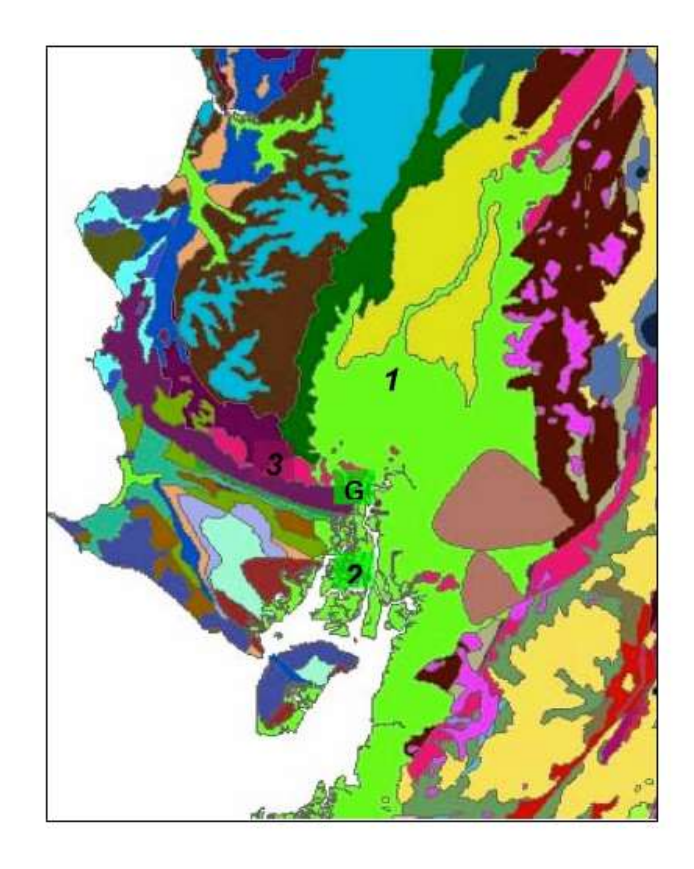

Figura 11. Macrodominios geomorfológicos de Guayaquil: (1) llanura aluvial ríos Daule y Babahoyo; (2) llano estuarino-deltaico de la ría Guayas; (3) Cordillera Chongón-Colonche; G=Guayaquil.

Fuente: (Benítez et al, 2005).

De acuerdo a la investigación realizada por Geoestudios S.A. (2013) sobre la microzonificación sísmica y geotécnica de la ciudad de Guayaquil según la Norma Ecuatoriana de la construcción 2011 las arcillas típicas de Guayaquil provienen de depósitos estuarinos deltaicos, llanuras aluviales, arcillas

expansivas, depósitos coluviales, residuales y de formación rocosa (lutitas), produciendo contrastes en los estratos con grandes cambios de rigidez.

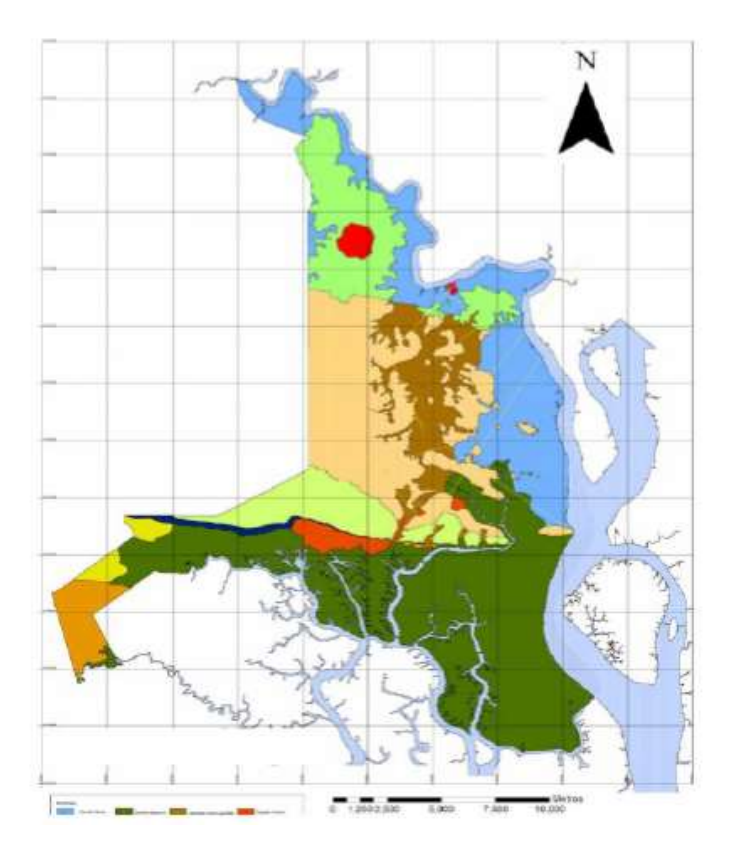

Figura 12. Mapa geológico de Guayaquil. Proyecto: "Investigación y estudio del comportamiento dinámico del subsuelo y microzonificación sísmica de la ciudad de Guayaquil."

Fuente: (Benítez et al, 2005).

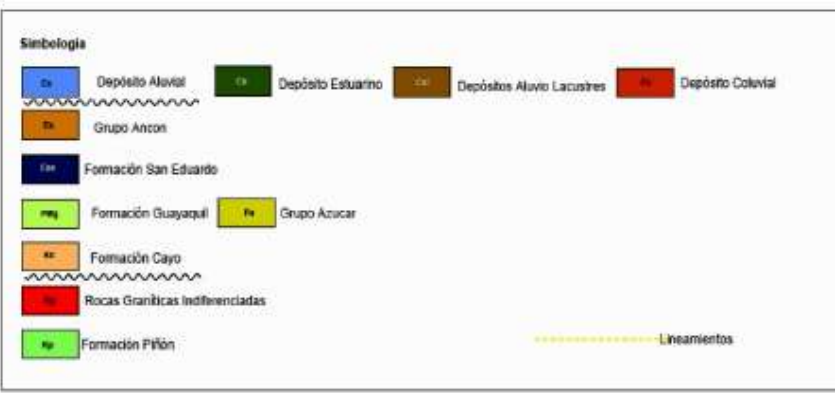

Figura 13. Simbología del Mapa Geológico de la ciudad de Guayaquil. Proyecto: "Investigación y estudio del comportamiento dinámico del subsuelo y microzonificación sísmica de la ciudad de Guayaquil."

Fuente: (Benítez et al, 2005).

<span id="page-44-0"></span>Para el desarrollo del trabajo de titulación se analizará un perfil estratigráfico compuesto predominantemente por suelos blandos. En la [Tabla 3,](#page-44-0) se muestra la discretización de los estratos.

| Prof(m)   | <b>SUCS</b>    | (% )<br>W | IP (%) | (kN/m <sup>3</sup> ) |
|-----------|----------------|-----------|--------|----------------------|
| $0 - 2$   | <b>RELLENO</b> | 12        |        | 19                   |
| $2 - 5$   | CН             | 32        | 50     | 16                   |
| $5 - 15$  | CН             | 43        | 50     | 15                   |
| $15 - 17$ | $\Omega$       |           |        | 20                   |

Tabla 3. Descripción de perfil estratigráfico.

Fuente: (Autores, 2019).

El perfil está compuesto por una capa de material de mejoramiento de 2.0 metros de espesor. Subyace a este, una arcilla sobreconsolidada con valores de OCR entre 3 a 1.5. A 5 metros de profundidad se encuentra una arcilla normalmente consolidada que sobreyace a una capa de arena limosa de 2 metros de espesor como se muestra en la *[Perfil estratigráfico de suelo.](#page-44-1)*[Figura](#page-44-2)  [14.](#page-44-2) La cota del terreno natural se asumió en +0.00 m de elevación y el nivel freático en 2.0 metros por debajo de la capa de arena.

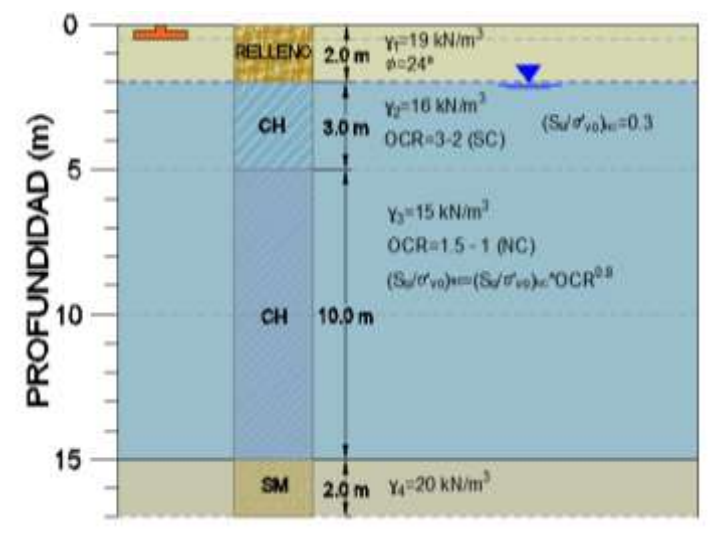

Figura 14. Perfil estratigráfico de suelo.

<span id="page-44-2"></span>Las propiedades mecánicas del suelo se han obtenido del perfil asumido junto a correlaciones empíricas. Adicionalmente, con los datos de granulometría, límites de Atterberg, y humedad del suelo, se obtuvo información para el uso de

<span id="page-44-1"></span>Fuente: (Autores, 2019).

correlaciones que permitan estimar propiedades mecánicas, los resultados se muestran en la [Figura 15.](#page-46-0)

La resistencia al corte no drenado normalmente consolidado se obtuvo por medio de (Skempton, 1985). Donde *m* corresponde a un valor entre 0.7-0.8, en este caso se seleccionó un valor de m igual a 0.8.

$$
\left(\frac{S_u}{\sigma'_{vo}}\right)_{sc} = \left(\frac{S_u}{\sigma'_{vo}}\right)_{nc} * OCR^m \; ; \; \left(\frac{S_u}{\sigma'_{vo}}\right)_{nc} = (0.11 + 0.0037IP) \; \text{(Skempton, 1985)}
$$

La [Figura 16,](#page-47-0) muestra varias propiedades índices, de compresibilidad y de resistencia graficadas contra la profundidad de importancia para el desarrollo del proyecto. Se muestran de los parámetros de compresibilidad en la rama re-compresión ( $C<sub>r</sub>$  y RR) y en la rama virgen ( $C<sub>c</sub>$  y CR), los mismos que fueron obtenidos a partir de ecuaciones empíricas propuestas por Nishida,  $C_{c=}0.0054 * (26w - 35)$  y Terzhaghi & Peck  $C_{c} = 0.009(LL - 10)$ , la relación de vacíos inicial (eo) obtenida de la humedad natural por la gravedad específica ( $e_0 = Gs * w\%$ ).

La [Figura 17,](#page-48-0) presenta el diagrama de esfuerzo de preconsolidación, relación de sobre consolidación (OCR), módulo de resistencia no drenado (Eu), con respecto a la profundidad. La tercera gráfica corresponde al módulo no drenado de las arcillas. Duncan et al (1987) para estimar el módulo no drenado (Eu) sugiere hallar la relación (Eu/Su).

A partir de la resistencia al corte no drenado (Su) se obtuvo el módulo de elasticidad en función del Índice de plasticidad (IP) y de la razón de preconsolidación(OCR).

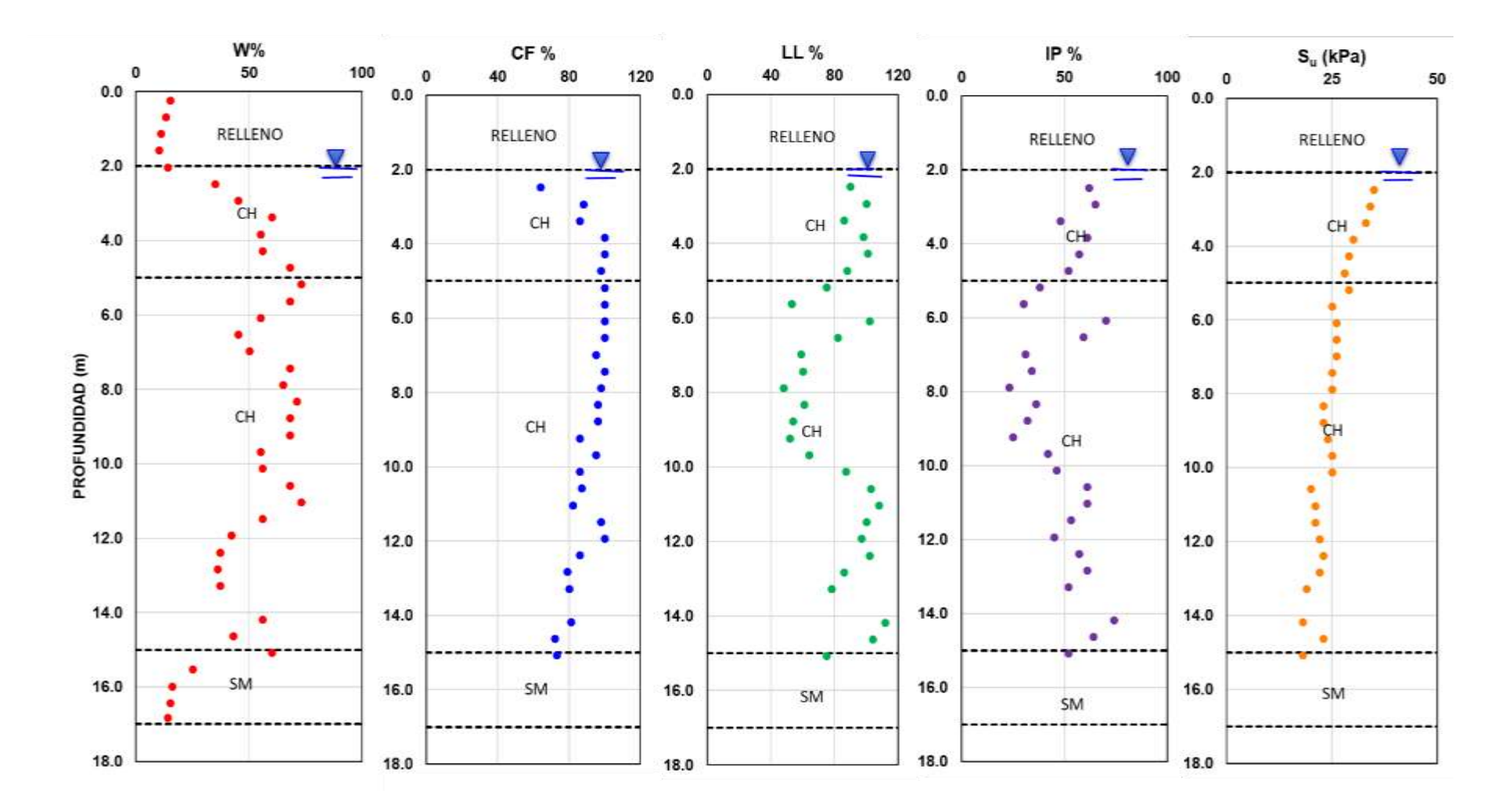

<span id="page-46-0"></span>Figura 15. Gráfica de contenido de humedad (w%), contenido de finos (CF%), límite líquido (LL%), índice de plasticidad (IP%) y resistencia al corte no drenado del suelo (Su).

. Fuente: (Autores, 2019).

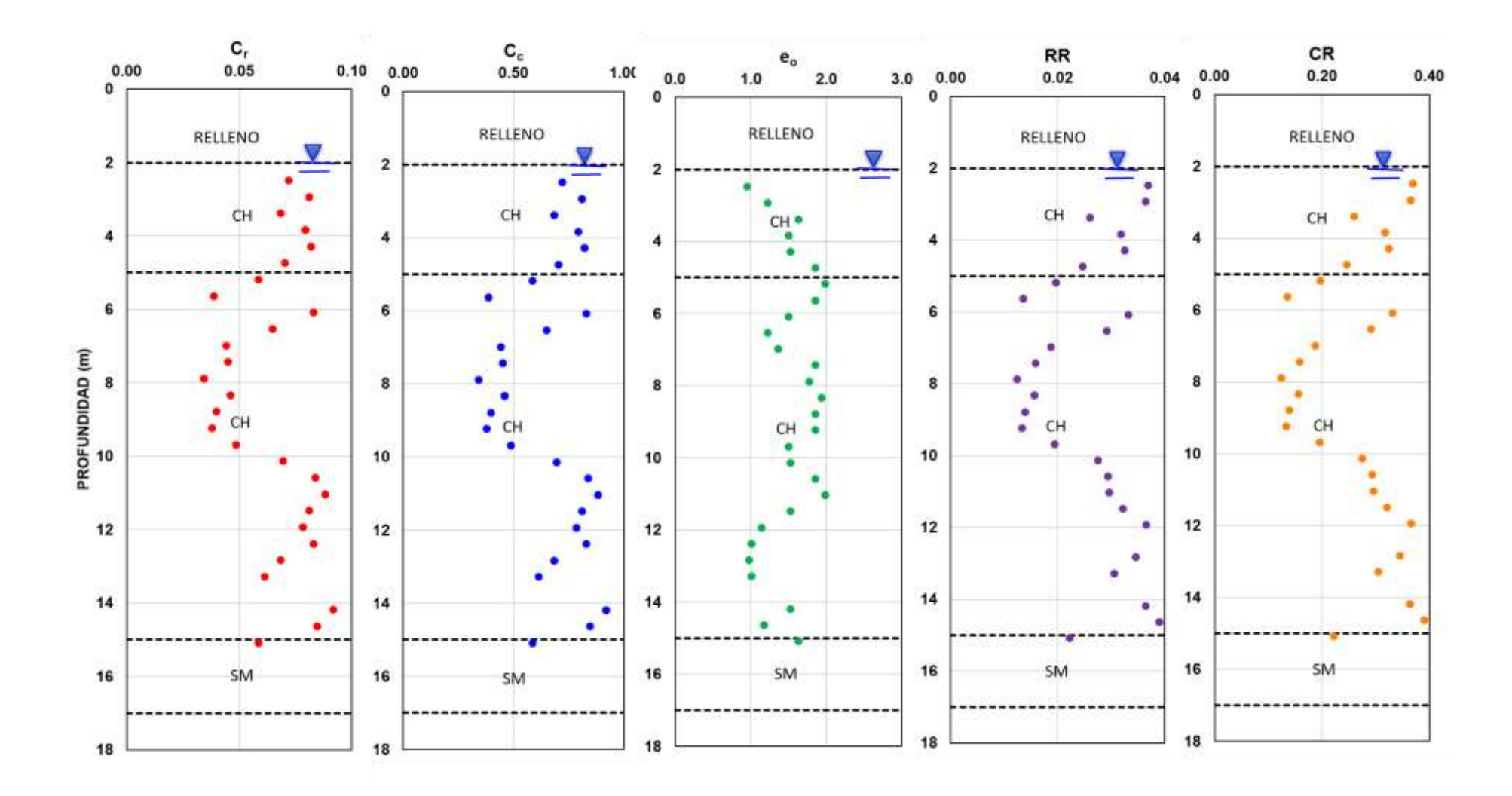

<span id="page-47-0"></span>Figura 16. . Gráfica de índice de compresibilidad en rama de re-compresión (Cr y RR), índice de compresibilidad en rama virgen (Cc y CR) y relación de vacíos inicial (eo).

Fuente: (Autores, 2019).

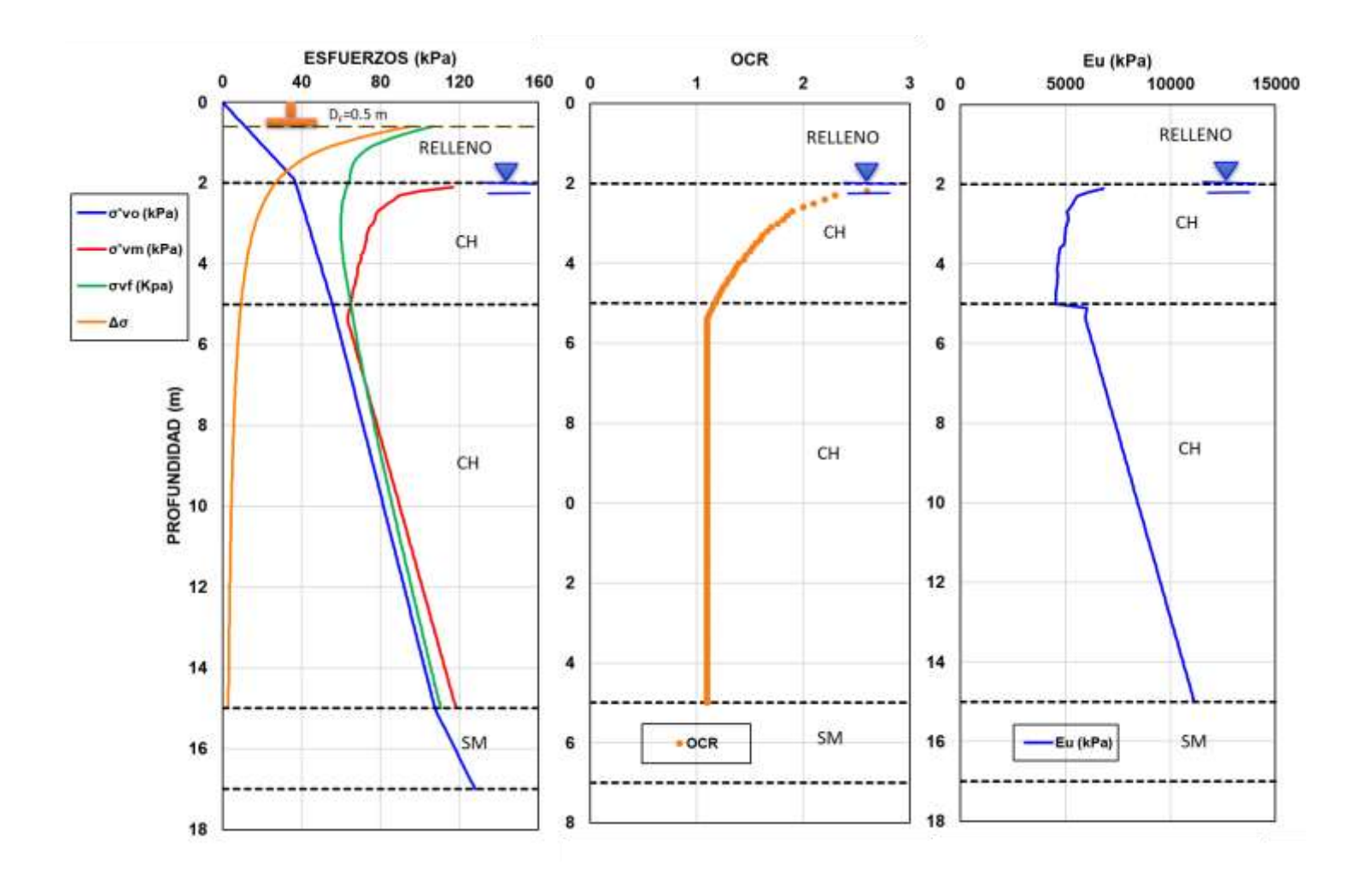

<span id="page-48-0"></span>Figura 17. Diagrama de esfuerzo efectivo (σ'vo), esfuerzo de preconsolidación (σ'vm), relación de sobre consolidación (OCR), módulo de resistencia no drenado (Eu) con respecto a la profundidad.

Fuente: (Autores. 2019).

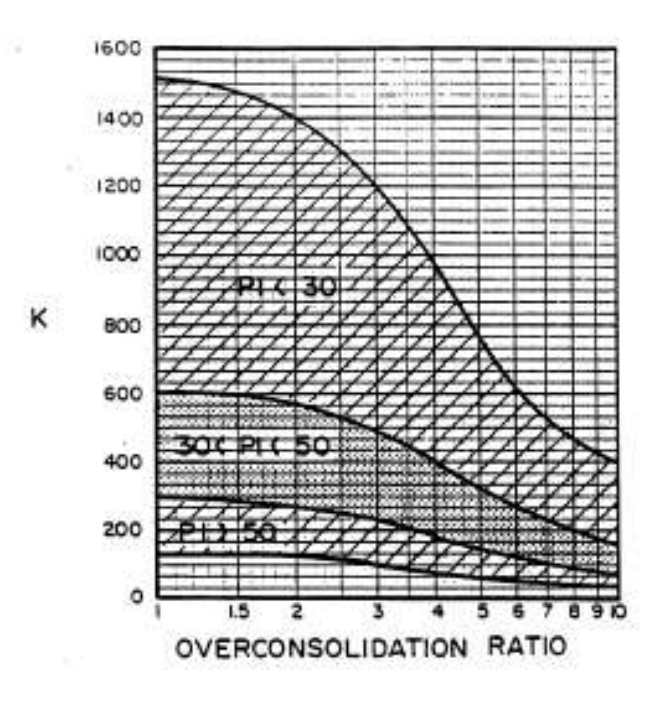

Figura 18. Correlación entre razón de preconsolidación (OCR) y el índice de plasticidad (IP) para arcillas.

Fuente: (Duncan et al,1987).

# **CAPITULO 4**

## **4. Cimentaciones a analizar**

Este trabajo consiste en el diseño geotécnico y estructural y comparaciones de resultados de cimentaciones superficiales con una zapata aislada, una zapata corrida y una losa de cimentación. Es necesario evaluar el estado límite de resistencia (capacidad de carga) y de servicio (asentamientos) para la edificación.

## **4.1.Capacidad de carga**

El cálculo de capacidad de carga se realizó considerando dos hipótesis:

- Falla del material de relleno
- Falla del material arcilloso bajo el relleno

En la [Figura 19,](#page-50-0) se muestra los dos estados analizados. El diseño de la cimentación se lo realizará con la menor capacidad de carga admisible obtenida.

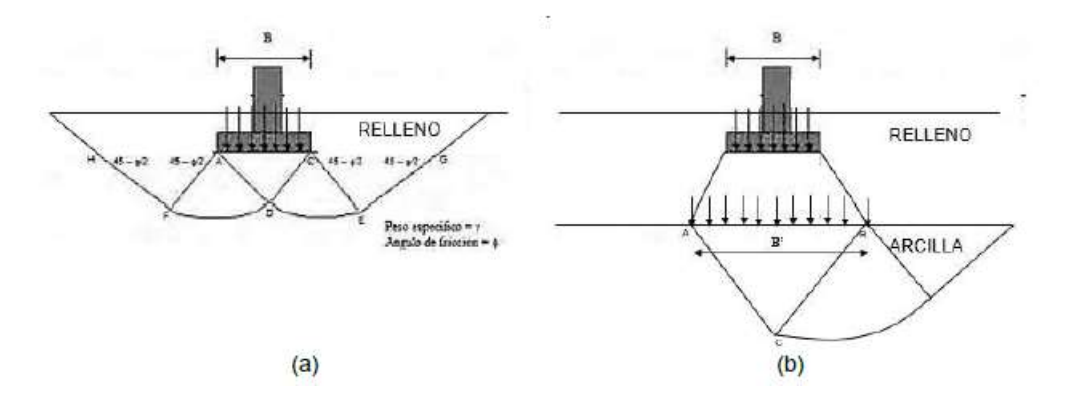

<span id="page-50-0"></span>Figura 19. Trayectoria de falla del suelo por capacidad de carga para el caso (a) falla del relleno y (b) falla de la arcilla bajo el relleno.

Fuente: (Terzaghi, 1996).

Para el caso del relleno, se utilizó la ecuación propuesta por Terzaghi (1948) dada por:

$$
q_u = cN_c + \gamma D_f N_q + \frac{1}{2} \gamma B N_\gamma
$$

Dónde:

*c= Cohesión del suelo igual a cero para suelos granulares γ=Peso específico del suelo*

*B= Ancho de la cimentación (dependerá de la sección y del tipo de cimiento) q= γD<sup>f</sup>*

*Nq, Nγ= Factores de capacidad de carga adimensionales que dependen únicamente del ángulo de fricción del suelo* 

El cálculo de la capacidad de carga del relleno fue realizado asumiendo un material de mejoramiento típico de la ciudad de Guayaquil como grava arcillosa (GC). El ángulo de fricción del material de mejoramiento considerado fue 35° de acuerdo al DM-7 en función de la clasificación del suelo.

Para el caso de las arcillas como  $N_v=0$  y  $N_q=1$ , la ecuación de Terzagui (1948) se resume a:

$$
q_u = cN_c + \gamma D_f
$$

Para obtener el valor de N<sub>c</sub>, se calculó en base a la fórmula:

$$
N_c = 5\left(1 + 0.2\frac{B}{L}\right)\left(1 + 0.2\frac{D}{B}\right)
$$

Donde el ancho B, corresponde al ancho efectivo proyectado desde el desplante de la cimentación a la interfase entre el relleno y la capa de arcilla subyacente a este. Se ha considerado un valor de c=20 kN/m<sup>2</sup>. La [Tabla 4](#page-52-0) muestra los valores obtenidos de capacidad de carga admisible para relleno y arcilla con un F.S.=2.5.

Tabla 4. Capacidad de carga en arenas y arcillas

<span id="page-52-0"></span>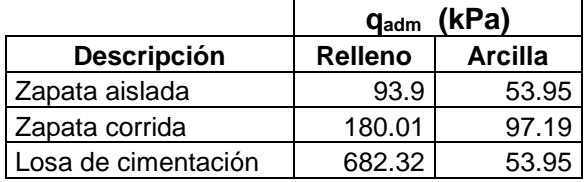

Fuente: (Autores,2019).

Los valores obtenidos de capacidad admisible del suelo del estrato arcilloso son menores a los calculados para el relleno, es decir que, la presión de contacto admisible del suelo estará controlada por las arcillas.

#### **4.2.Asentamientos**

En base al perfil estratigráfico, se realizó la estimación de los valores promedios para cada uno de los parámetros que inciden en la determinación de los asentamientos que se producirían en el suelo.

El asentamiento total calculado será el resultado de la suma de los asentamientos inmediatos  $(\rho_s)$  y los asentamientos por consolidación primaria (ρc).

#### *Asentamientos elásticos*

Los asentamientos inmediatos o elásticos ocurren luego de que la carga es aplicada. El cálculo de asentamiento elástico para arcilla fue estimado mediante la teoría elástica. Christian & Carrier (1978) propuso una ecuación para determinar el asentamiento inmedianto del suelo:

$$
\delta = I_o I_1 \frac{qB}{E_s}
$$

Dónde:

*Δ=Asentamiento inmediato (m)*

*q= Esfuerzo de contacto (carga neta entre área)*

*B= Ancho de cimentación*

*Io=Factor de asentamiento adimensional en función de D/B*

*I1=Factor de asentamiento adimensional en función de H/B*

*Es= Módulo de elasticidad del suelo*

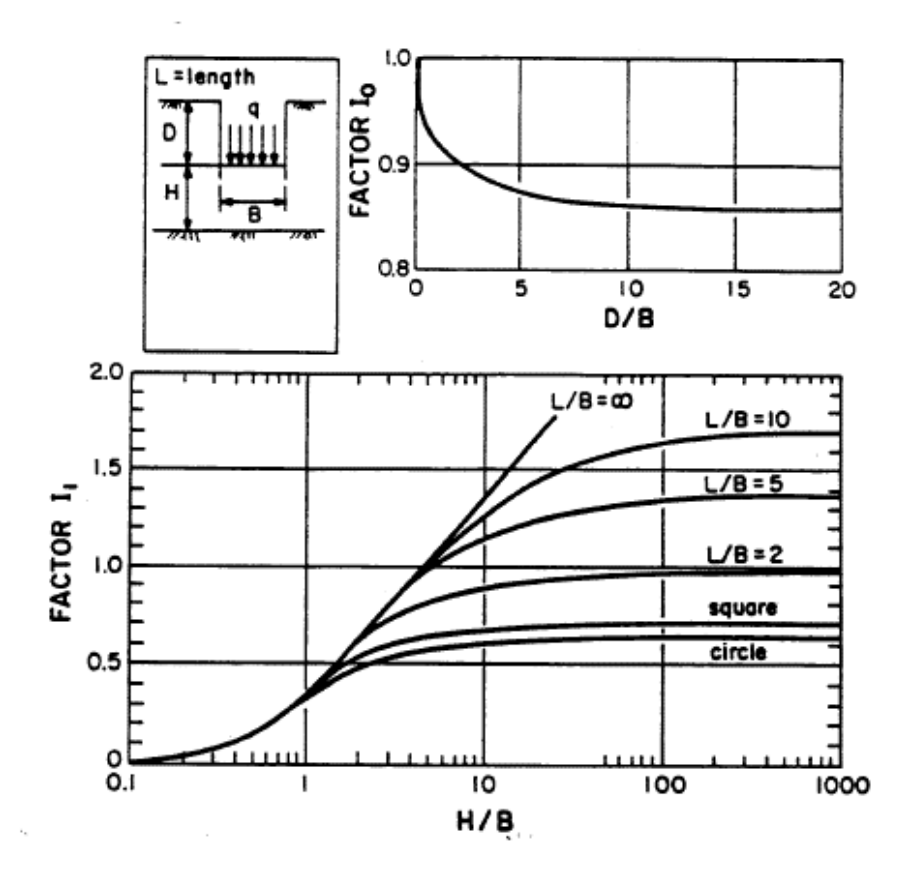

Figura 20. Gráfica para estimar asentamientos inmediatos según Christian & Carrier (1978).

Fuente: (Duncan et al, 1987).

#### *Asentamientos por consolidacion primaria*

El asentamiento por consolidación primaria se produce por la disipacipación del exceso de presión de poros que se genera debido a un incremento de carga en un suelo blando y saturado. A medida que transcurre el tiempo, el exceso de presión de poros disminuye, disminuyendo también el volumen del suelo. Esta disminución de volumen en el tiempo, es conocida como asentamiento por consolidación primaria.

Para arcilla normalmente consolidadas  $\sigma'_{\rho} = \sigma'_{\rho}$ 

$$
\delta = \frac{C_c H_c}{1 + e_o} \log \left( \frac{\sigma_o' + \Delta \sigma}{\sigma_o'} \right)
$$

Para arcillas preconsolidadas  $\sigma'_{o} + \Delta \sigma \geq \sigma'_{c}$ 

$$
\delta = \frac{C_s H_c}{1 + e_o} log \left( \frac{\sigma_o' + \Delta \sigma}{\sigma_o'} \right)
$$

Para arcillas preconsolidadas  $\sigma'{}_{o} < \sigma'{}_{c} < \sigma'{}_{o} + \Delta \sigma$ 

$$
\delta = \frac{C_s H_c}{1+e_o} \log \left(\frac{\sigma'_{p}}{\sigma'_{o}}\right) + \frac{C_c H_c}{1+e_o} \log \left(\frac{\sigma'_{o} + \Delta \sigma}{\sigma'_{o}}\right)
$$

Dónde:

*σ'o=Esfuerzo efectivo sobre la arcilla Δσ=Incremento de esfuerzos σ'p=Esfuerzo de preconsolidación eo= Relación de vacíos inicial Cc= Índice de compresión Cs=Índice de expansibilidad Hc= Espesor de la capa de arcilla*

Para el cálculo de la distribución de esfuerzos en los estratos arcillosos se utilizó Westergaard (1938), para un área rectangular uniformemente cargada el incremento de esfuerzos es:

$$
\Delta \sigma = \frac{q_o}{2\pi} \left[ \cot^{-1} \sqrt{n^2 \left( \frac{1}{m^2} + \frac{1}{n^2} \right) + n^4 \left( \frac{1}{m^2 n^2} \right)} \right]
$$

Donde:

*m=B/z n=L/z*

Los cálculos obtenidos para asentamientos inmediatos y de consolidación primaria se muestran en la [Tabla 5,](#page-55-0) obtiendo asentamientos totales de orden de 16.64 cm.

Tabla 5. Tabla de asentamientos inmediatos y por consolidación primaria

<span id="page-55-0"></span>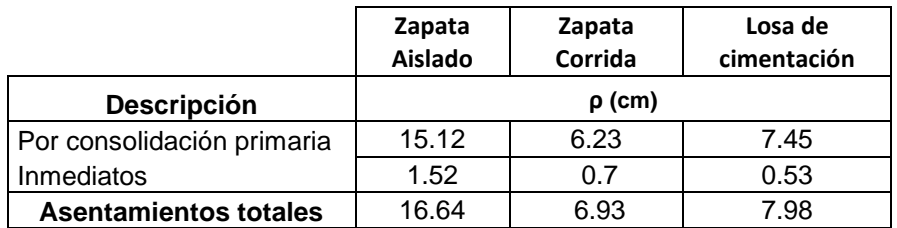

Fuente: (Duncan et al, 1987).

## **CAPITULO 5**

## **5. Análisis de cimentación**

La estructura a considerar para el análisis y diseño de la cimentación corresponde a un Edificio Administrativo de hormigón armado de dos plantas con un área de 324 m<sup>2</sup>. La altura de entrepiso corresponde a 2.80 m. La estructura presenta luces de 6.00 m en ambos sentidos, tanto X como Y. En cuanto a los materiales de la cimentación se utilizará una resistencia del hormigón a la compresión simple a los 28 días de 280 kg/cm<sup>2</sup> y acero de refuerzo con esfuerzo a la fluencia de 4200 kg/cm<sup>2</sup>. Los datos mencionados son necesarios para realizar el análisis y diseño de las distintas cimentaciones.

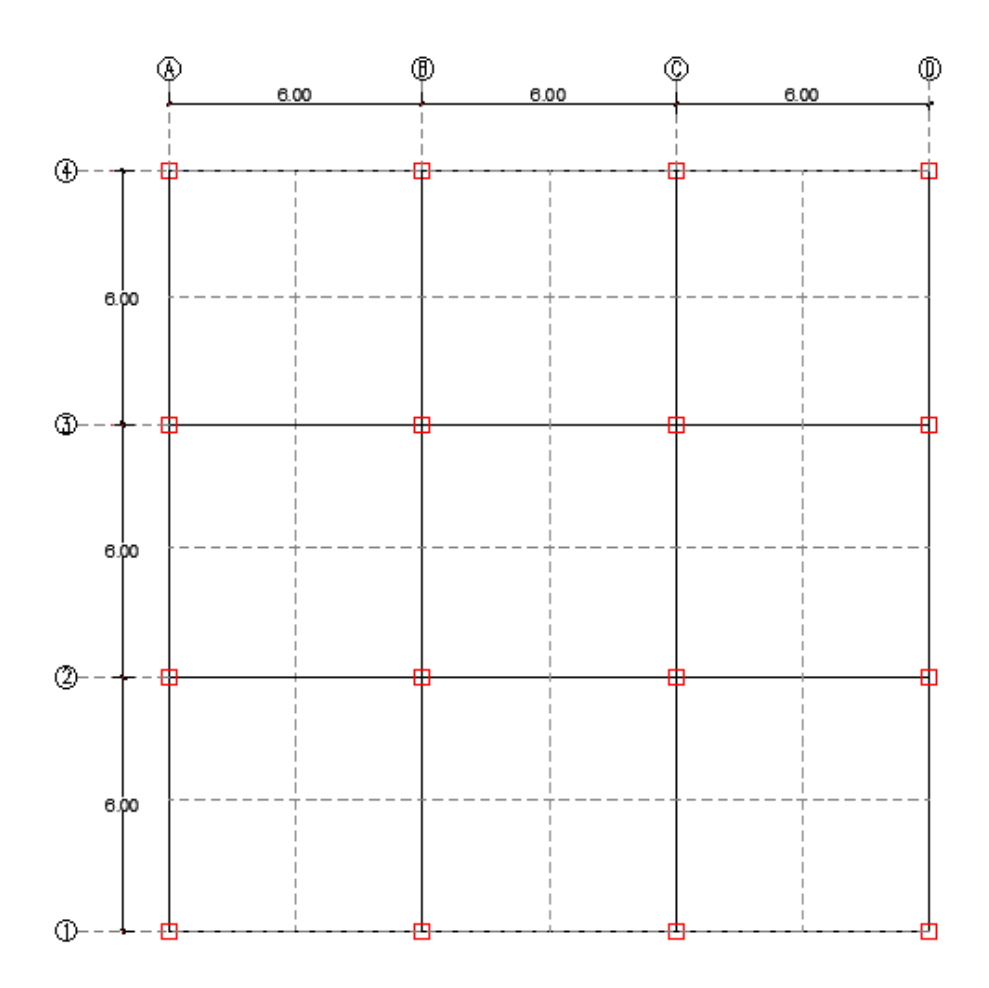

<span id="page-56-0"></span>Figura 21. Planta del Edificio Administrativo.

Fuente: (Autores, 2019)

## **5.1Cargas**

La estimación de las cargas actuantes en la estructura correspondientes a carga muerta (D) y carga viva (L) se determinaron acorde a la Norma Ecuatoriana de la Construcción (NEC-15). En el capítulo de cargas no sísmicas se establece los valores mínimos a ser utilizados para carga viva de acuerdo al uso de la estructura como se indica en la Tabla 6. *[Carga viva](#page-57-0)  [mínima según NEC-15.](#page-57-0)*

Tabla 6. Carga viva mínima según NEC-15.

<span id="page-57-0"></span>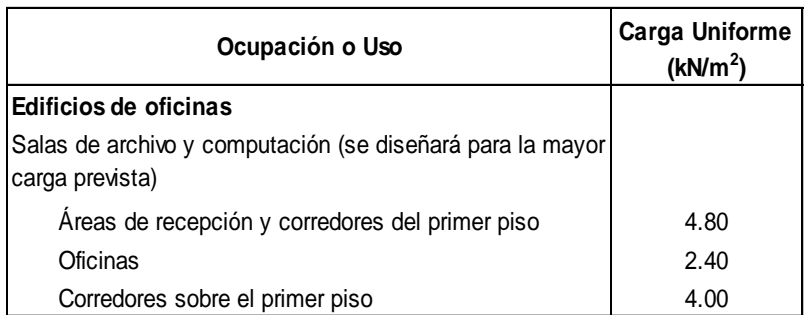

Fuente: (Norma Ecuatoriana de la construcción, 2015)

<span id="page-57-1"></span>Para determinar la carga muerta, se consideró el peso propio de la losa, acabados, mampostería e instalaciones. En la [Tabla 7,](#page-57-1) se indica un resumen de las cargas para los diferentes niveles:

Tabla 7. Cargas actuantes en la estructura.

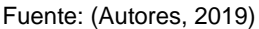

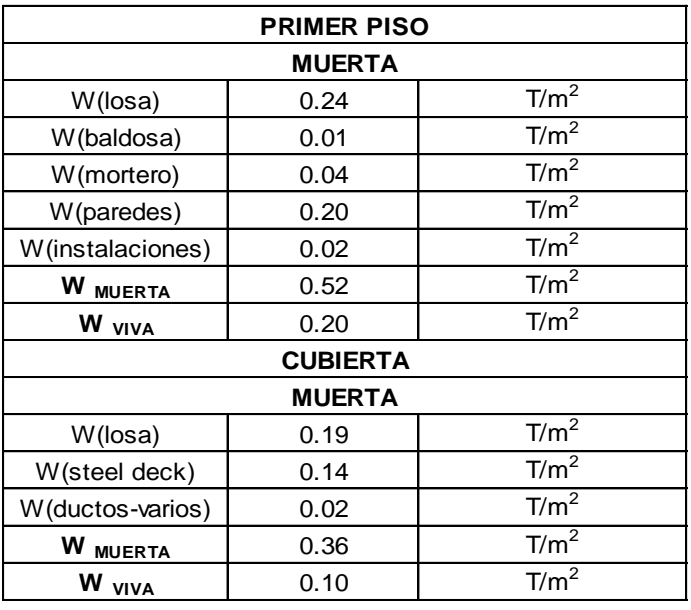

Luego de obtener las cargas actuantes en la superestructura, se obtuvo la descarga de las columnas al suelo del cimiento.

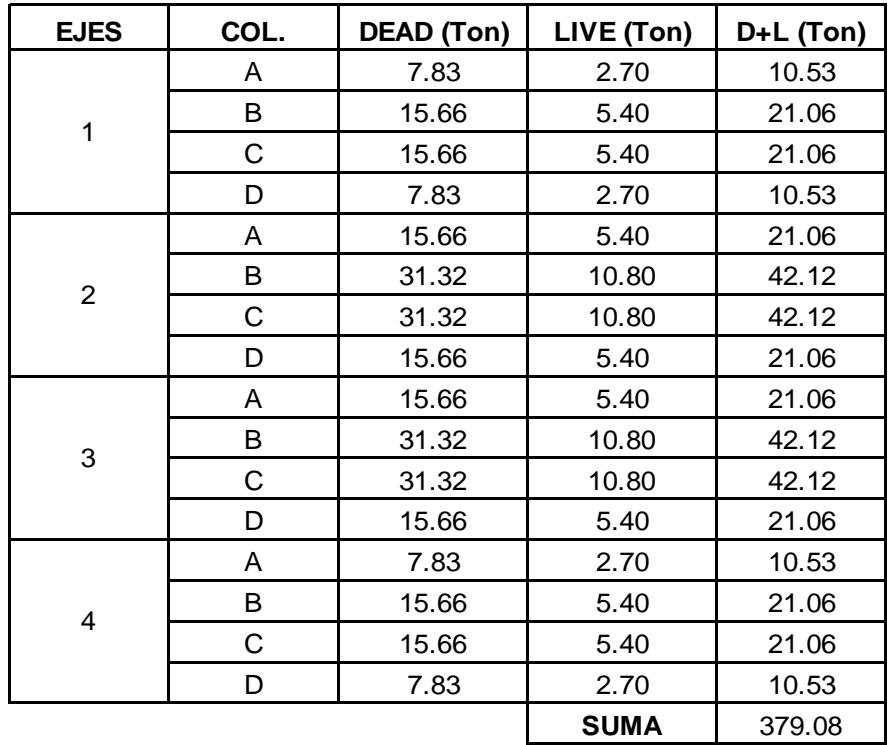

Tabla 8. Descargas por columna de la estructura.

Fuente: (Autores, 2019).

#### **5.2Método convencional**

#### **5.2.1 Zapata aislada**

Se diseña una cimentación aislada cuadrada que soporta una columna central como la estructura planteada es simétrica y presenta similitudes en sus cargas, se escogió diseñar la columna central mayormente cargada que corresponde al eje 2B como se muestra en la [Figura 21.](#page-56-0)

Se asume una zapata aislada cuadrada con espesor de 0.30 m. La columna es de sección cuadrada 0.35x0.35 y soporta las siguientes cargas:

$$
PD=31.32 \text{ Ton}
$$

$$
PL=10.80 \text{ Ton}
$$

El ancho y largo de la zapata fueron predeterminados. La capacidad admisible del suelo es de 5.4 Ton/m<sup>2</sup>. Se asumirá un esfuerzo a compresión del concreto f'c=280 kg/cm<sup>2</sup> y fy=4200 kg/cm<sup>2</sup>.

#### *1. Cargas factorizadas*

Pu=1.4D= 43.85 Ton

$$
Pu=1.2D+1.6L = 54.86
$$
 Ton

Solo se considerarán para el diseño cargas vivas y muertas en la superestructura. La carga de diseño corresponde a 54.86 Ton.

#### *2. Dimensionamiento de zapata*

Se inicia el diseño con una sección predeterminada de 2x2x0.3m. con un Área=4  $m<sup>2</sup>$ 

#### *3. Presión última del suelo*

Para diseño de resistencia, la presión del suelo hacia arriba de la cimentación producida por las cargas mayoradas corresponde a:

$$
q_u = \frac{1.2D + 1.6L}{A} = \frac{54.86}{4} = 13.72 \text{ Top/}_{m^2}
$$

Debido a que, *qu > qadm* la capacidad portante del suelo no satisface las condiciones del cimiento, pero para el estudio de este trabajo se analiza igualmente esta cimentación.

Para el diseño se limita al caso de carga concéntrica, es decir, una distribución uniforme de la presión del suelo con excentricidad igual a cero.

## *4. Diseño a flexión*

Para el cálculo del momento último se considera a la zapata como viga en voladizo empotrada en la cara de la columna.

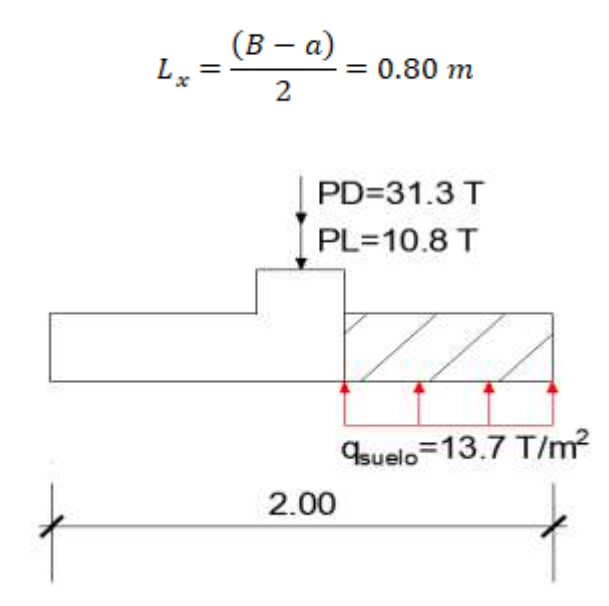

Figura 22. Sección crítica para flexión en zapata aislada Método Convencional.

Fuente: (Autores, 2019).

En caso de cimentaciones y columnas cuadradas el momento obtenido será el mismo en ambas direcciones.

$$
M_{u (Lx)} = \frac{13.7}{2} (0.8)^2 * 2 = 8.78 T - m
$$

El acero de refuerzo requerido se calcula por medio de:

$$
A_s \approx \frac{M_u}{3379d} = \frac{8.78 \times 10^5}{3379 \times 23} = 11.30 \text{ cm}^2
$$

De acuerdo al código ACI 318-14 el área de acero mínima requerida es:

$$
A_{min} = \frac{14}{fy}bd = 15.33
$$
 cm<sup>2</sup>

Dado que el acero mínimo es mayor que el acero requerido, se diseña con Asmin. El armado será igual en ambos sentidos.

Tabla 9. Separación de varillas para zapata aislado.

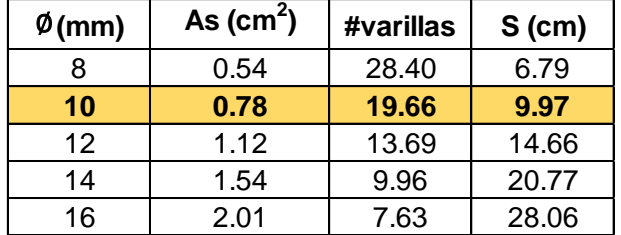

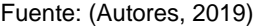

Se escoge 20 Ø10 mm c/10 cm con un área de acero As=20 x 0.78 cm<sup>2</sup>=15.6 cm<sup>2</sup> . Para esta área el bloque a compresión corresponde a:

$$
a = \frac{A_s f_y}{0.85 f' cb} = \frac{15.6 \times 4200}{0.85 \times 280 \times 200} = 1.38 \text{ cm}
$$

$$
\emptyset M_n = \emptyset A_s f_y \left( d - \frac{a}{2} \right) = 0.9x15.6x4200 \left( 23 - \frac{1.38}{2} \right)
$$

$$
\emptyset M_n = 13.2 \, T - m > 8.78 \, T - m \, (OK)
$$

#### **5. Corte en una dirección**

La sección crítica para cortante en una dirección se encuentra a una distancia d de la cara de la columna. Como la zapata y columna son cuadradas solo se revisará el cortante en un solo sentido.

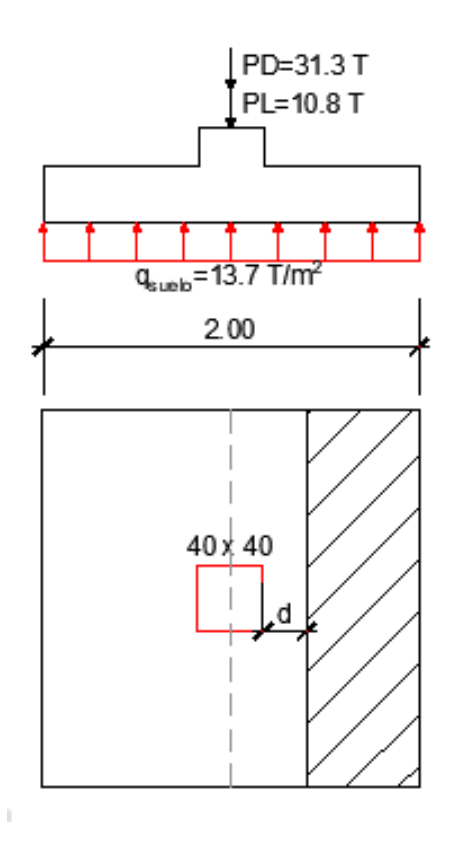

Figura 23 Sección critica para cortante en una dirección de zapata aislada.

Fuente: (Autores, 2019).

$$
V_{u(Lx)} = q_u \left(\frac{L_x}{2} - \frac{a}{2} - d\right) L_y
$$

$$
V_{u(Lx)} = 13.72 \left(\frac{2}{2} - \frac{0.40}{2} - 0.23\right) 2 = 15.64
$$
 *T on*

$$
\emptyset V_C = 0.75 \times 0.53 \sqrt{280} \times 200 \times 23 = \frac{30596.66}{1000} = 30.60
$$
 *T on*

$$
V_u \leq \emptyset V_c \quad (O.K)
$$

# **6. Corte por punzonamiento**

La sección crítica en corte bidireccional se ubica a d/2 de la cara de la columna. La profundidad efectiva d corresponde a:

$$
d = H - rec = 0.30 - 0.07 = 0.23 m
$$

El perímetro de la sección crítica "bo" es igual a:

$$
b_o = 2[(a+d) + (b+d)] = 2.52 m
$$

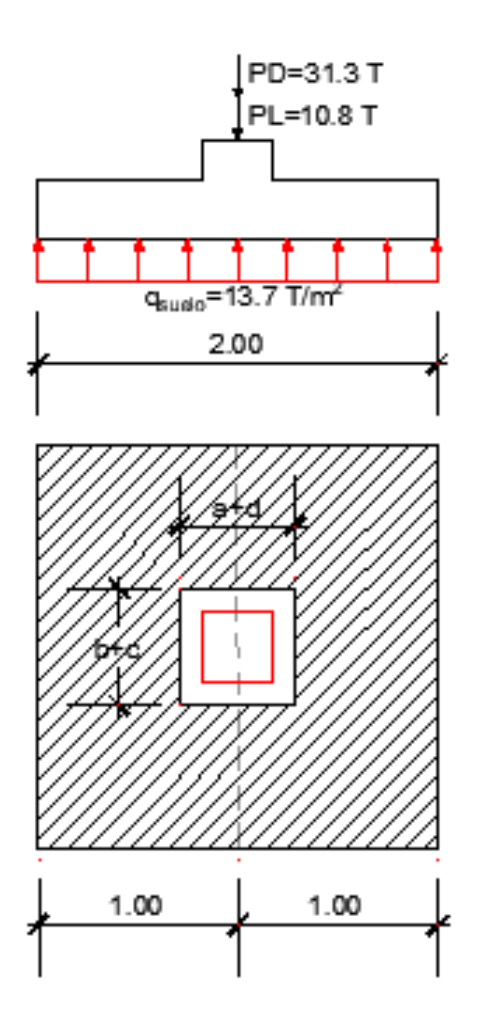

Figura 24. Sección crítica para cortante por punzonamiento.

Fuente: (Autores, 2019)

Para obtener el resultado de  $v_c$  se escoge el valor mínimo de los literales (a), (b) y (c).

(a) 
$$
0.33(1.0)\sqrt{28} = 1.75 Mpa = 175 T /_{m^2}
$$
  
(b)  $0.17 \left(1 + \frac{2}{1}\right)(1.0)\sqrt{28} = 2.80 Mpa = 280 T /_{m^2}$ 

(c) 
$$
0.083\left(2+\frac{40(230)}{2320}\right)(1.0)\sqrt{28}=2.62 Mpa=262 T/_{m^2}
$$

Dónde:

 $\beta = 1$  $\alpha_s = 40$ *λ=1.0* 

El cortante bidireccional v<sub>c</sub> que resiste el hormigón es igual a 175  $T/_{m^2}$ 

$$
\emptyset V_c = 0.75x175x2.52x0.23 = 76.07
$$
 *Ton*

La fuerza cortante que actúa sobre la sección crítica corresponde a:

$$
V_u = 13.72[(L_xL_y) - (a+d)(b+d)] = 49.43T on
$$

$$
V_u \leq \emptyset V_c \quad (OK)
$$

#### **5.2.2 Zapata corrida**

Para el diseño de la zapata corrida se escogió diseñar una sola franja correspondiente al eje 2ABCD a causa de la simetría de la edificación. Se asume una zapata corrida con espesor de 0.30 m que soporta cuatro columnas de sección cuadrada (0.35x0.35). La distancia de eje a eje entre columnas corresponde a 6 m.

La capacidad admisible del suelo es de 9.72 Ton/m<sup>2</sup>. Se asumirá una resistencia del concreto de f'c=280 kg/cm<sup>2</sup> y una fluencia del acero de fy=4200 kg/cm<sup>2</sup>.

### 1. Cargas factorizadas y de servicio

Solo se considerarán para el diseño cargas vivas y muertas. En la [Tabla 10,](#page-65-0) se detallan la descarga por columnas correspondientes al eje 2ABCD.

Tabla 10. Descarga por columna según carga muerta y viva de eje 2ABCD.

<span id="page-65-0"></span>

| <b>EJES</b> | COL. | <b>DEAD</b> (Ton) | LIVE (Ton)  | $D+L$ (Ton) | $1.2D + 1.6L$<br>(Ton) |
|-------------|------|-------------------|-------------|-------------|------------------------|
| 2           | A    | 15.66             | 5.40        | 21.06       | 27.43                  |
|             | B    | 31.32             | 10.80       | 42.12       | 54.86                  |
|             | C    | 31.32             | 10.80       | 42.12       | 54.86                  |
|             |      | 15.66             | 5.40        | 21.06       | 27.43                  |
|             |      |                   | <b>SUMA</b> | 126.36      | 164.592                |

Fuente: (Autores, 2019).

#### **2. Dimensionamiento de zapata corrida**

La zapata corrida tiene una longitud L y ancho B. Por tanto, el área de la cimentación es la suma de las descargas de la columna entre la capacidad admisible del suelo.

$$
A = \frac{126.36}{9.7} = 13.03 m^2
$$

La resultante de las cargas de las columnas se localiza en:

$$
\frac{21.06(18) + 42.12(12) + 42.12(6)}{126.36} + \frac{0.40}{2} = 9.2 m
$$

Obtenido desde la columna exterior 2D. Entonces, la longitud de la zapata

será 2(9.20) =18.40 m. El ancho requerido es  $\frac{13.03}{18.40}$  = 0.71 m seleccionando un ancho de 2.0 m.

### **3. Presión última del suelo**

Para diseño de resistencia, la presión hacia arriba de la cimentación producida por las cargas mayoradas corresponde a:

$$
q_u = \frac{1.2D + 1.6L}{A} = \frac{164.60}{36.7} = 4.48 \, \text{Top/}_{m^2}
$$

Para el diseño se limita al caso de carga concéntrica, es decir, una distribución uniforme de la presión del suelo con excentricidad igual a cero. La fuerza última actuante en la base de la zapata corresponde a 4.48x2=8.96 T/m.

### **4. Diagrama de cortantes y momentos últimos**

Los diagramas de cortante y momento se elaboraron considerando los siguientes puntos:

- Las cargas actuantes en la zapata corresponden a las descargas por columna y la presión del suelo hacia arriba en la base de la cimentación
- Se considera la cimentación totalmente rígida, es decir, presión distribuida uniformemente a lo largo de toda la cimentación
- **5. Diseño a Flexión**

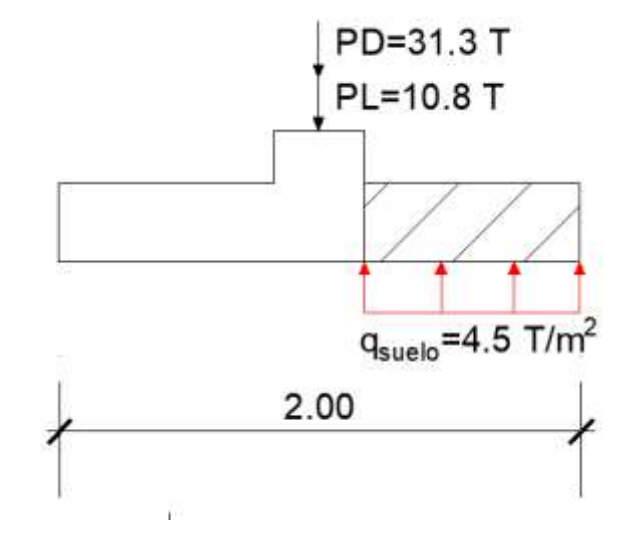

Figura 25. Sección crítica transversal a flexión de zapata corrida.

Fuente: (Autores, 2019).

Para el caso de zapata corrida, se deberá analizar la sección transversal y longitudinal. La sección transversal será calculada asumiendo que la zapata actúa como una viga en voladizo.

$$
M_{u (Lx)} = \frac{4.50}{2} (0.80)^2 * 18 = 25.92 T - m
$$

El acero de refuerzo requerido se calcula por medio de:

$$
A_s \approx \frac{M_u}{3379d} = \frac{25.92 \times 10^5}{3379 \times 23} = 33.35 \text{ cm}^2
$$

De acuerdo al código ACI 318-14 el área de acero mínima requerida es:

$$
A_{min} = \frac{14}{fy} 1800 * 23 = 138 \, \text{cm}^2
$$

Como el Asmin es mayor que el acero requerido, se obtendrá el armado con el acero mínimo. Para el armado transversal a lo largo de 18 m se escoge 124  $\emptyset$ 12 mm c/14 cm con un área de acero As=124 x 1.13 cm<sup>2</sup>=140.12 cm<sup>2</sup>.

<span id="page-67-0"></span>En la [Tabla 11,](#page-67-0) se muestran el armado longitudinal para la zapata corrida con su respectiva área de acero y separación requerida.

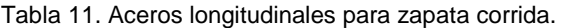

| <b>Sección</b> | $Mu$ (T-m) | $A_s$ (cm <sup>2</sup> ) | $A_{\rm s,min}$ (cm <sup>2</sup> ) | $As reg$ (cm <sup>2</sup> ) | $A_v$ (cm <sup>2</sup> ) | Observación                |
|----------------|------------|--------------------------|------------------------------------|-----------------------------|--------------------------|----------------------------|
| A              | 0.1        | $0.2^{\circ}$            | 15.3                               | 15.3                        | 0.78                     | $\varnothing$ 10mm c/10 cm |
| $A-B$          | 37.1       | 47.8                     | 15.3                               | 47.8                        | 1.12                     | $\varphi$ 12mm c/4 cm      |
| B              | 6.4        | 8.3                      | 15.3                               | 15.3                        | 0.78                     | $\varphi$ 10mm c/10 cm     |
| B-C            | 33.9       | 43.7                     | 15.3                               | 43.7                        | 1.12                     | $\varphi$ 12mm c/4 cm      |
| C              | 6.4        | 8.3                      | 15.3                               | 15.3                        | 0.78                     | $\varphi$ 10mm c/10 cm     |
| $C-D$          | 37.1       | 47.8                     | 15.3                               | 47.8                        | 1.12                     | $\varphi$ 12mm c/4 cm      |
| D              | 0.1        | $0.2^{\circ}$            | 15.3                               | 15.3                        | 0.78                     | $\varphi$ 10mm c/10 cm     |

Fuente: (Autores, 2019).

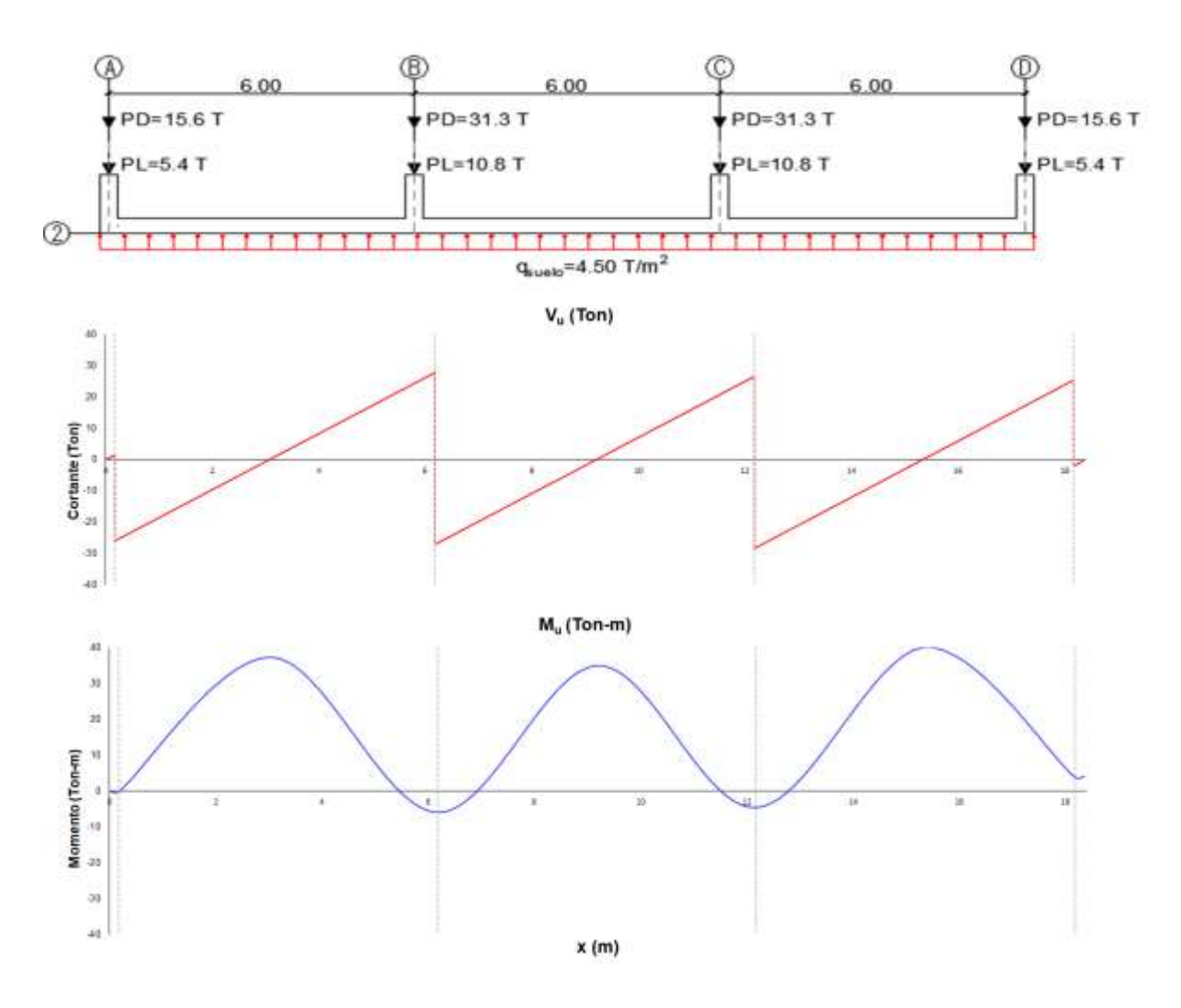

Figura 26. Diagrama de Cortante y Momento para zapata corrida Método Convencional.

Fuente: (Autores, 2019).

Vu(max)=28.0 Ton

Mu(max)=37.2 T-m

 $\text{\OV}_c = 0.75x0.53\sqrt{280}x200x23 = \frac{30596.66}{1000} = 30.60 \; Ton$ 

 $\emptyset V_c = 30.60$  Ton > Vu (OK)

#### **6. Corte por punzonamiento**

La sección crítica en el corte bidireccional se ubica a d/2 de la cara de la columna. La profundidad efectiva d corresponde al espesor de la zapata menos el recubrimiento.

El perímetro de la sección crítica "bo" dependerá de la ubicación de la columna como se muestra en la [Figura 27.](#page-69-0)

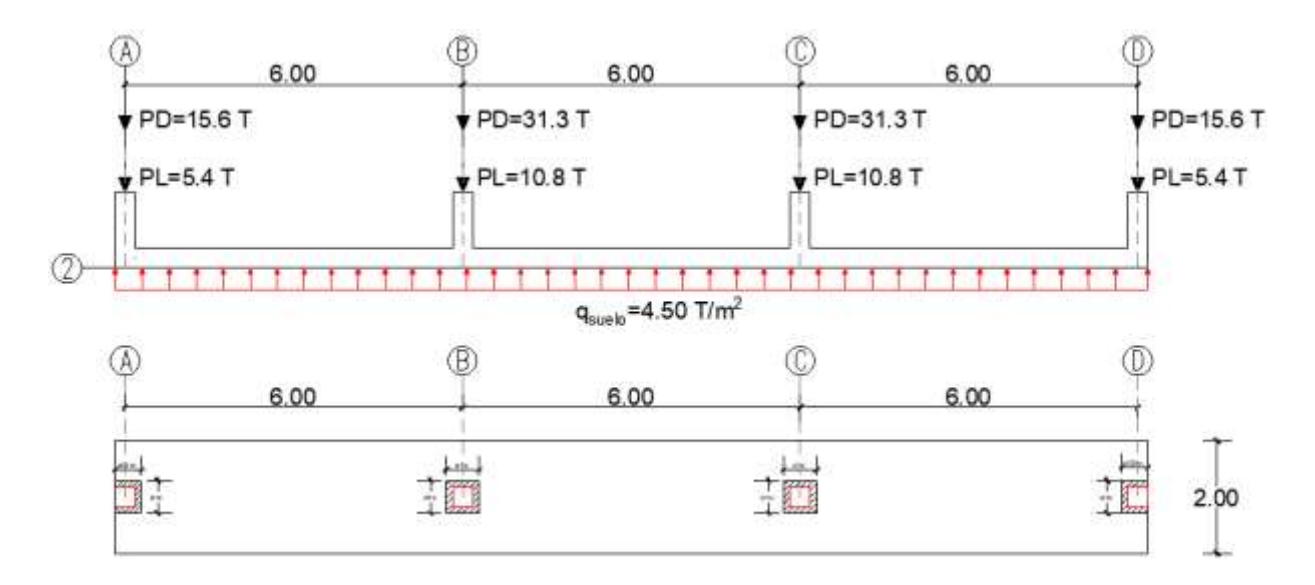

Figura 27. Sección crítica de zapata corrida según ubicación de columnas.

Fuente: (Autores, 2019).

<span id="page-69-0"></span>Columna interior:

$$
b_o = 2[(a+d) + (b+d)] = 2.52 m
$$

Columna de borde:

$$
b_o = [(2a + b + 2d)] = 1.66
$$
 m

Para obtener el resultado de v<sub>c</sub> de la columna interior, se escoge el valor mínimo de los literales (a), (b) y (c).

(a) 
$$
0.33(1.0)\sqrt{28} = 1.75 Mpa = 175 T/_{m^2}
$$
  
\n(b)  $0.17 (1 + \frac{2}{1})(1.0)\sqrt{28} = 2.80 Mpa = 280 T/_{m^2}$   
\n $0.083 (2 + \frac{40 (230)}{2520})(1.0)\sqrt{28} = 2.48 Mpa = 248 T/_{m^2}$   
\n(c)

Dónde:

$$
\beta = 1
$$

$$
\alpha_s = 40
$$

$$
\lambda = 1.0
$$

El cortante bidireccional v<sub>c</sub> que resiste el hormigón es igual a 175  $T/_{m^2}$ 

$$
\emptyset V_c = 0.75x175x2.52x0.23 = 76.07
$$
 *Ton*

La fuerza cortante que actúa sobre la sección crítica corresponde a:

$$
V_u = 4.5[(B_1B) - (a+d)(b+d)]
$$
  

$$
V_u = 4.5[(2x6) - (0.40 + 0.23)(0.40 + 0.23)] = 52.21
$$
 *Tom*

 $V_u \leq \emptyset V_c$  (O.K)

Para obtener el resultado de v<sub>c</sub> de la columna de borde se escoge el valor mínimo de los literales (a), (b) y (c).

(a) 
$$
0.33(1.0)\sqrt{28} = 1.75 Mpa = 175 T /_{m^2}
$$
  
\n(b)  $0.17 (1 + \frac{2}{1})(1.0)\sqrt{28} = 2.80 Mpa = 280 T /_{m^2}$   
\n $0.083 (2 + \frac{30 (230)}{1660})(1.0)\sqrt{28} = 2.70 Mpa = 270 T /_{m^2}$ 

Dónde:

 $\beta = 1$  $\alpha_s = 30$  $\lambda=1.0$ 

El cortante bidireccional v<sub>c</sub> que resiste el hormigón es igual a 175  $T/_{m^2}$ 

$$
\emptyset V_C = 0.75x175x1.66x0.23 = 50.11\; Ton
$$

La fuerza cortante que actúa sobre la sección crítica corresponde a:

$$
V_u = 4.5 \left[ (B_1 B) - \left( a + \frac{d}{2} \right) (b + d) \right]
$$
  

$$
V_u = 4.5 \left[ (2x3) - \left( 0.40 + \frac{0.23}{2} \right) (0.40 + 0.23) \right] = 25.54
$$
 *Tom*

$$
V_u \leq \emptyset V_c \quad (OK)
$$

El esfuerzo por corte en dos direcciones es menor al obtenido de la capacidad resistente del hormigón, es decir, que el peralte analizado cumple con los esfuerzos cortantes.

### **7. Corte en una dirección**

Para corte en una dirección la sección crítica se encuentra a una distancia d desde la cara de la columna  $(d+\frac{e}{2})$  para el centro de la columna).
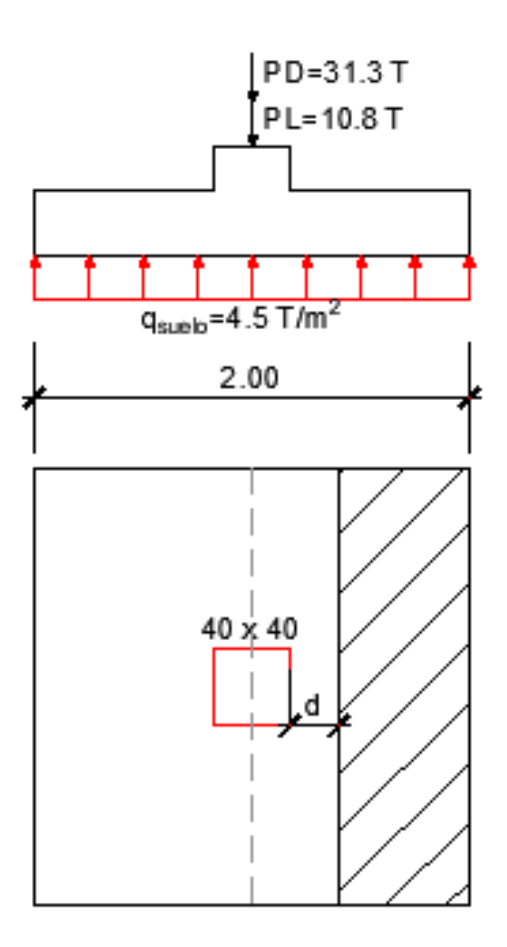

Figura 28. Sección crítica por corte unidireccional de zapata corrida.

$$
V_u = 28.04 - (8.97) \left(0.23 + \frac{0.40}{2}\right) = 24.18
$$
 *Ton*

El esfuerzo que resiste el hormigón es igual a:

$$
\emptyset V_c = 0.75 \times 0.53 \sqrt{280 \times 200 \times 23} = 30.6 \text{ Ton}
$$

$$
V_u \leq \emptyset V_c \quad (OK)
$$

## **5.2.3 Losa de Cimentación**

Para el diseño de la losa de cimentación se realizó el **método rígido convencional**, este análisis considera a la losa infinitamente rígida y la resultante de fuerzas coincide con la presión del suelo obteniendo así resultados que se asemejen a la realidad cuando no hay mucha variación en las cargas aplicadas.

Para este análisis también se tomó en consideración la simetría de la edificación y la similitud de cargas, por tal motivo se diseñan dos franjas correspondientes al eje 2ABCD y al eje 4ABCD [\(Figura 29\)](#page-75-0)

Se asume una losa de cimentación con espesor de 0.30 m que soporta 16 columnas de sección cuadrada (0.35x0.35). La distancia de eje a eje entre columnas corresponde a 6 m en ambos sentidos.

La capacidad admisible del suelo es de 5.4 Ton/m<sup>2</sup>. Se asumirá un esfuerzo a compresión del concreto f'c=280 kg/cm<sup>2</sup> y fy=4200 kg/cm<sup>2</sup>.

## **1. Cargas factorizadas y de servicio**

<span id="page-73-0"></span>En la [Tabla 12,](#page-73-0) se detalla las descargas por columnas del eje 4ABCD

Tabla 12. Descarga por columnas eje 4ABCD.

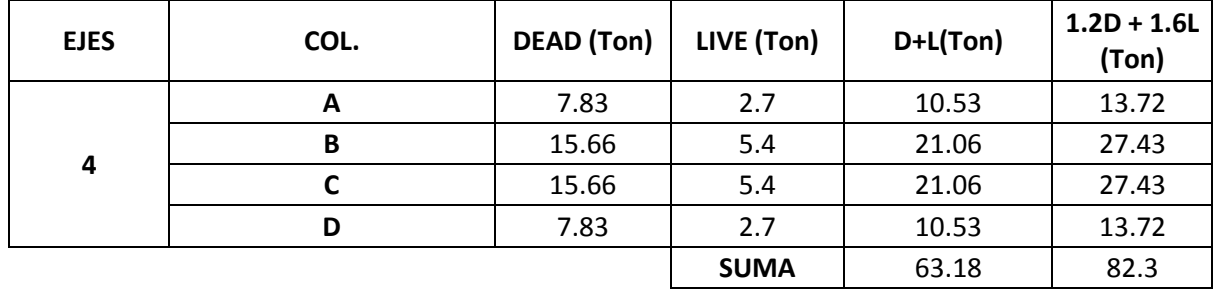

<span id="page-74-0"></span>En la [Tabla 13,](#page-74-0) se detalla las descargas por columnas del eje 2ABCD.

Tabla 13. Descarga por columna de eje 2ABCD.

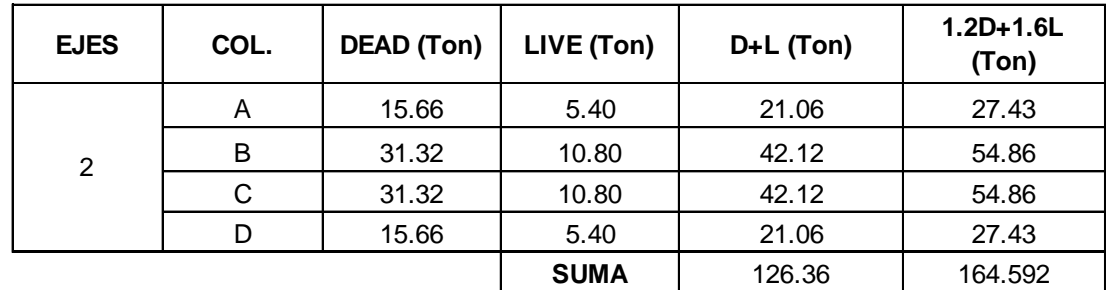

Fuente: (Autores, 2019).

## **2. Dimensionamiento de losa de cimentación**

La losa de cimentación tiene una longitud L y ancho B. Por tanto, el área de la cimentación es la suma de las cargas de la columna entre la capacidad admisible del suelo.

$$
A = \frac{379.08}{5.40} = 70.2 m2
$$

Para la franja 2ABCD y 4ABCD la resultante de las cargas de las columnas se localiza respectivamente en:

 $\frac{10.53(18) + 21.06(12) + 21.06(6)}{63.18} + \frac{0.40}{2} = 9.2 m$ 

$$
\frac{21.06(18) + 42.12(12) + 42.12(6)}{126.36} + \frac{0.40}{2} = 9.2 m
$$

Entonces, la longitud de la losa será de 2(9.20) =18.40 m para ambos sentidos.

## **3. Presión última del suelo**

$$
q_u = \frac{Q}{A}
$$

$$
q_u = \frac{493.78}{338.56} = 1.46 \text{ T/m2}
$$

$$
q_u \leq q_{adm}
$$
 (OK)

Dada la simetría de la losa de cimentación, se escogieron dos franjas a analizar, 2ABCD y 4ABCD:

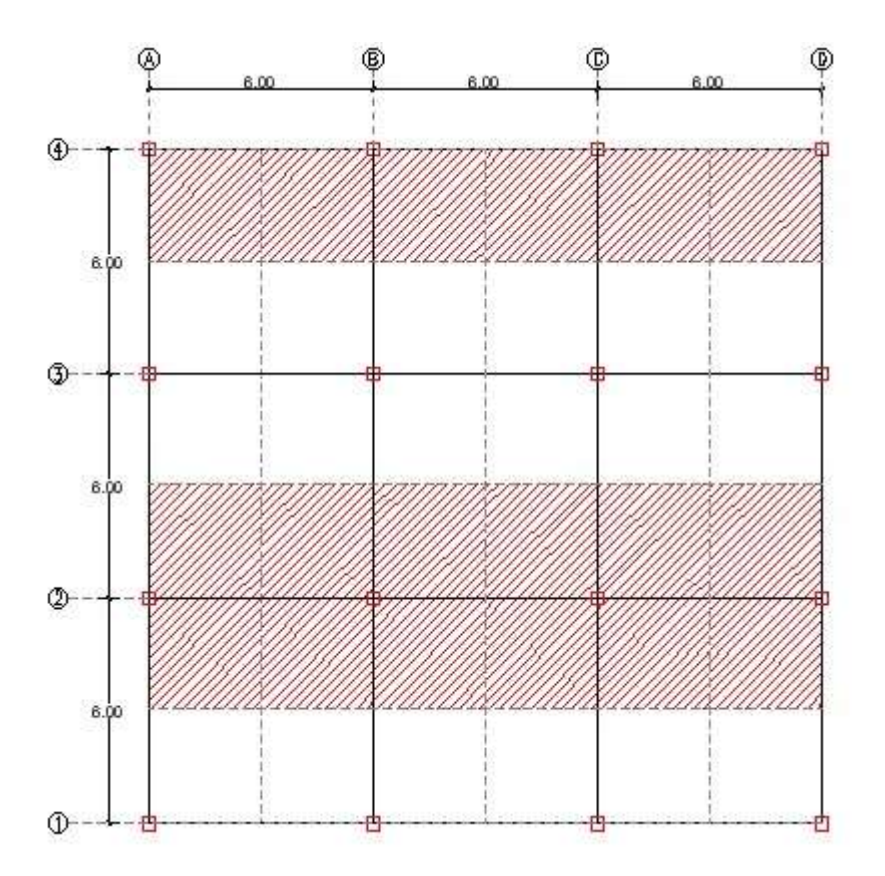

<span id="page-75-0"></span>Figura 29. Franjas de losa 2ABCD y 4ABCD.

*a) Franja 2ABCD*

$$
q_{\mathit{prom}} = \frac{qi + qf}{2}
$$

$$
q_{\text{prom}} = \frac{1.46 + 1.46}{2} = 1.46 \, \text{T/m2}
$$

$$
Carga\,promedio = \frac{qprom\,B_1B + (Q1 + Q2 + Q3 + Q4)}{2}
$$

$$
Carga\,prime\,a\,in\,0
$$
\n
$$
= \frac{(1.46)(6)(18.40) + (164.60)}{2} = 162.8
$$
\n
$$
Tom
$$

Ahora, la reacción del suelo promedio modificada para la franja 2ABCD será:

$$
q_{\text{prom}(\text{modified}a)} = \text{qprom } x \frac{\text{carga promedio}}{\text{qprom } B_1 B}
$$

$$
q_{\text{prom}(\text{modified}a)} = \frac{162.8}{18.40(6)} = 1.47 \text{ Ton/m2}
$$

*b) Franja 4ABCD*

$$
q_{\text{prom}} = \frac{qi + qf}{2}
$$

$$
q_{\text{prom}} = \frac{1.46 + 1.46}{2} = 1.46 \, \text{T/m2}
$$

$$
Carga\,promedio = \frac{qprom\,B_1B + (Q1 + Q2 + Q3 + Q4)}{2}
$$

Carga promedio = 
$$
\frac{(1.46)(3)(18.40) + (82.30)}{2} = 81.40
$$
 *Tom*

Ahora, la reacción del suelo promedio modificada para la franja 4ABCA será:

$$
q_{\text{prom}(\text{modified}a)} = \text{qprom } x \frac{\text{carga promedio}}{\text{qprom } B_1 B}
$$

$$
q_{\text{prom}(\text{modified}a)} = \frac{81.40}{18.40(3)} = 1.47 \text{ Ton/m2}
$$

La carga última del suelo en la base de la zapata corresponde a 1.47 T/m2. Para analizar cada una de las franjas, la fuerza última del suelo será multiplicada por el ancho B1 correspondiente.

## **4. Diagrama de cortantes y momentos últimos**

Los diagramas de cortante y momento se desarrollan considerando los puntos que han sido mencionados previamente.

# **5. Diseño a Flexión**

El diseño se hace en la dirección longitudinal y transversal de cada franja de losa, debido a la simetría de la edificación el análisis se reduce a dos franjas que corresponden a los ejes 2ABCD y 4ABCD.

$$
A_{min} = \frac{14}{fy} 1800 * 23 = 138 \text{ cm}^2
$$

Tabla 14. Aceros longitudinales para Losa de cimentación eje 2ABCD.

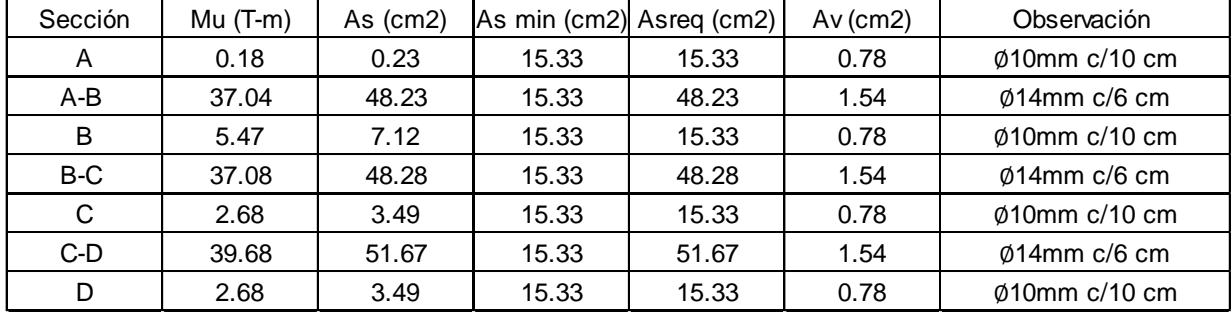

Fuente: (Autores, 2019).

Tabla 15. Aceros longitudinales para Losa de cimentación eje 4ABCD.

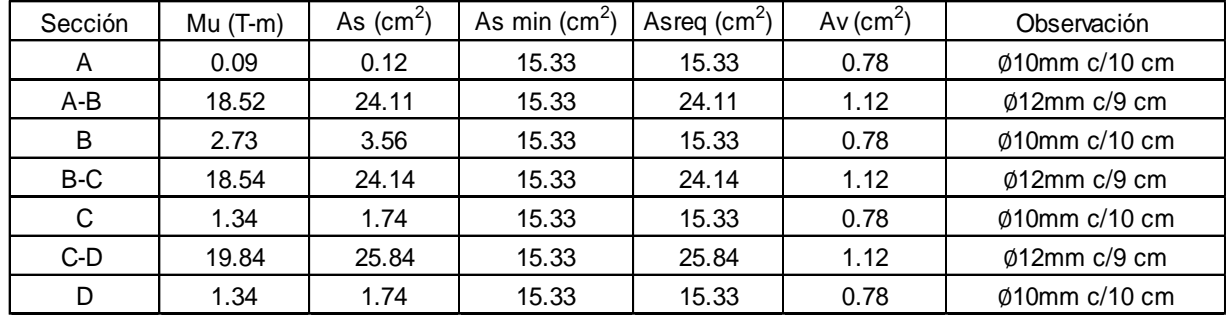

Fuente: (Autores, 2019).

En la Tabla 14 y en la Tabla 15, se muestran el armado longitudinal para la losa de cimentación con su respectiva área de acero y separación requerida.

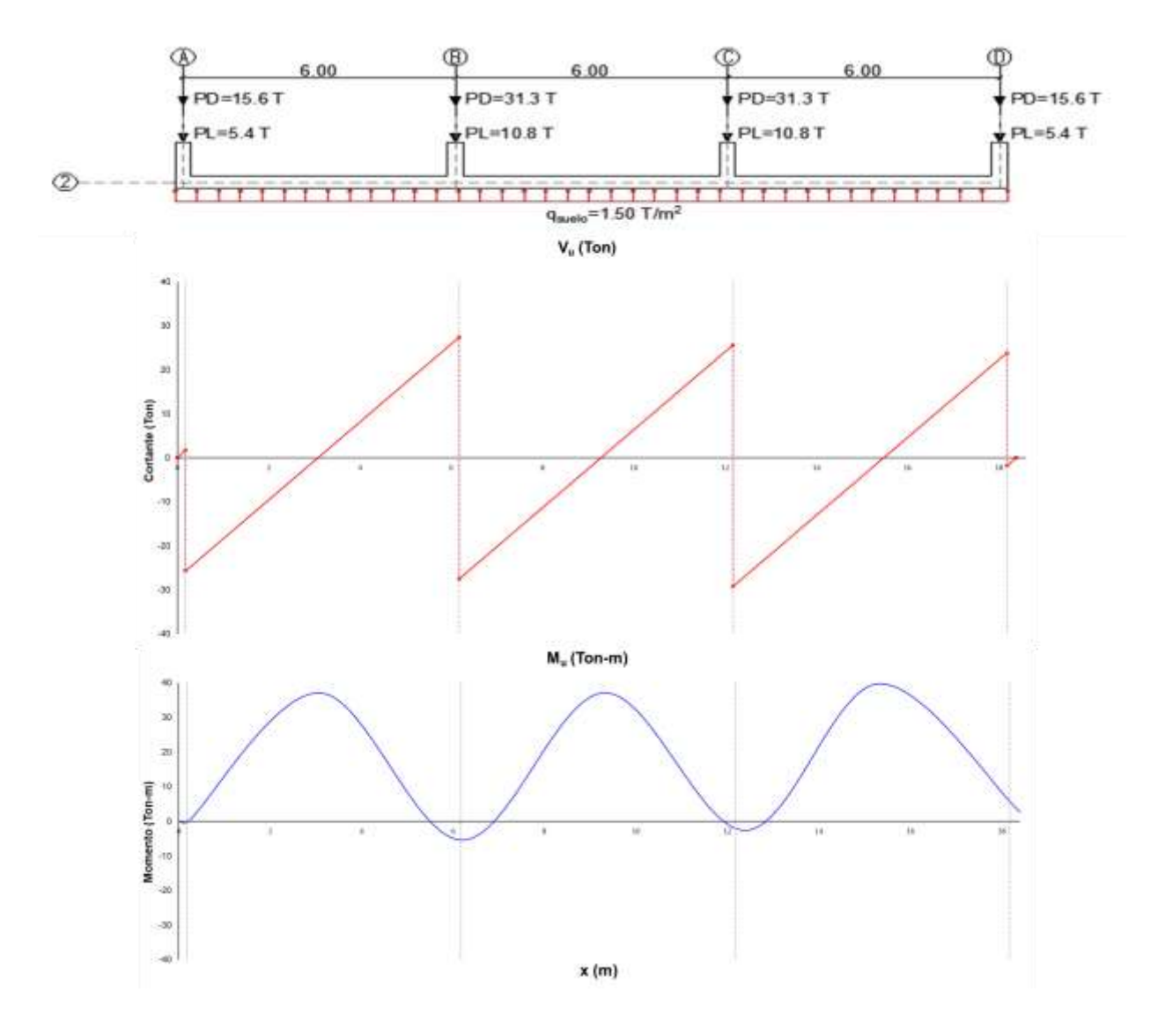

Figura 30. Diagrama de cortante y momento de losa de cimentación FRANJA 2ABCD.

Vu(max)=29.21 Ton

Mu(max)=39.70 T-m

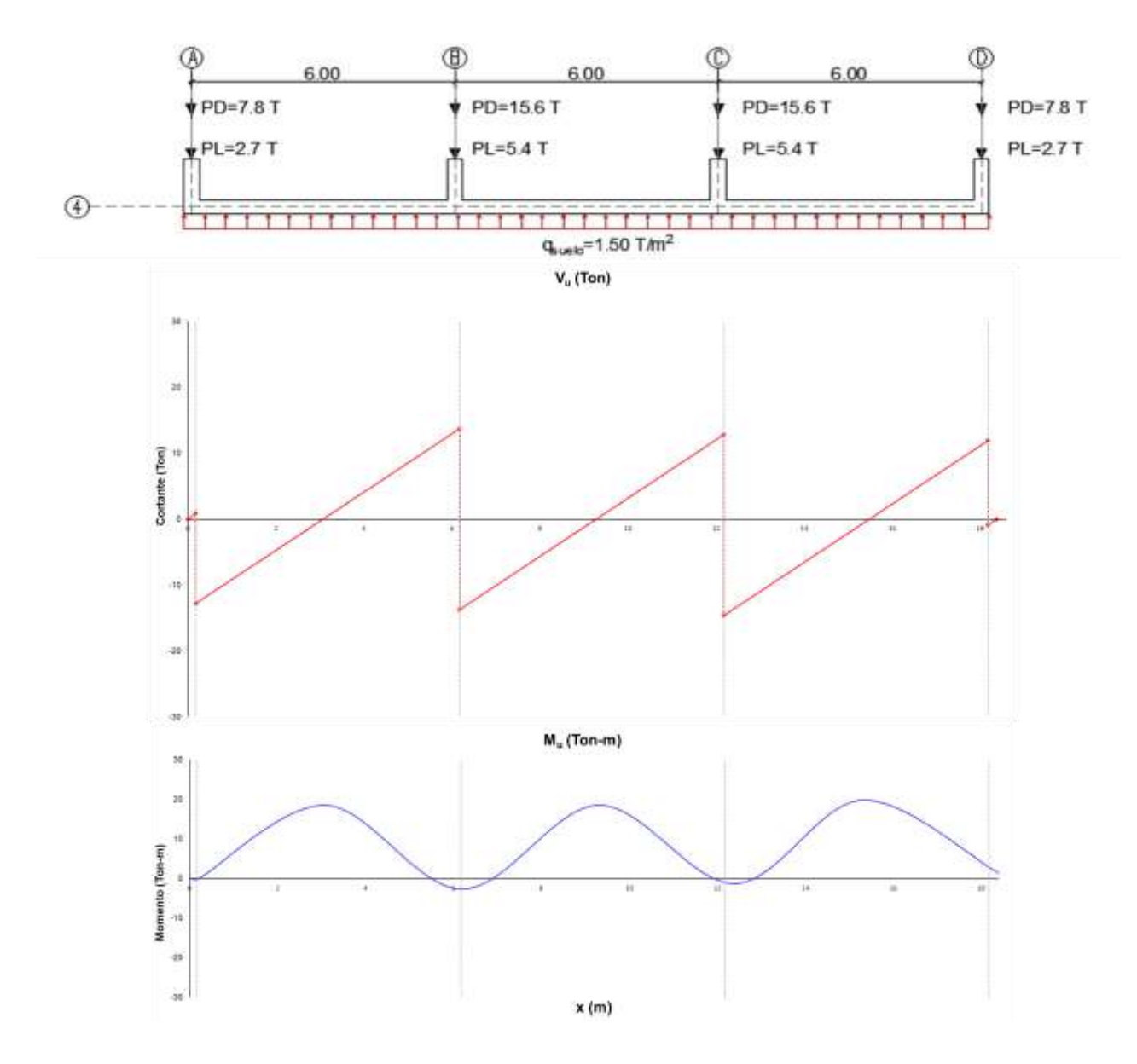

Figura 31. Diagrama de cortante y momento de losa de cimentación FRANJA 4ABCD.

Vu(max)=13.72 Ton

Mu(max)=19.84 T-m

## **6. Corte por punzonamiento**

Para el cálculo de corte por punzonamiento de la losa se analizará la sección critica dependiendo de la ubicación de las columnas.

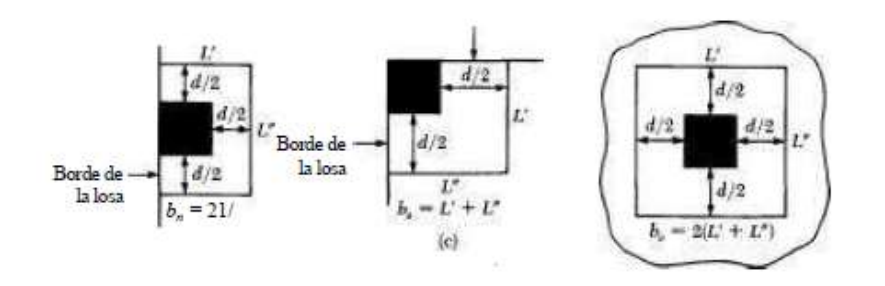

Figura 32. Bordes de losa de cimentación.

Fuente: (Braja Das,1999.)

 $d = H - rec = 0.30 - 0.07 = 0.23 m$ 

Por lo tanto, el perímetro de las diferentes secciones críticas "bo" serán:

Para columna central

 $b<sub>o</sub> = 2[(a+d) + (b+d)]$  $b<sub>a</sub> = 2[(a+d) + (b+d)] = 2.52 m$ 

Para columna de borde

$$
b_a = [(2a+b+2d)]
$$

$$
b_o = [(2a + b + 2d)] = 1.66
$$
 m

Para columna esquinera

$$
b_o = a + b + d
$$

$$
b_o = a + b + d = 1.03 \; m
$$

Para obtener el resultado de vc de la columna central, se escoge el valor mínimo de los literales (a), (b) y (c).

(c) 
$$
0.33(1.0)\sqrt{28} = 1.75 Mpa = 175 T/_{m^2}
$$
  
\n(d)  $0.17 (1 + \frac{2}{1})(1.0)\sqrt{28} = 2.80 Mpa = 280 T/_{m^2}$   
\n $0.083 (2 + \frac{40 (230)}{2520})(1.0)\sqrt{28} = 2.48 Mpa = 248 T/_{m^2}$   
\n(c)

Donde:

 $\beta = 1$ 

 $\alpha_s = 40$ 

 $\lambda = 1.0$ 

El cortante bidireccional v<sub>c</sub> que resiste el hormigón es igual a 175  $\frac{T}{m^2}$ 

$$
\emptyset V_c = 0.75x175x2.52x0.23 = 76.07
$$
 *Ton*

La fuerza cortante que actúa sobre la sección crítica corresponde a:

$$
V_u = 1.5[(B_1B) - (a+d)(b+d)]
$$

$$
V_u = 1.5[(6x6) - (0.40 + 0.23)(0.40 + 0.23)] = 53.4
$$
 *Ton*

 $V_u \leq \emptyset V_c$  (OK)

Para obtener el resultado de v de la columna de borde se escoge el valor mínimo de los literales (a), (b) y (c).

(e)  $0.33(1.0)\sqrt{28} = 1.75$   $Mpa = 175$   $T_{mg}$ (f) 0.17  $\left(1+\frac{2}{1}\right)(1.0)\sqrt{28} = 2.80 \text{ M}pa = 280 \frac{T}{m^2}$  $0.083\left(2+\frac{30(230)}{1660}\right)(1.0)\sqrt{28}=2.70Mpa=270 T/_{m^2}$ <br>(c)

Dónde:

$$
\beta = 1
$$

 $\alpha_s = 30$ 

 $\lambda = 1.0$ 

El cortante bidireccional v<sub>c</sub> que resiste el hormigón es igual a 175  $T/_{m^2}$ 

$$
\emptyset V_c = 0.75x175x1.66x0.23 = 50.11 \text{ Ton}
$$

La fuerza cortante que actúa sobre la sección crítica corresponde a:

$$
V_u = 1.5 \left[ (B_1 B) - \left( a + \frac{d}{2} \right) (b + d) \right]
$$
  

$$
V_u = 1.5 \left[ (6x3) - \left( 0.40 + \frac{0.23}{2} \right) (0.40 + 0.23) \right] = 26.51
$$
 *Tom*  

$$
V_u \leq \emptyset V_c \quad \text{(O.K)}
$$

Para obtener el resultado de vc de la columna esquinera, se escoge el valor mínimo de los literales (a), (b) y (c).

(a)0.33(1.0)
$$
\sqrt{28}
$$
 = 1.75  $Mpa$  = 175  $T/_{m^2}$   
(b)0.17  $\left(1 + \frac{2}{1}\right)(1.0)\sqrt{28}$  = 2.80  $Mpa$  = 280  $T/_{m^2}$   
(c) 0.083  $\left(2 + \frac{20 (230)}{1030}\right)(1.0)\sqrt{28}$  = 2.84  $Mpa$  = 284  $T/_{m^2}$ 

Dónde:

 $\beta = 1$ 

 $\alpha_s = 20$ 

 $\lambda = 1.0$ 

El cortante bidireccional v<sub>c</sub> que resiste el hormigón es igual a 175  $T/_{m^2}$ 

$$
\emptyset V_c = 0.75x175x1.03x0.23 = 31.09
$$
 *Ton*

La fuerza cortante que actúa sobre la sección crítica corresponde a:

$$
V_u = 1.5 \left[ (B_1 B) - \left( a + \frac{d}{2} \right) \left( b + \frac{d}{2} \right) \right]
$$

$$
V_u = 1.5 \left[ (3x3) - \left( 0.4 + \frac{0.23}{2} \right) \left( 0.4 + \frac{0.23}{2} \right) \right] = 13.10
$$
 *Ton*

$$
V_u \leq \emptyset V_c \quad (\text{O.K})
$$

El esfuerzo por corte en dos direcciones es menor al obtenido de la capacidad resistente del hormigón, es decir, que el peralte analizado cumple con los esfuerzos cortantes.

### **8. Corte en una dirección**

Para corte en una dirección la sección crítica se encuentra a una distancia d desde la cara de la columna (d+ $\frac{e}{2}$  para el centro de la columna), para este cálculo se decidió revisar la franja que tenga mayor valor de cortante, es decir, la franja central 2ABCD.

$$
V_u = 29.21 - (8.85) \left(0.23 + \frac{0.40}{2}\right) = 28.94 \text{ Ton}
$$

El esfuerzo que resiste el hormigón es igual a:

$$
\emptyset V_c = 0.75 \times 0.53 \sqrt{280} \times 200 \times 23 = 30.6
$$
 *T on*

$$
V_u \leq \emptyset V_c \quad (OK)
$$

#### **5.3Método Winkler**

El método de Winkler representa al suelo como un sistema de resortes elásticos lineales cuya rigidez, también conocido como coeficiente de balasto (ks), supone que el asentamiento producido en un punto es proporcional a la presión de contacto. Varias de las consideraciones realizadas por Winkler son las siguientes:

- Las presiones del suelo son proporcionales a las deformaciones
- Existe una simplificación conceptual sobre los parámetros del suelo y de la cimentación
- El valor de k<sup>s</sup> está directamente relacionado con la rigidez de la estructura, el tipo de suelo y la distribución de la carga
- El método matricial de cálculo es mediante elementos finitos

 Permite caracterizar la respuesta del suelo por medio de resortes elásticos

Básicamente, el método del coeficiente de balasto consiste en sustituir la presión de contacto del suelo por una cama de resortes elásticos lineales. Reemplazando la hipótesis de la cimentación rígida con distribución de esfuerzos uniforme, a la de un elemento que descansa sobre un número finito de resortes elásticos.

Para realizar el análisis de las diferentes cimentaciones superficiales, se utilizó el programa SAP 2000. Los modelos de las cimentaciones superficiales correspondientes a zapata aislada, corrida y losa de cimentación se realizaron como elemento tipo Shell.

Para el caso de zapata aislada en la [Tabla 16](#page-86-0) se indican los modelos realizados y su respectiva discretización de malla (mesh). Toda la sección de la cimentación se dividió en un número de elementos finitos que están conectados por puntos llamados nodos. De acuerdo a Brooker (2006), varias funciones analíticas describen el comportamiento de cada elemento. De aquí parte la importancia de discretizar lo suficiente a los elementos, es decir, que mientras más pequeña sea la separación en la malla se obtendrá mayor aproximación a la solución verdadera.

<span id="page-86-0"></span>Tabla 16. Modelos realizados para zapata aislada y la discretización de mesh correspondiente.

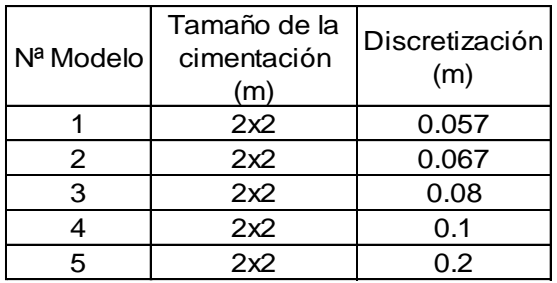

El elemento Shell estará dividido en una malla de diferencias finitas en ambas direcciones como se muestra en la [Figura 33.](#page-87-0) El número de nodos existentes en cada dirección es igual al número de segmentos más 1.

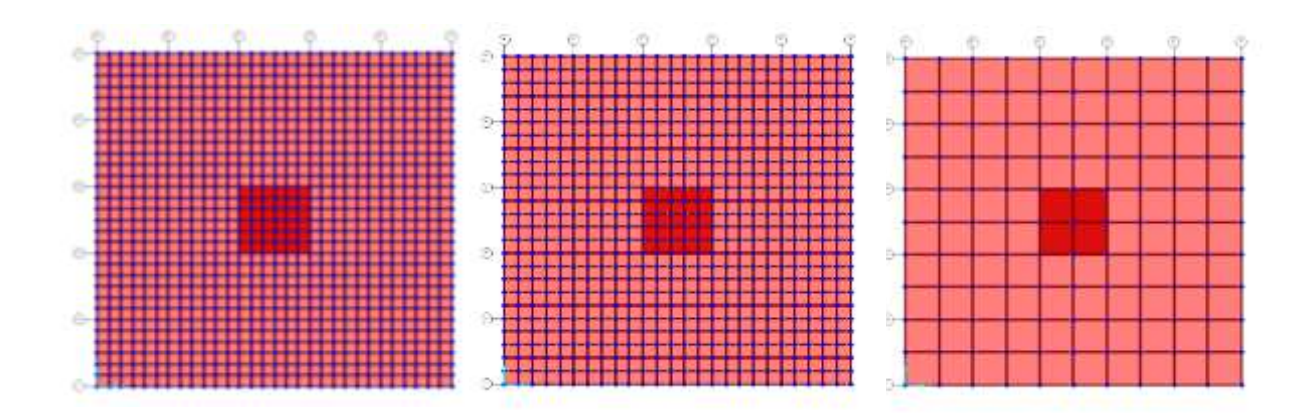

<span id="page-87-0"></span>Fuente: (Autores,2019) . (a) (b) (c) Figura 33. Discretización de la zapata aislada en mallas de (a) 0.067 m (b) 0.08 m y (c) 0.2 m

En la [Figura 34](#page-88-0), se muestran los resultados obtenidos del análisis con tres diferentes coeficientes de Balasto (6348 kN/m3; 13225 kN/m<sup>3</sup>; 31740 kN/m<sup>3</sup>) y su diferencia corresponde al 10%. Para un coeficiente de  $k_s = 6348$  kN/m<sup>3</sup> se obtuvo un momento de 8.6 T-m y para un  $k_s$ =31740 kN/m<sup>3</sup> de 8.5 T-m. A medida que el coeficiente de balasto aumenta su valor, los resultados de momentos flectores disminuyen. En el caso en estudio, la variación del coeficiente afecta en porcentajes mínimos a los momentos obtenidos lo que podría deberse a una sobreestimación del ks. Se puede observar el comportamiento lineal de los momentos hasta la discretización de 0.067 m aproximadamente. Luego, empieza a tener una conducta constante con respecto a los momentos pudiendo demostrar que la discretización no influye en los resultados una vez que alcanza una discretización promedio. Para los modelos siguientes se realizará el análisis para un  $k_s$ =13225 kN/m<sup>3</sup> con discretización de 0.2.

69

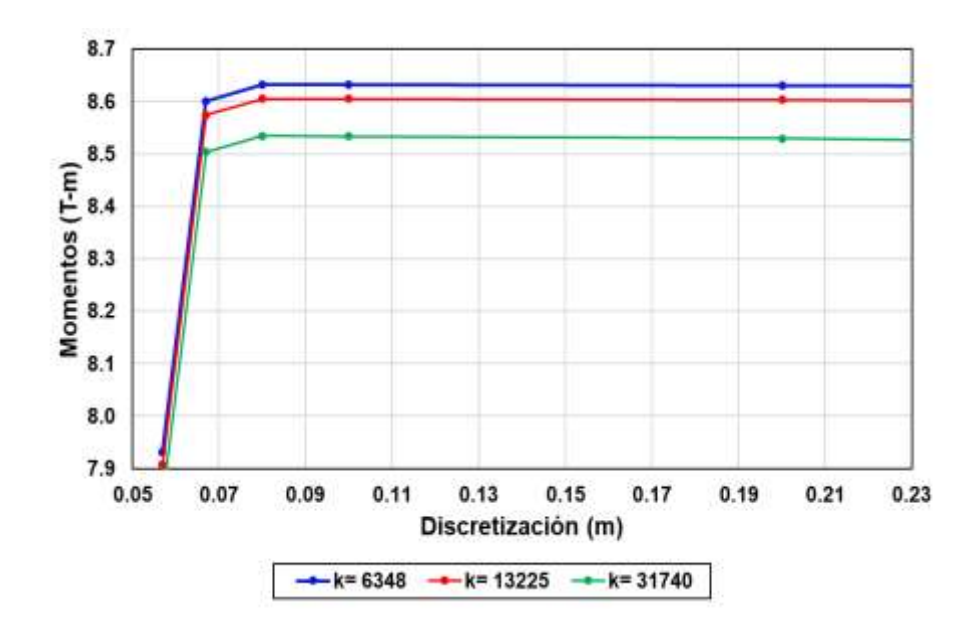

<span id="page-88-0"></span>Figura 34. Momentos VS discretización para diferentes coeficientes de balasto del suelo.

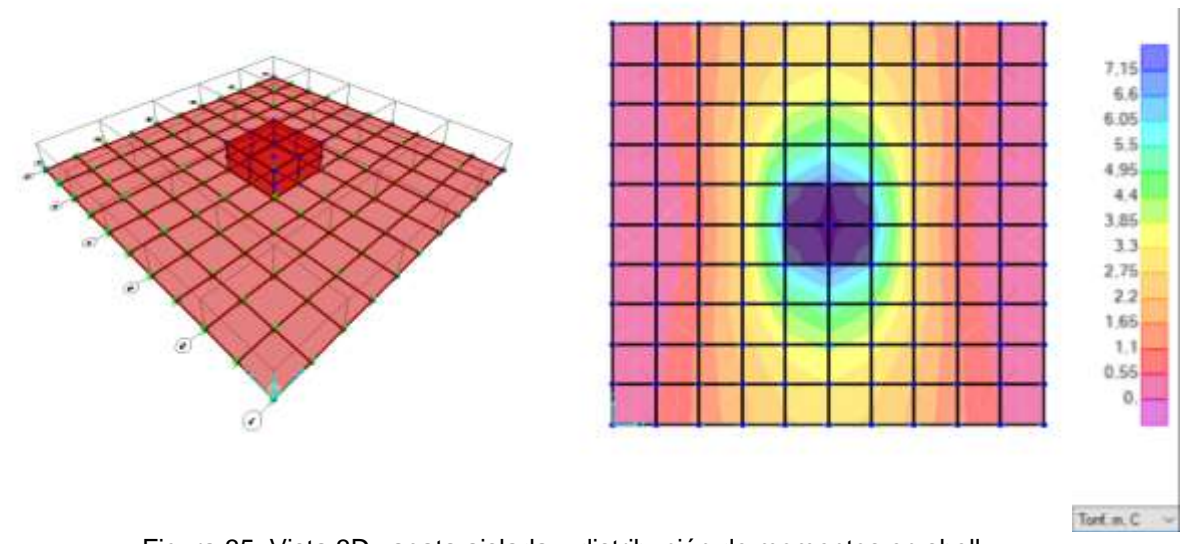

Figura 35. Vista 3D zapata aislada y distribución de momentos en shell.

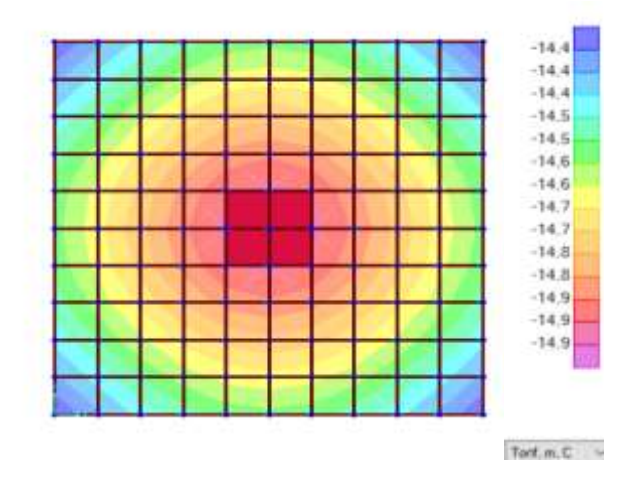

Figura 36. Distribución de la presión del suelo en el área.

Con el objeto de comparar el comportamiento del suelo con las diferentes metodologías de análisis los demás resultados obtenidos se presentarán en el Capítulo 5 y en el Anexo 1.

A partir de los resultados obtenidos en el Software SAP 2000, se realizó la revisión a flexión y cortante en las dos direcciones. El momento máximo (Mu) del orden de 8.8 T-m y cortante último (Vu) de 8.0 Ton.

Tabla 17. Diseño a flexión para método Winkler.

Fuente: (Autores,2019)

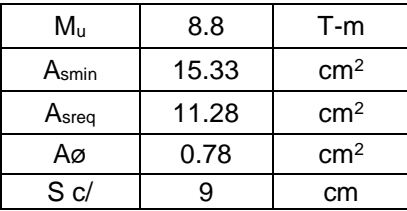

Tabla 18. Cortante unidireccional para método Winkler.

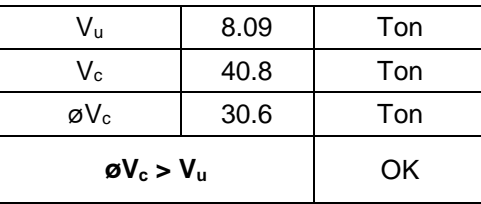

Tabla 19. Cortante por punzonamiento para método Winkler.

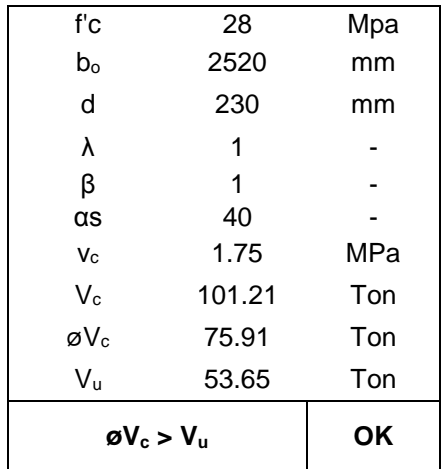

Fuente: (Autores,2019)

Dado que el acero requerido es menor al acero mínimo en los análisis se tendrá el siguiente armado:

Con ∅10 mm obtenemos 20 varillas c/9 cm con área de acero As=20 x 0.78  $cm<sup>2</sup>=15.6 cm<sup>2</sup>$ .

## **5.3.1 Zapata corrida**

El análisis en SAP 2000 de zapata corrida se lo realizó para una discretización de malla correspondiente a 0.2 m y con un valor de coeficiente de balasto de 13225 kN/m<sup>3</sup> .

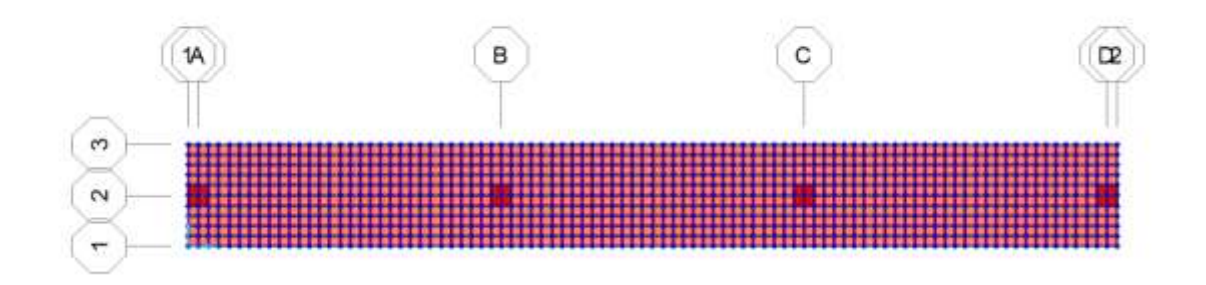

Figura 37. Vista en planta de zapata corrida con separación de 0.2 m.

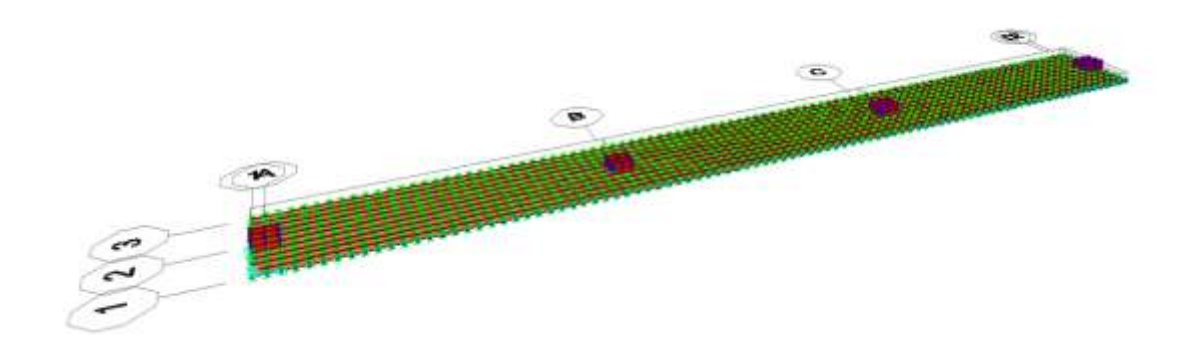

Figura 38. Vista en 3D de zapata corrida con separación de 0.2 m.

Para obtener los valores de los momentos flectores fue necesario utilizar la herramienta de secciones de corte. Las secciones se definieron en grupos de acuerdo a la posición de los momentos máximos y mínimos obtenidos en el programa como se muestra en la [Figura 39.](#page-91-0) Las secciones de corte nos permiten obtener las resultantes de las cargas actuantes en el Shell.

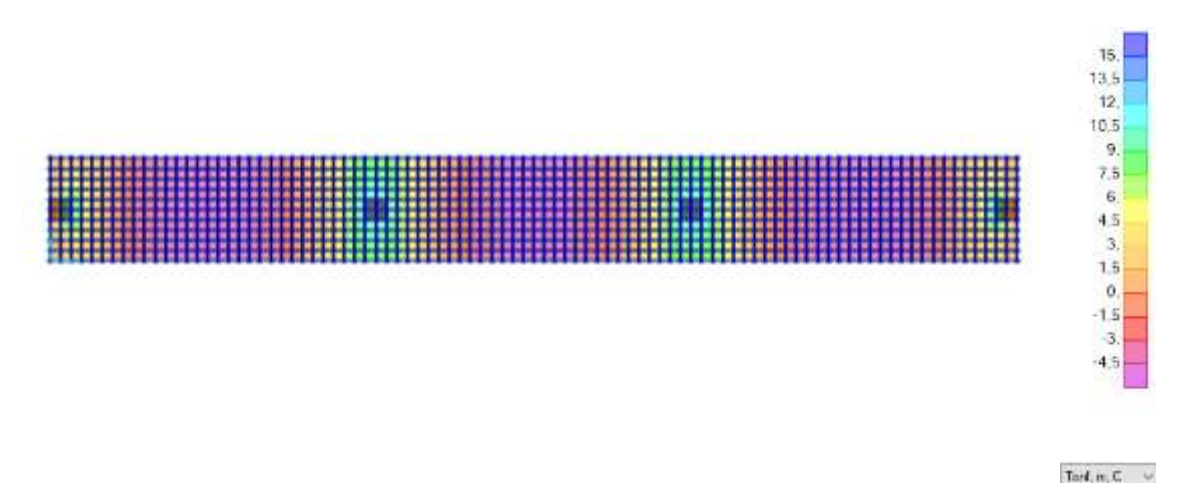

<span id="page-91-0"></span>Figura 39. Distribución de momentos para zapata corrida.

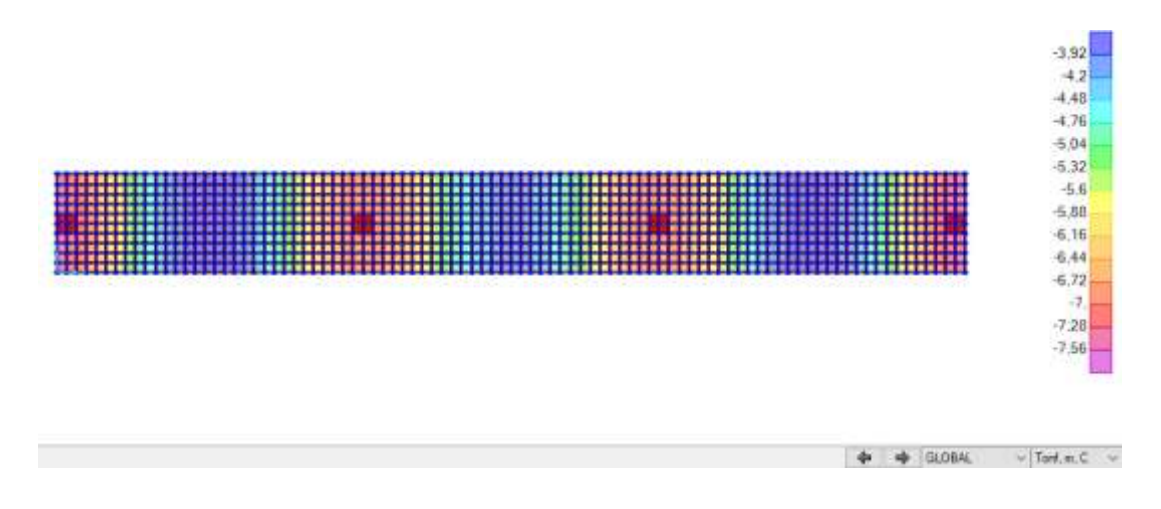

Figura 40. Distribución de la presión del suelo para zapata corrida.

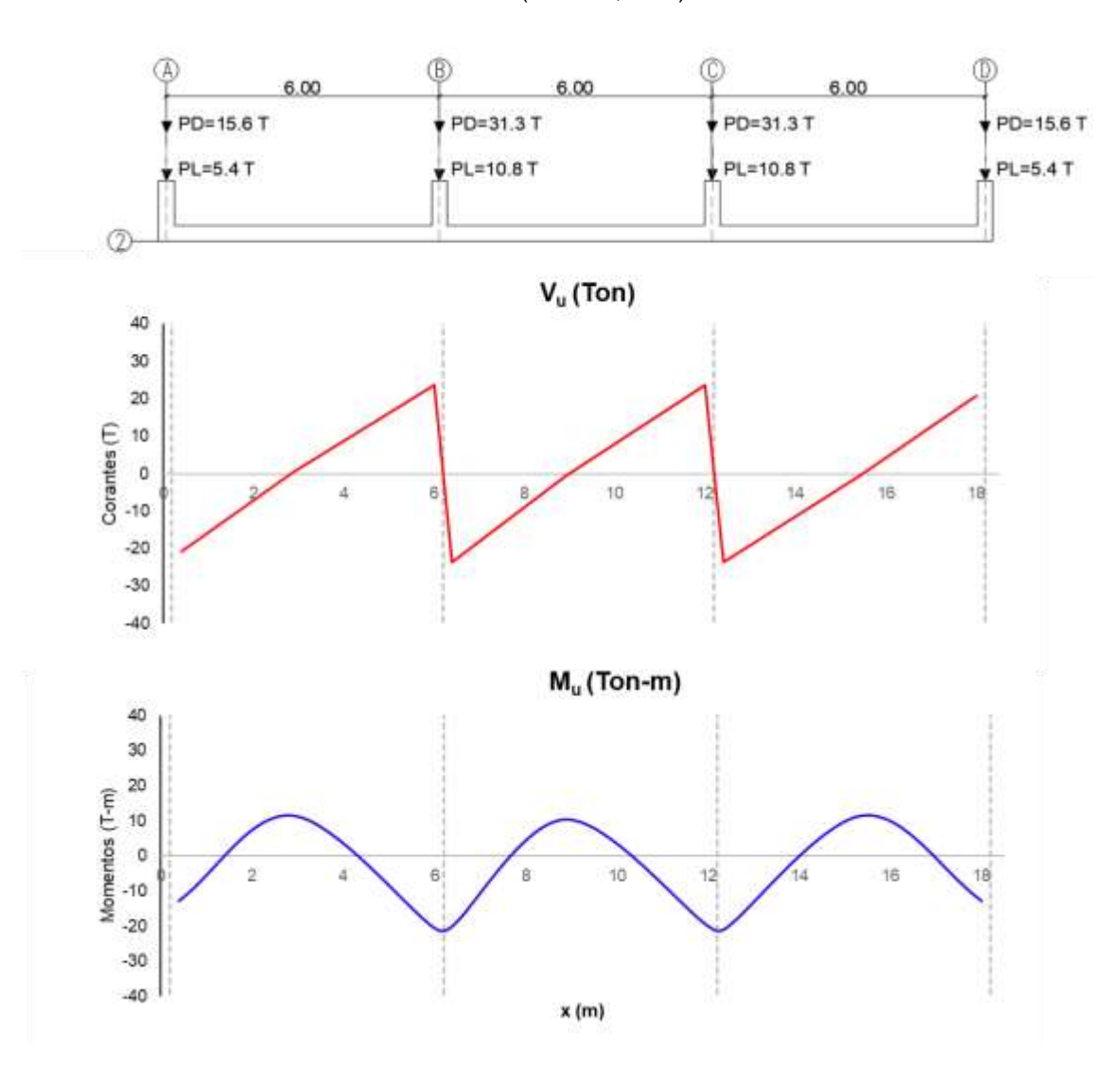

Fuente: (Autores,2019)

Figura 41. Diagrama de cortante y momento para zapata corrida. Método Winkler. Fuente: (Autores, 2019)

Vu(max)=23.7 Ton

Mu(max)=20.6 T-m

# **1. Diseño a flexión**

Tabla 20.. Diseño a flexión por método de Winkler para zapata corrida.

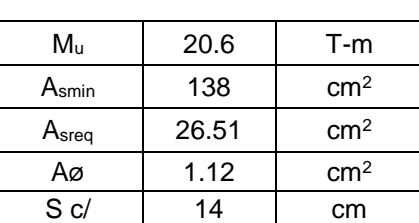

Fuente: (Autores, 2019)

En el armado transversal, para L=18 m se escoge 124 ∅12 mm c/14 cm con área de acero As=124 x 1.12 cm<sup>2</sup>=138.88 cm<sup>2</sup>.

En la [Tabla 21,](#page-93-0) se muestran el armado longitudinal para la zapata corrida con su respectiva área de acero y separación requerida.

<span id="page-93-0"></span>

| <b>Sección</b> | $Mu$ (T-m) | $A_s$ (cm <sup>2</sup> ) | $A_{\rm s,min}$ (cm <sup>2</sup> ) | $As$ <sub>rea</sub> (cm <sup>2</sup> ) | $A_v$ (cm <sup>2</sup> ) | Observación                |
|----------------|------------|--------------------------|------------------------------------|----------------------------------------|--------------------------|----------------------------|
| A              | $-13.2$    | 17.0                     | 15.3                               | 17.0                                   | 1.12                     | $\varphi$ 12mm c/13 cm     |
| $A-B$          | 11.3       | 14.6                     | 15.3                               | 15.3                                   | 1.12                     | $\varphi$ 12mm c/14 cm     |
| B              | $-20.6$    | 26.5                     | 15.3                               | 26.5                                   | 1.54                     | $\emptyset$ 14mm c/11 cm   |
| B-C            | 10.7       | 13.7                     | 15.3                               | 15.3                                   | 1.12                     | $\varphi$ 12mm c/10 cm     |
| C              | $-20.6$    | 26.5                     | 15.3                               | 26.5                                   | 1.54                     | $\varphi$ 14mm c/11 cm     |
| $C-D$          | 11.4       | 14.7                     | 15.3                               | 15.3                                   | 1.12                     | $\varnothing$ 12mm c/14 cm |
| D              | $-13.2$    | 17.0                     | 15.3                               | 17.0                                   | 1.12                     | $\varphi$ 12mm c/13 cm     |

Tabla 21. Aceros longitudinales para zapata corrida.

# **2. Corte por punzonamiento**

La sección crítica en el corte bidireccional se ubica a d/2 de la cara de la columna.

| f'c                     | 28    | Mpa |  |
|-------------------------|-------|-----|--|
| $b_0$                   | 1510  | mm  |  |
| d                       | 230   | mm  |  |
| λ                       | 1     |     |  |
| β                       | 1     |     |  |
| αs                      | 20    |     |  |
| $V_{C}$                 | 1.75  | MPa |  |
| $V_c$                   | 60.65 | Ton |  |
| øVc                     | 45.48 | Ton |  |
| $V_{u}$                 | 19.5  | Ton |  |
| $\varnothing V_c > V_u$ | ΟK    |     |  |

Tabla 22 Cortante en dos direcciones para zapata corrida columna esquinera.

Tabla 23. Cortante en dos direcciones para zapata corrida columna interior.

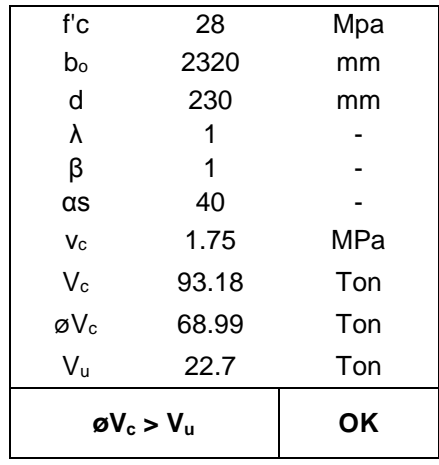

Fuente: (Autores, 2019)

El esfuerzo por corte en dos direcciones es menor al obtenido de la capacidad resistente del hormigón, es decir, que el peralte analizado cumple con los esfuerzos cortantes.

### **3. Corte en una dirección**

Para corte en una dirección la sección crítica se encuentra a una distancia d

desde la cara de la columna (d+ $\frac{c}{2}$  para el centro de la columna):

$$
V_u = 23.71 - (7.5)\left(0.23 + \frac{0.4}{2}\right) = 20.5 \text{ Ton}
$$

El valor de columna dependerá de donde se encuentre el valor máximo del cortante, ya que es la dimensión de la columna en dirección de la cimentación c=0.35 m.

Dada la condición:  $V_{ux} \leq \emptyset V_n$ 

Si 
$$
\frac{V_u}{\varrho} = \frac{20.5}{0.75} = 27.33
$$
 Ton

El esfuerzo que resiste el hormigón es igual a:

$$
V_c = 0.53\sqrt{280x200x23} = 40.80
$$
 *T on*

 $V_u \leq \emptyset V_c$  (O.K)

### **5.3.2 Losa de cimentación**

El análisis en SAP 2000 de zapata corrida se lo realizó para una discretización de malla correspondiente a 0.2 m y con un valor de coeficiente de balasto de 13225 kN/m<sup>3</sup> .

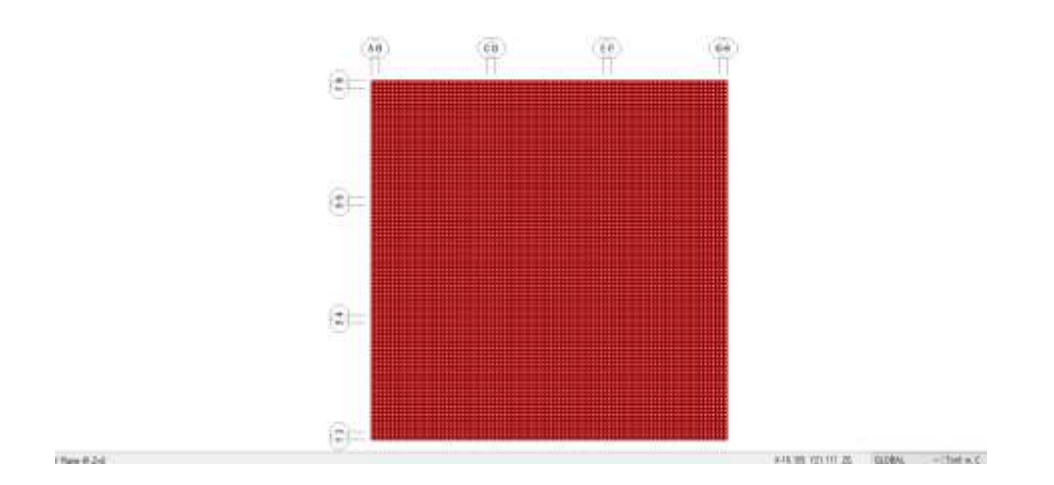

Figura 42. Vista en planta de losa de cimentación con separación de 0.2 m.

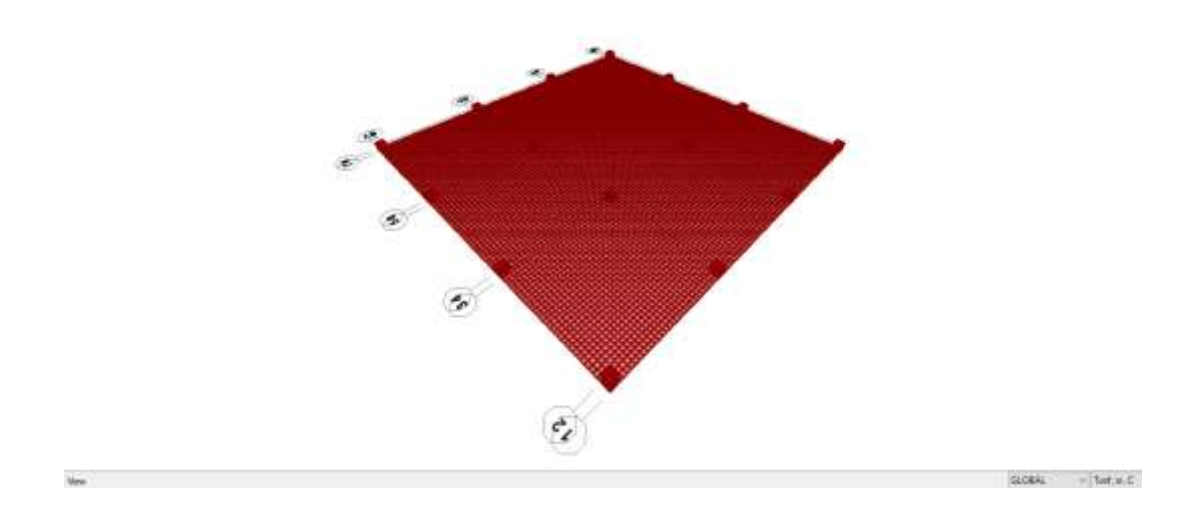

Figura 43. Vista en 3D de losa de cimentación con separación de 0.2 m.

Para obtener los valores de los momentos flectores fue necesario utilizar la herramienta de secciones de corte. Las secciones se definieron en grupos de acuerdo a la posición de los momentos máximos y mínimos obtenidos en el programa como se muestra en la Figura 44 y 45. Las secciones de corte nos permiten obtener las resultantes de las cargas actuantes en el Shell.

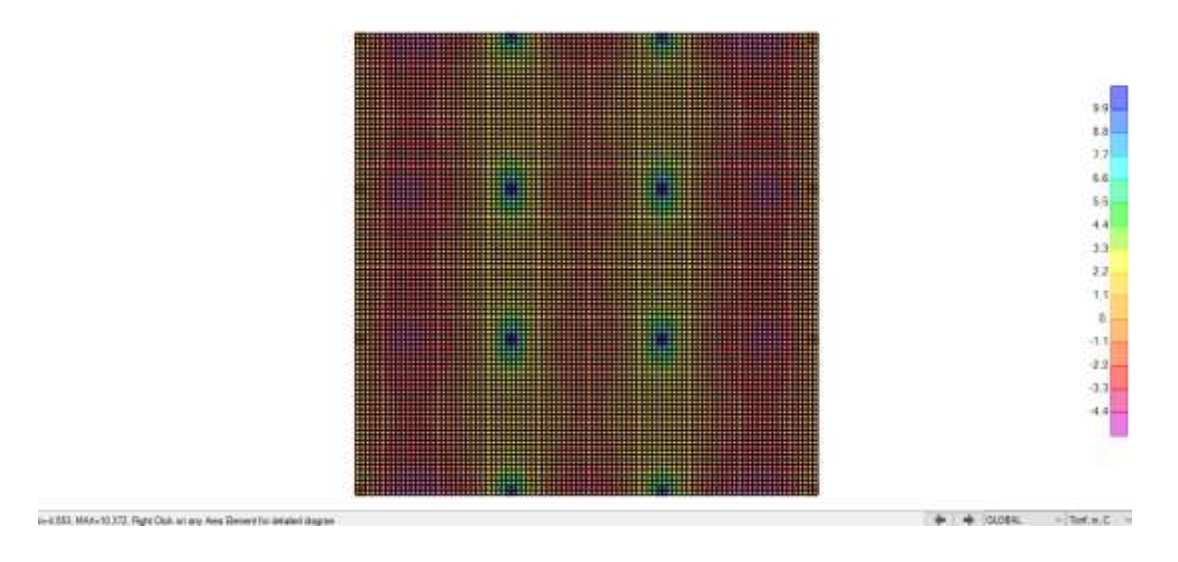

Figura 44. Distribución de M11 para losa de cimentación.

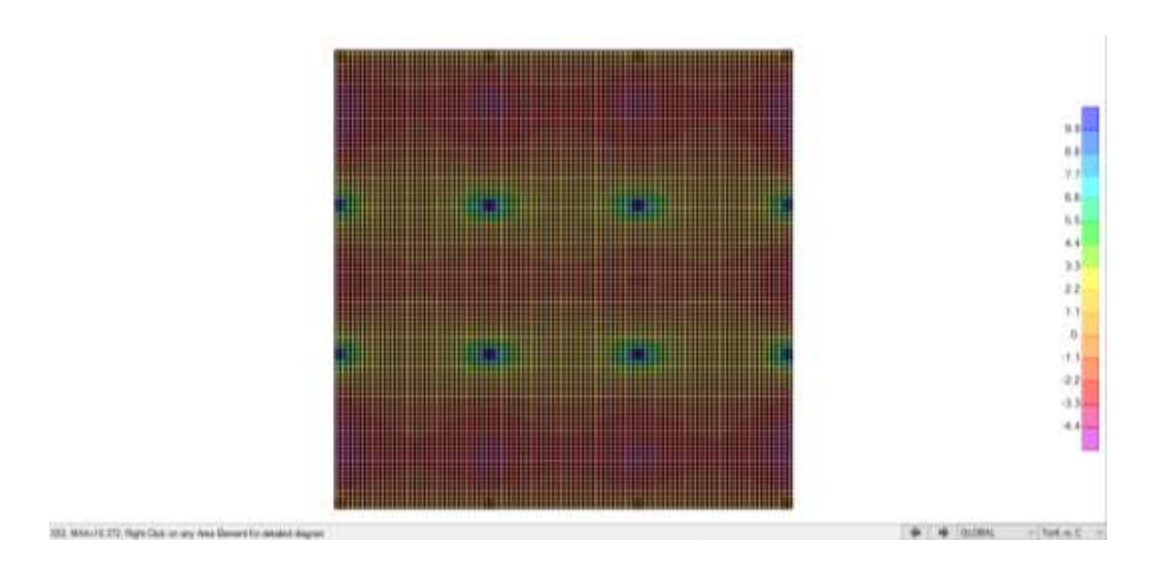

Figura 45. Distribución de M22 para losa de cimentación.

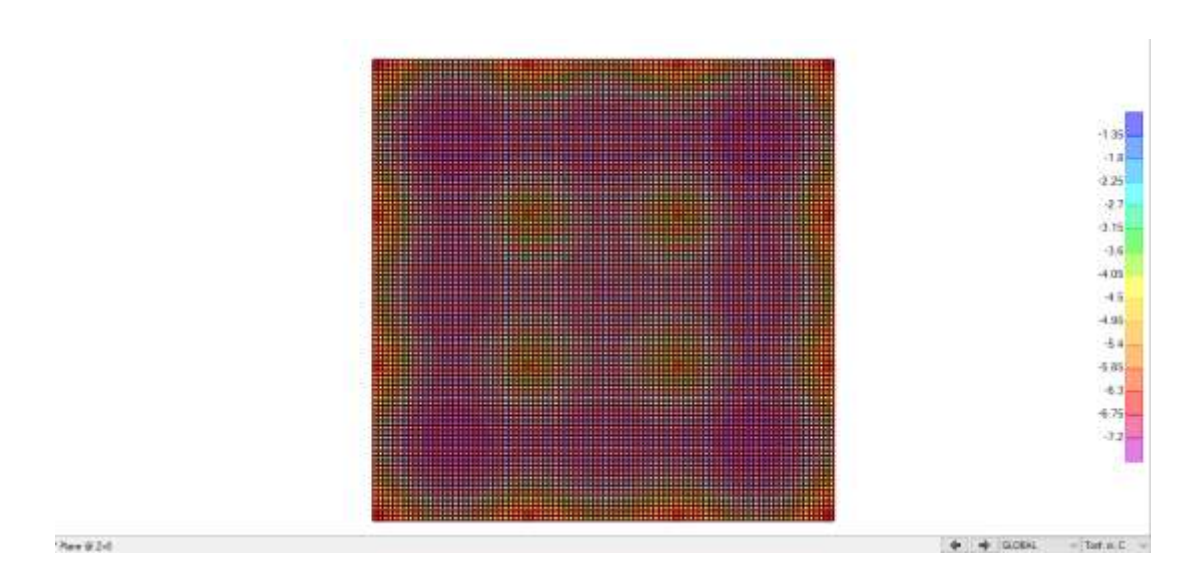

Figura 46. Distribución de la presión del suelo para losa de cimentación.

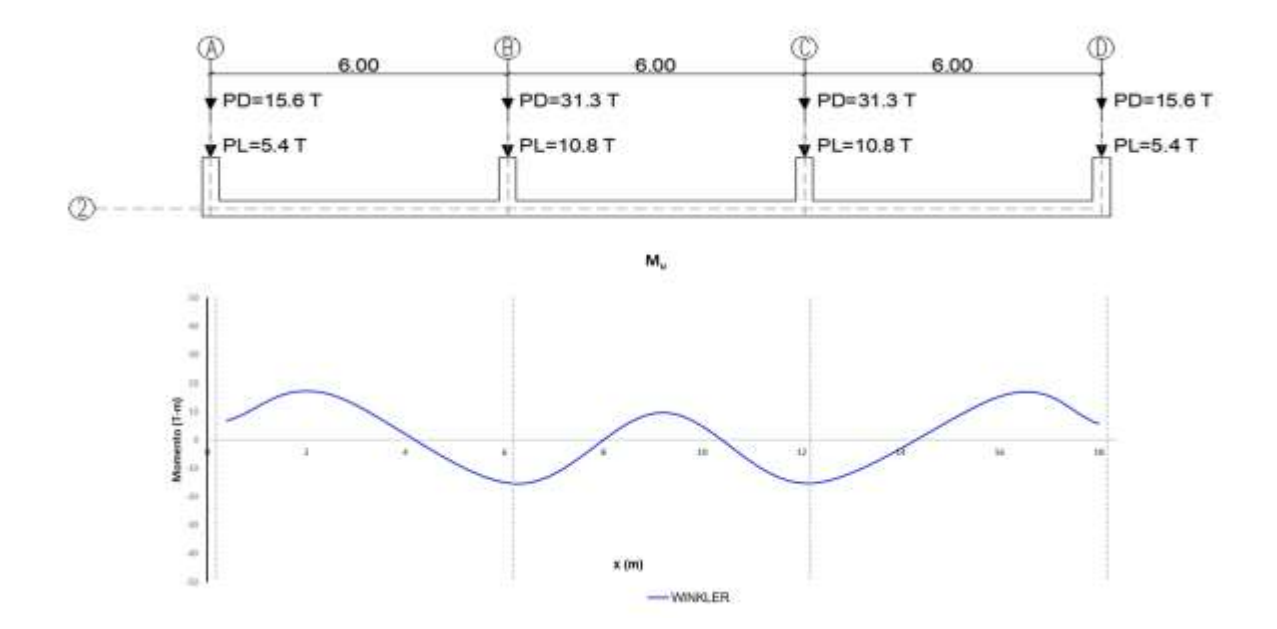

Figura 47. Diagrama de momento flector de losa de cimentación eje 2ABCD Método Winkler.

Vu(max)=0.17 Ton

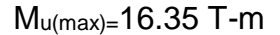

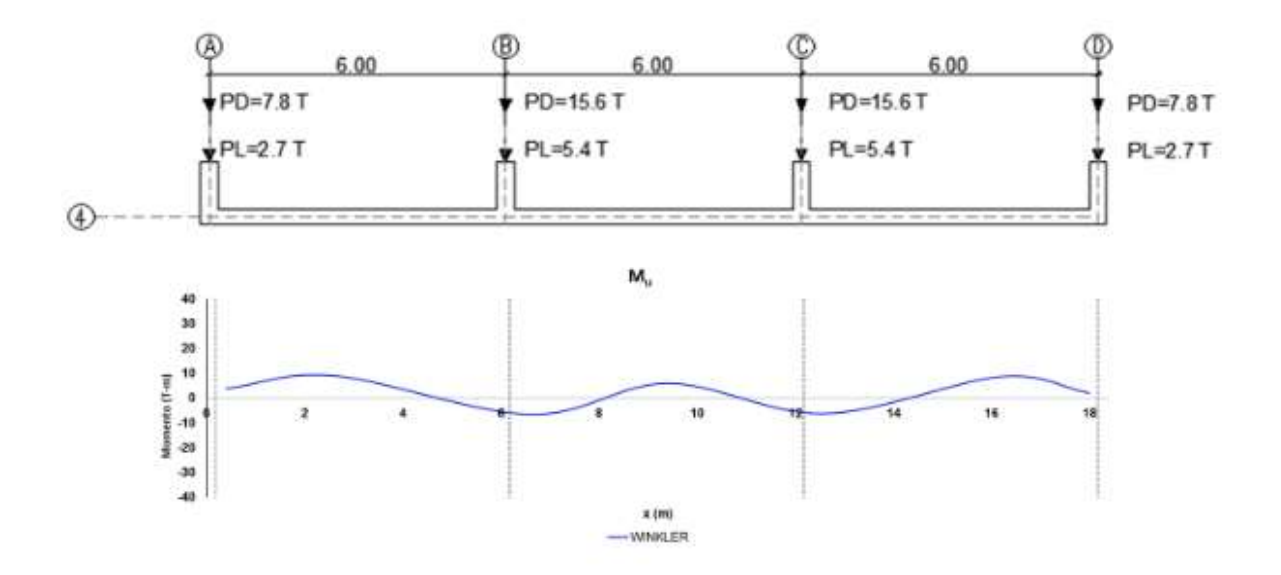

Figura 48.Diagrama de momento flector de losa de cimentación eje 4ABCD Método Winkler.

Fuente: (Autores, 2019)

Vu(max)=0.29Ton

Mu(max)=9.00 T-m

# **1. Diseño a flexión**

Tabla 24. Aceros longitudinales para losa de cimentacion Metodo Winkler eje 2ABCD.

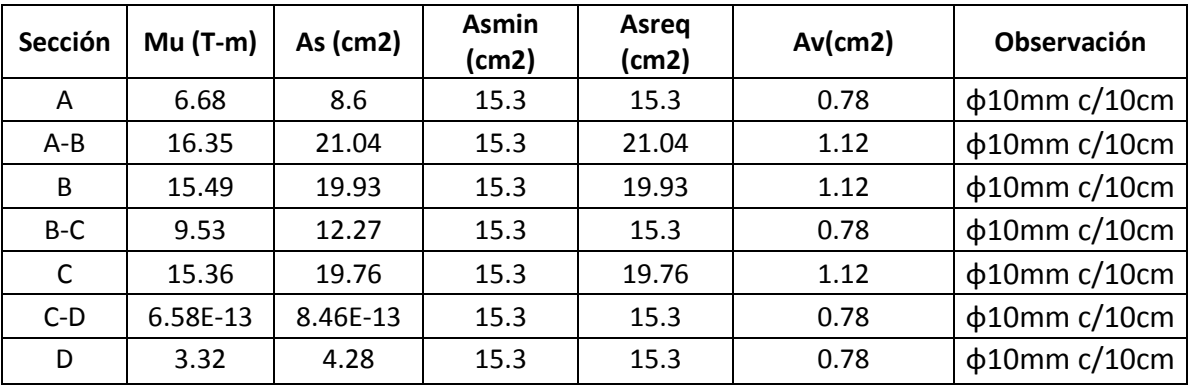

Fuentes: (Autores, 2019)

Tabla 25. Aceros longitudinales para losa de cimentación Método Winkler eje 4ABCD.

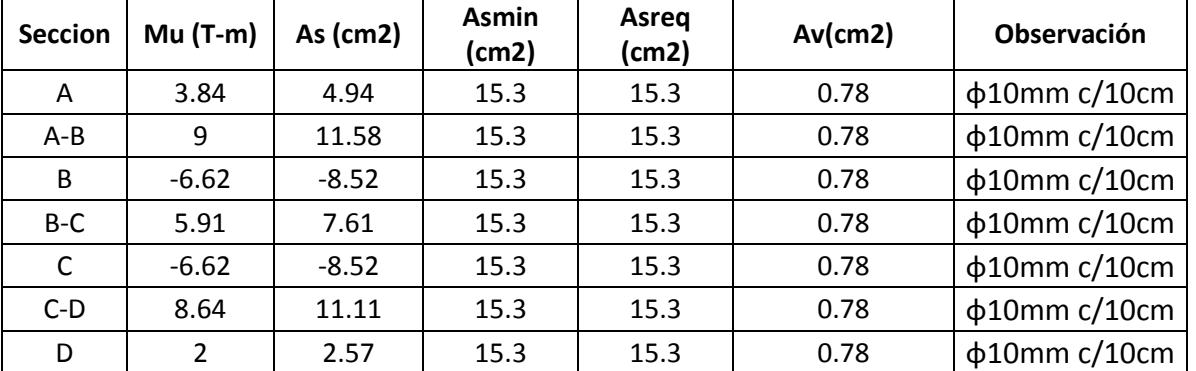

#### Fuente: (Autores,2019)

## **2. Corte por punzonamiento**

*Para columna central*

Tabla 26 Cortante en dos direcciones para zapata corrida columna esquinera.

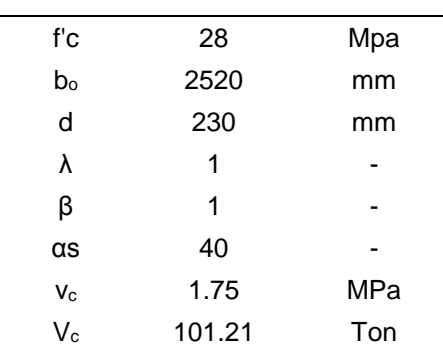

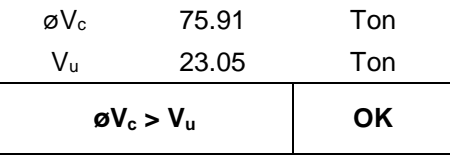

# *Para columna de borde*

Tabla 27 Cortante en dos direcciones para zapata corrida columna esquinera.

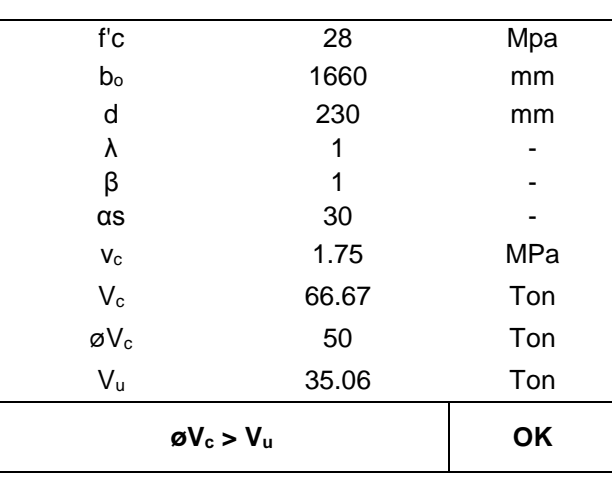

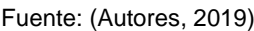

# *Para columna esquinera*

Tabla 28 Cortante en dos direcciones para zapata corrida columna esquinera.

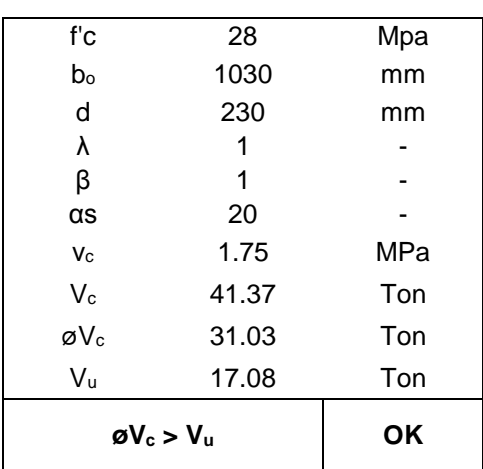

El esfuerzo por corte en dos direcciones es menor al obtenido de la capacidad resistente del hormigón, es decir, que el peralte analizado cumple con los esfuerzos cortantes.

### **3. Corte en una dirección**

Para corte en una dirección la sección crítica se encuentra a una distancia d desde la cara de la columna (d+ $\frac{c}{2}$  para el centro de la columna)

$$
V_u = 15.48 - (2)\left(0.23 + \frac{0.4}{2}\right) = 14.62 \text{ Ton}
$$

El valor de columna dependerá de donde se encuentre el valor máximo del cortante, ya que es la dimensión de la columna en dirección de la cimentación c=0.40 m.

El esfuerzo que resiste el hormigón es igual a:

$$
V_c = 0.53\sqrt{280x200x23} = 40.80
$$
 *T on*

$$
V_u \leq \emptyset V_c \quad (O.K)
$$

## **5.4Método elemento finitos (PLAXIS 3D)**

A partir de los parámetros obtenidos se simuló el comportamiento esfuerzodeformación en el programa de elementos finitos PLAXIS, evaluando a partir de un análisis comparativo, el desempeño de los modelos en relación con el comportamiento experimental del suelo.

El primer paso es definir la geometría del proyecto y asignar las fronteras del modelo correctamente para evitar posibles alteraciones en resultados. La profundidad corresponde a -17 metros debido a que el perfil estratigráfico finaliza a esa cota. La frontera derecha se asignó en 17 metros igualmente.

Para modelar la estructura correspondiente a la cimentación, se aplicaron dos placas, una horizontal y una vertical para simular la zapata y la excavación. Además, se colocó una carga puntual en el centro de la placa caracterizando la descarga por columna de la estructura.

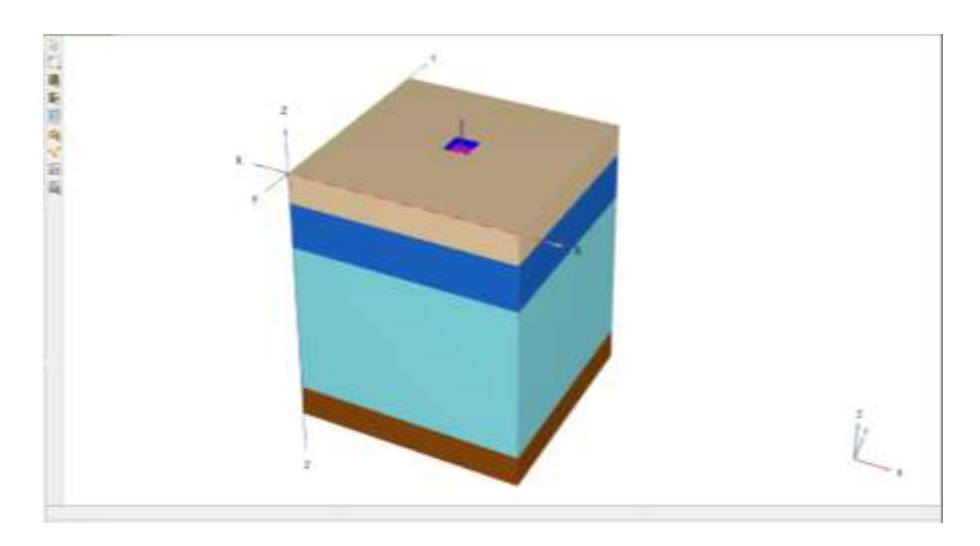

Figura 49. Modelo PLAXIS 3D. Fuente: (Autores,2019)

El comportamiento del suelo se simula introduciendo los parámetros del suelo y escogiendo el correcto modelo constitutivo de análisis. Los modelos matemáticos escogidos son Hardening Soil, Soft Soil y Elástico Lineal en base a la información geotécnica disponible. En la [Tabla 29,](#page-103-0) se detallan los parámetros de entrada para cada capa de suelo y en la [Tabla 30,](#page-103-1) se describen las propiedades de las placas. Una vez creado los materiales deben de ser arrastrados o colocados en el modelo.

PLAXIS 3D permite crear una malla automática donde la geometría del modelo se discretiza en elementos compatibles.

#### Tabla 29. Propiedades del modelo PLAXIS 3D.

<span id="page-103-0"></span>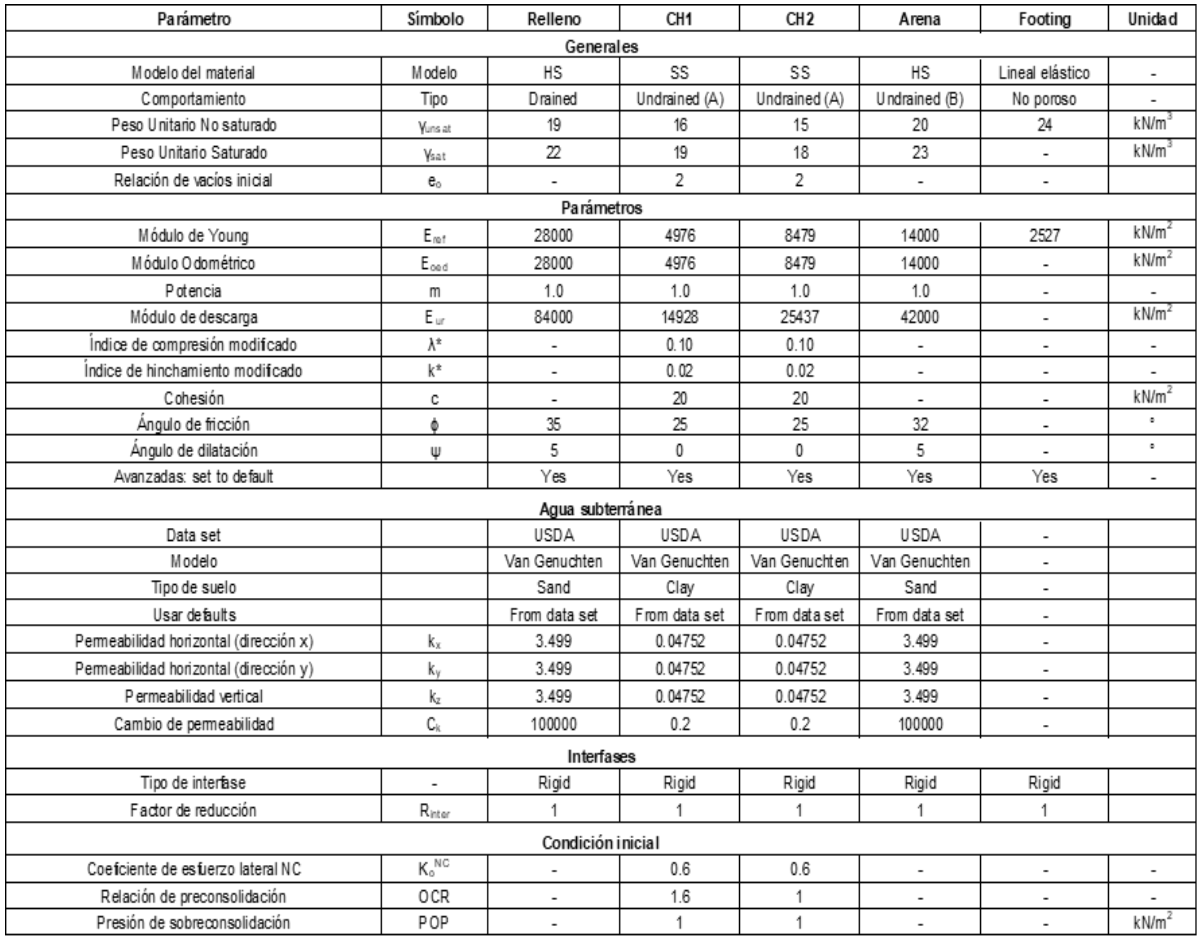

#### Fuente: (Autores, 2019)

Tabla 30. Propiedades del material de cimentación.

#### Fuente: (Autores, 2019)

<span id="page-103-1"></span>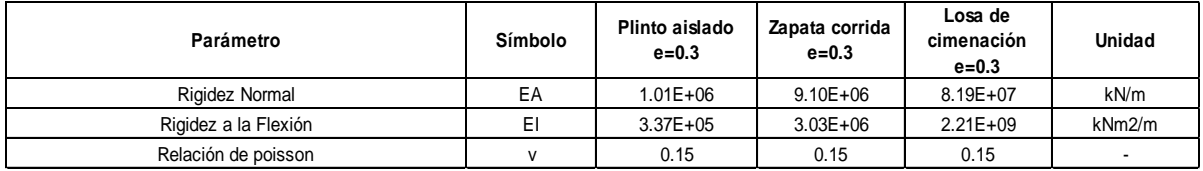

Luego de generar la malla, se puede iniciar los cálculos en el modelo una vez asignadas las fases, se definieron tres: La primera, es la fase inicial, en la que se obtendrá los esfuerzos iniciales del perfil de suelo. La segunda fase, corresponde a la construcción de la cimentación en el terreno y la aplicación de la carga. Luego de definir correctamente las fases del proyecto, se actualiza el modelo y el software realiza los cálculos.

# **5.4.1 Análisis de Resultados**

En el Output aparecen los resultados obtenidos a partir de los datos ingresados al programa. A continuación, se presentan los resultados para las tres cimentaciones superficiales analizadas: zapata aislada, zapata corrida, y losa de cimentación.

# *5.4.2 Zapata Aislada*

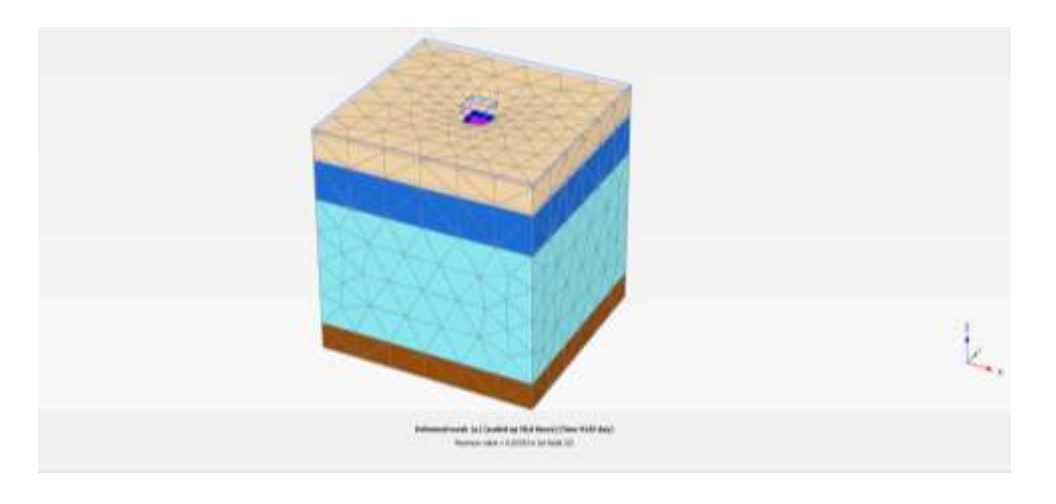

Figura 50. Malla deformada al término de las fases para zapata aislado.

## Fuente: (Autores, 2019)

Los datos de salida indican un desplazamiento total del orden de 2.4 centímetros. Estos datos se compararán con los obtenidos de las otras metodologías en la Sección 5.5 de este Capítulo.

# *Desplazamientos totales*

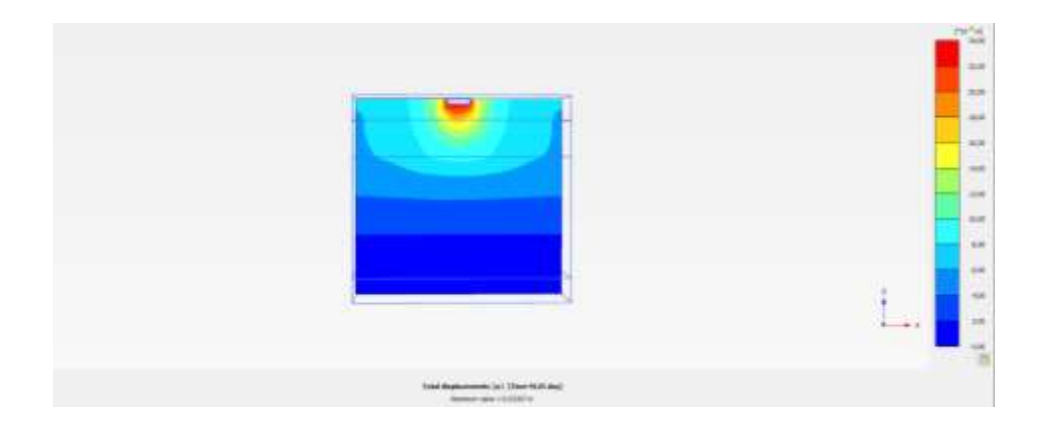

<span id="page-104-0"></span>Figura 51. Desplazamientos totales para zapata aislada.

En la [Figura 51,](#page-104-0) se muestra la gráfica de los desplazamientos totales en la zapata aislada que corresponde a 2.4 cm. El asentamiento ocurrido es de carácter uniforme, es decir, se asienta la misma cantidad en toda la sección.

## *Momento M<sup>11</sup>*

El momento en la cimentación se obtuvo de los datos de salida correspondientes a las fuerzas de la placa, obteniendo un resultado de momento M<sub>11</sub> de 7.04 T-m

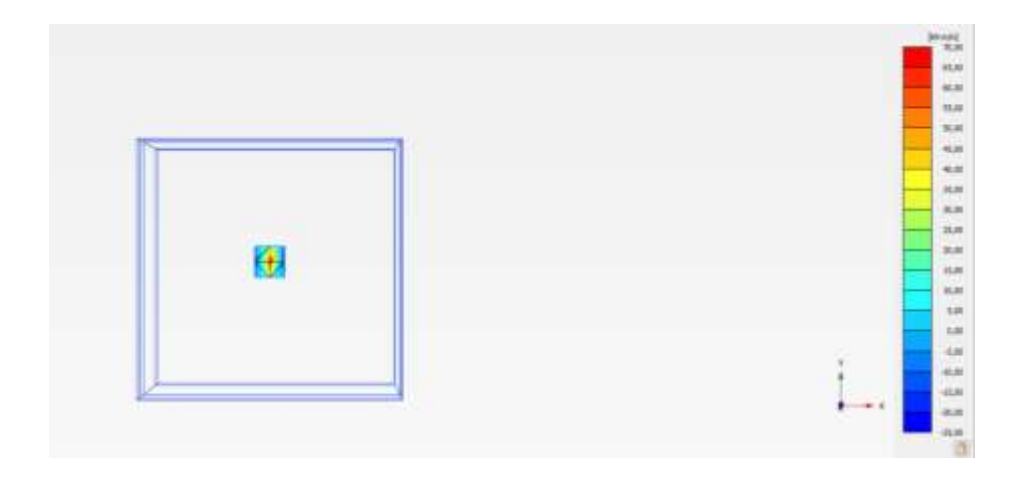

Figura 52. Momento M<sup>11</sup> de zapata aislada.

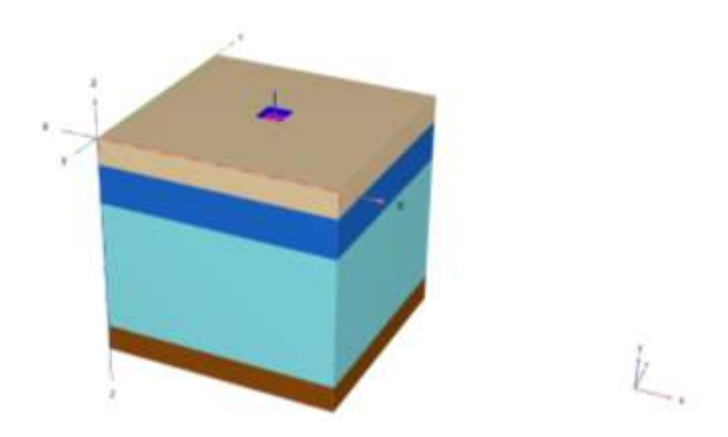

Figura 53. Modelo en PLAXIS 3D de zapata aislada.

Fuente: (Autores, 2019)

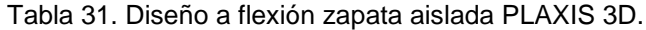

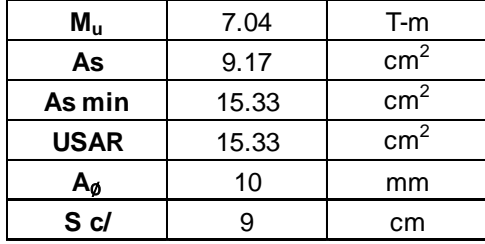

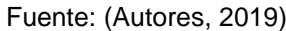

#### *5.4.3 Zapata corrida*

### *Desplazamientos totales*

Para la zapata corrida existe un desplazamiento total de 1.9 centímetros. En la [Figura 54,](#page-106-0) se muestran los desplazamientos totales por colores. El color azul representa los resultados más bajos (0) y rojo los más altos (1.9 cm). Los desplazamientos mayores suceden bajo la cimentación.

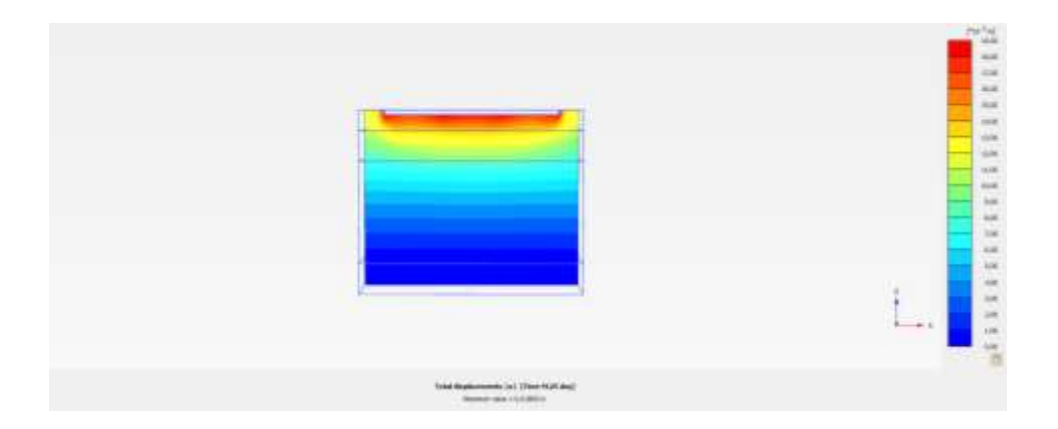

<span id="page-106-0"></span>Figura 54. Desplazamientos totales al final del cálculo para zapata corrida. [Figura 54](#page-106-0) Fuente: (Autores, 2019)

#### *Momento M<sup>11</sup>*

El momento en la cimentación se obtuvo de los datos de salida correspondientes a las fuerzas de la placa, en la [Figura 55](#page-107-0) (a) se muestra la distribución de momento por colores, como se mencionó previamente el azul

representa los más bajos mientras que el rojo lo más significativos. En [Figura](#page-107-0)  [55](#page-107-0) (b) se observa el diagrama de momento obtenido en el programa.

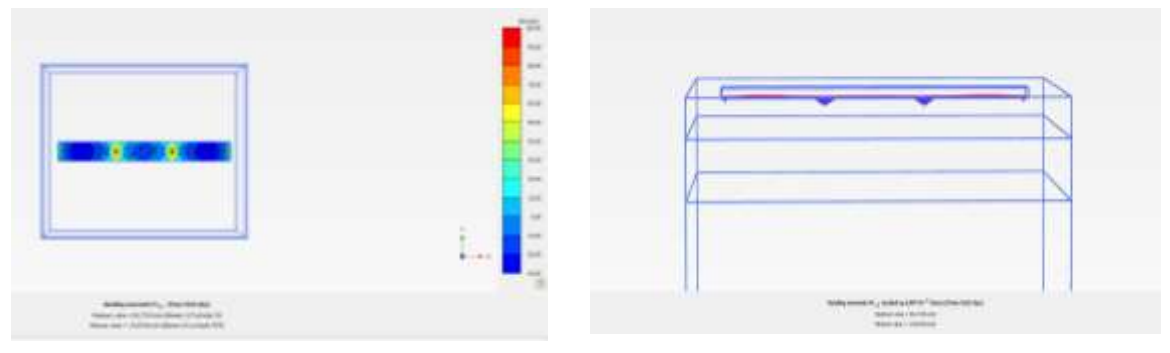

<span id="page-107-0"></span>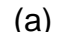

Fuente: (Autores, 2019) Figura 55. Momento M<sub>11</sub> de zapata corrida.

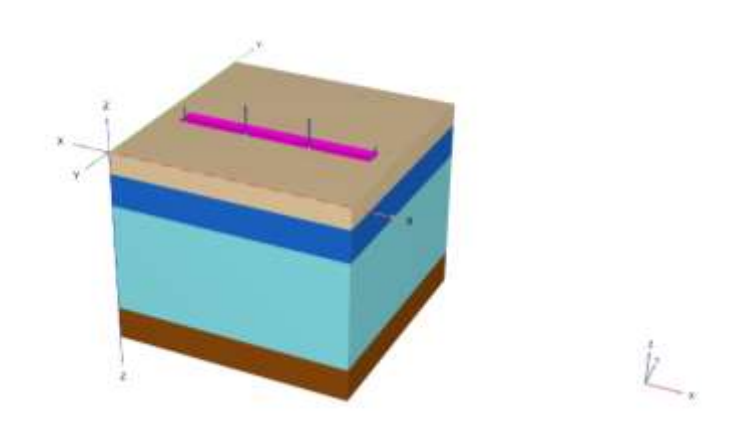

Figura 56. Modelo de PLAXIS 3D de zapata corrida.

Fuente: (Autores, 2019)

Tabla 32. Diseño a flexión zapata corrida PLAXIS 3D.

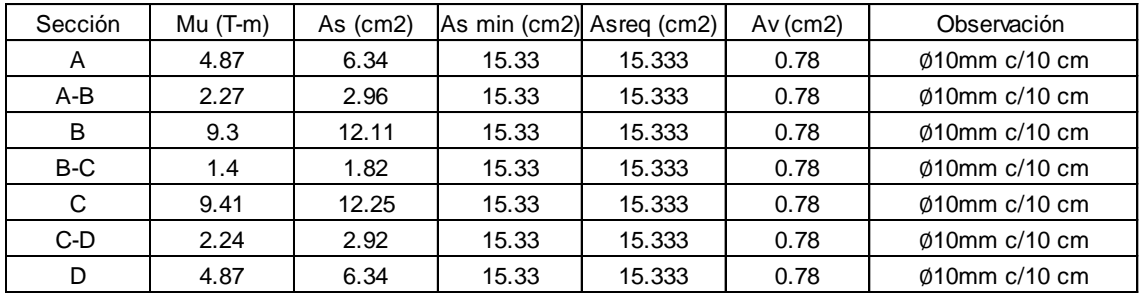
## *5.4.4 Losa de cimentación*

## *Desplazamientos totales*

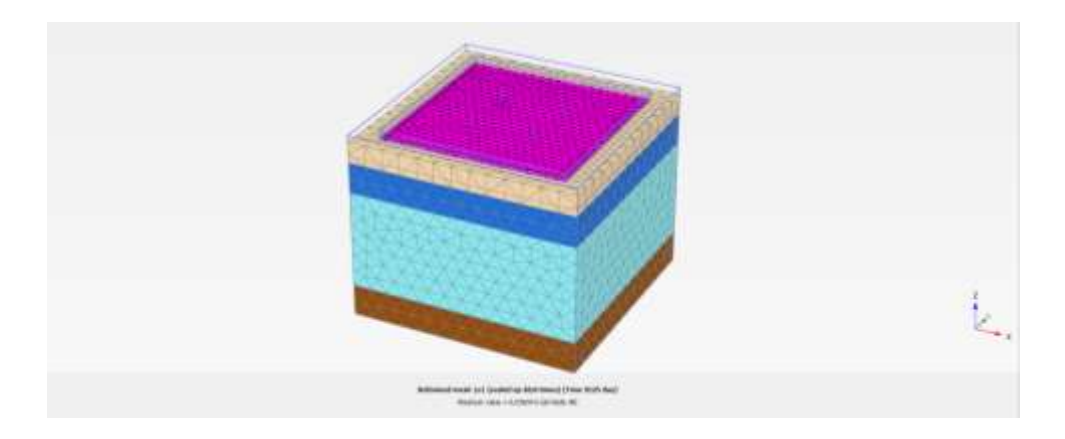

Figura 57. Malla deformada para losa de cimentación.

Fuente: (Autores, 2019)

El desplazamiento total es de 3.8 centímetros. En la [Figura 58,](#page-108-0) se puede observar la distribución de presión del suelo en la cimentación indicando un comportamiento no lineal en su superficie

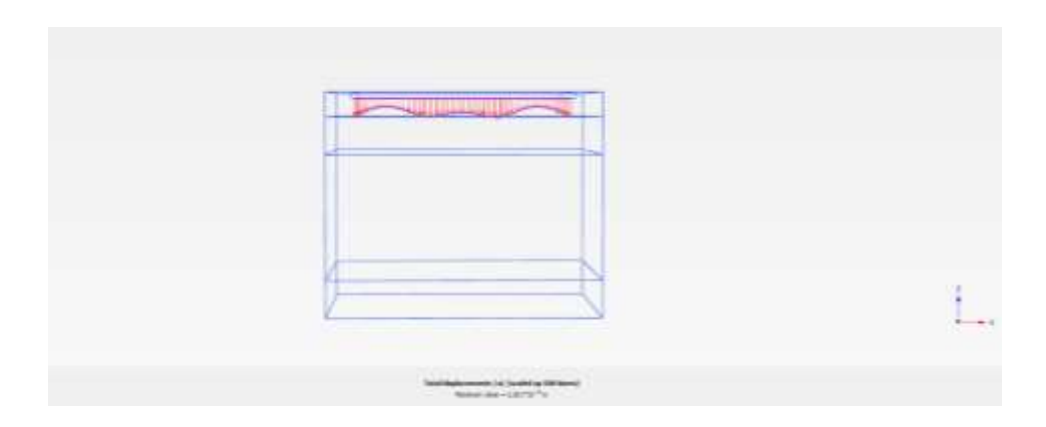

<span id="page-108-0"></span>Figura 58. Deformada de losa de cimentación asentamiento elástico.

|                                                                                                    | 6.4<br>$-1$<br>u<br><b>Bid</b><br>ALL AT<br>三角<br>work<br>64<br>and<br>$-1$<br>$\cdots$<br>in air<br><b>Link W. E.</b> |
|----------------------------------------------------------------------------------------------------|----------------------------------------------------------------------------------------------------|
| $\label{eq:1} The Proposition 2.11: \begin{minipage}{0.9\linewidth} \begin{tabular}{ l l } \hline \multicolumn{3}{ l l } \multicolumn{3}{ l } \multicolumn{3}{ l $ |                                                                                                    |

Figura 59. Desplazamientos totales al final del cálculo de losa de cimentación.

## *Momento M<sup>11</sup>*

Se obtuvieron los resultados de los momentos correspondientes a las fuerzas de la placa que simula la losa. En la [Figura 60](#page-109-0) (a) se observa la distribución de momento por colores, siendo la franja más representativa la de las columnas centrales. En [Figura 60](#page-109-0) (b) se observa el diagrama de momento obtenido en el programa.

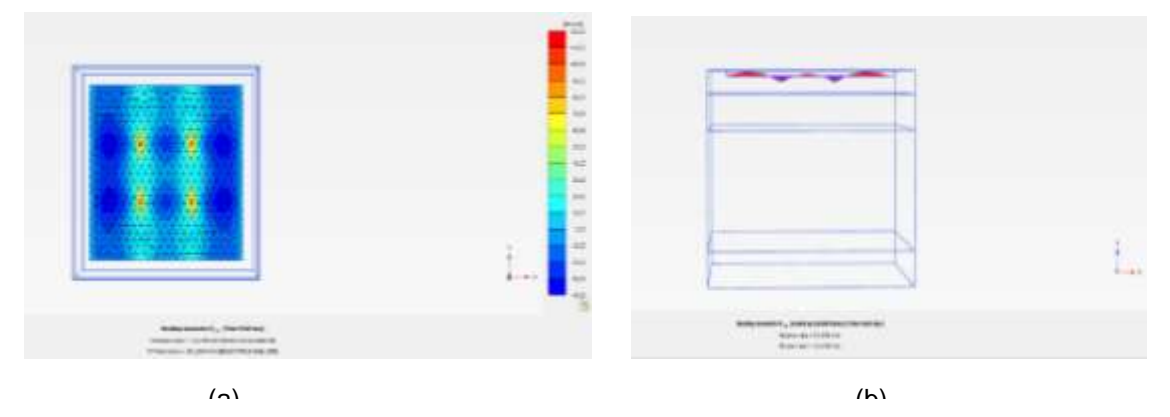

<span id="page-109-0"></span>Figura 60. Momento M<sup>11</sup> de losa de cimentación.

Fuente: (Autores, 2019)

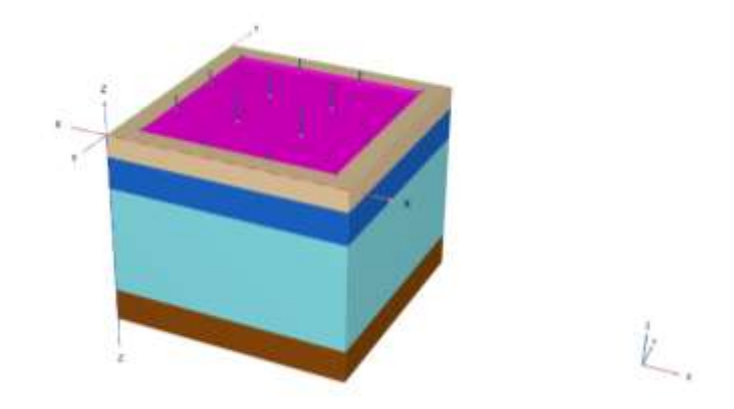

Figura 61. Modelo de PLAXIS 3D de losa de cimentación.

Fuente: (Autores, 2019)

#### Tabla 33. Diseño a flexión losa de cimentación franja 4ABCD PLAXIS 3D.

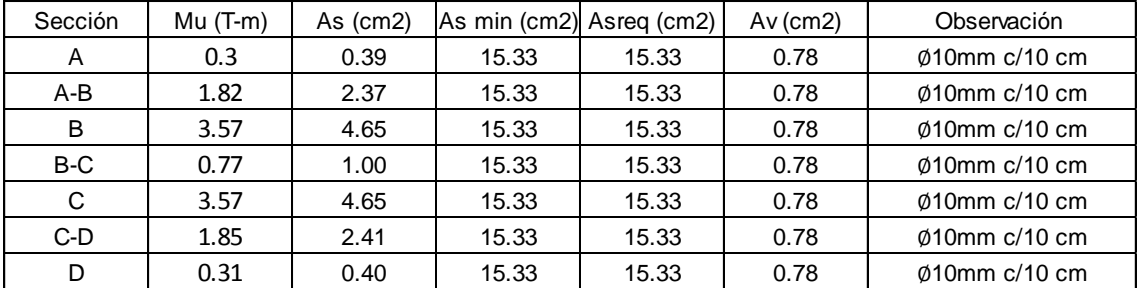

#### Fuente: (Autores, 2019)

Tabla 34. Diseño a flexión losa de cimentación franja 2ABCD PLAXIS 3D.

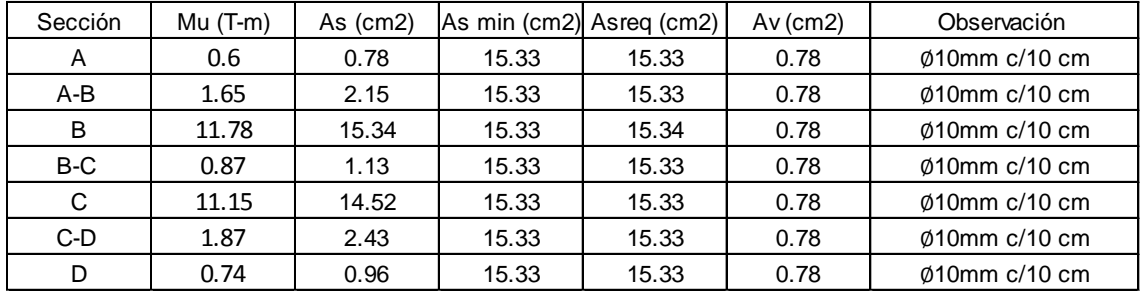

### **5.4. Comparación de resultados**

#### *Zapata Aislada*

La gráfica de esfuerzo efectivo del perfil estratigráfico se muestra en la [Figura](#page-111-0)  [62.](#page-111-0) Para ambos métodos tanto convencional como PLAXIS 3D se obtuvo el mismo comportamiento.

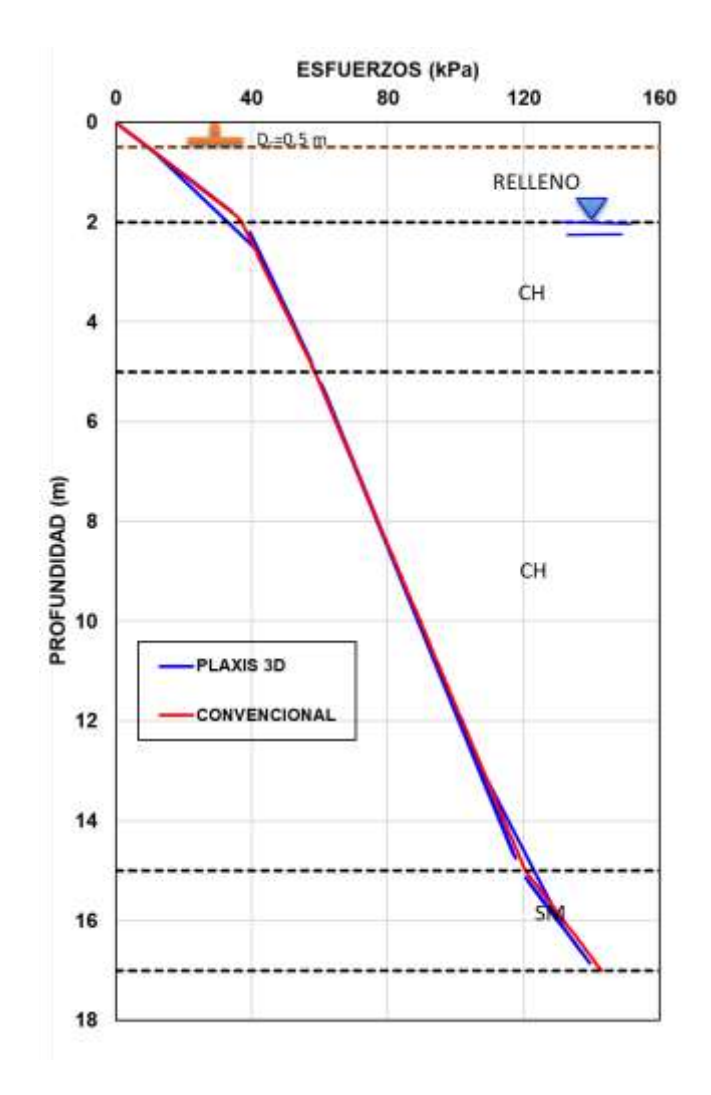

Figura 62. Gráfica de esfuerzo efectivo.

Fuente: (Autores, 2019)

<span id="page-111-0"></span>Luego de analizar las diferentes metodologías de diseño geotécnicoestructural, se obtuvieron los siguientes resultados. En el método convencional para obtener la deformada se consideró a la cimentación como una viga. Para facilitar el análisis se utilizó el Software SAP 2000 modelando la viga como un elemento tipo Frame, obteniendo de esta manera los siguientes resultados:

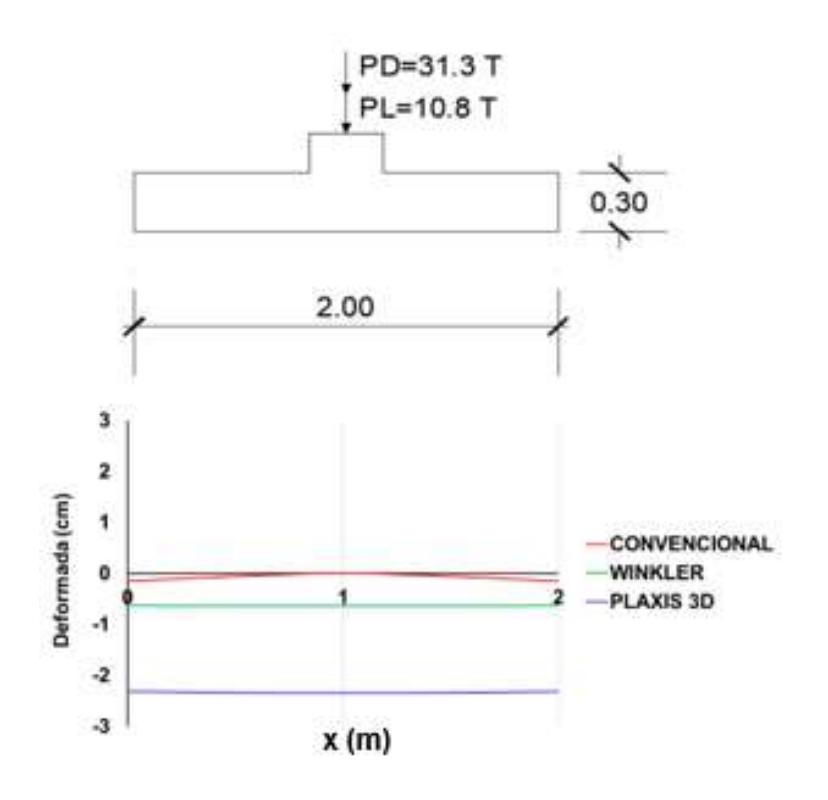

Figura 63. Variaciones de deformadas (cm) de zapata aislada.

```
Fuente: (Autores, 2019)
```
<span id="page-112-0"></span>En la [Figura 63,](#page-112-0) se muestra el diferente comportamiento de la cimentación. En el método convencional, la deflexión máxima ocurre en las esquinas con un valor alrededor de 0.14 cm. Mientras que, la deformada para el método de Winkler y PLAXIS 3D es uniforme con valores de 0.63 cm y 2.33 cm respectivamente.

Para el análisis del momento flector, en comparación con el método convencional para Winkler decrecen en un 1.3%. Y en el caso de PLAXIS 3D en un orden de 1.6%. La variación de los momentos flectores se detalla en la [Figura 64.](#page-113-0)

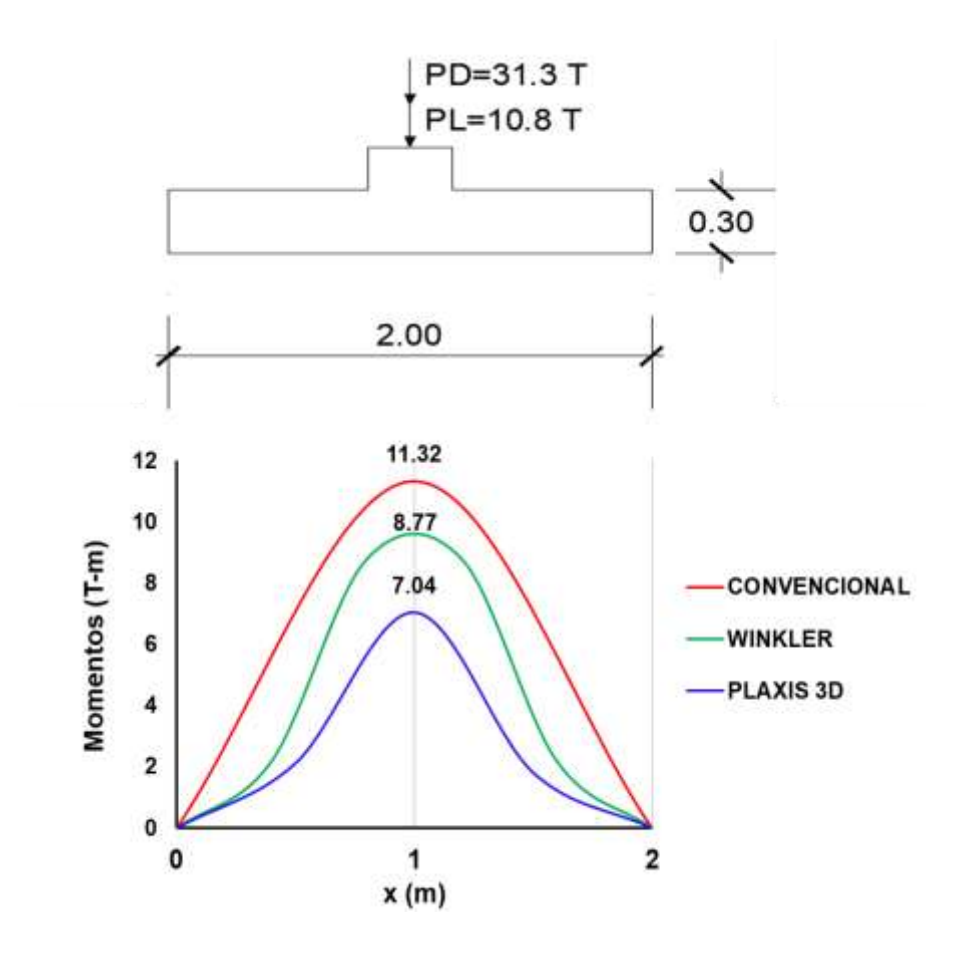

Figura 64. Variaciones de momentos flectores de zapata aislada.

<span id="page-113-0"></span>Los asentamientos totales para el método convencional se calcularon a partir de la teoría elástica y consolidación primaria (Ver Capítulo 4) con un resultado de 16 cm que decrece con la profundidad. En PLAXIS 3D, se obtuvieron asentamientos de 1.1 cm.

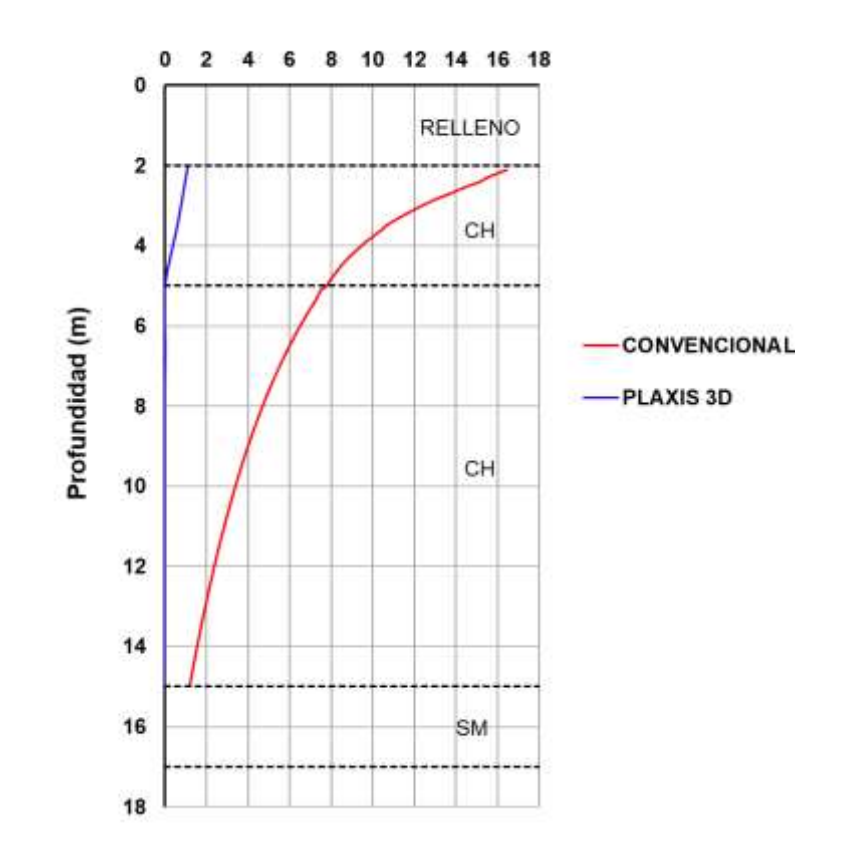

Figura 65. Asentamientos totales de zapata aislada.

Para la zapata corrida se muestra en la [Figura 66,](#page-115-0) otro tipo de comportamiento de la cimentación. En el método convencional para obtener la deformada se consideró a la cimentación como una viga simplemente apoyada en sus ejes de columnas. Para facilitar el análisis se utilizó el Software SAP 2000 modelando la viga como un elemento tipo Frame, obteniendo de esta manera los siguientes valores:

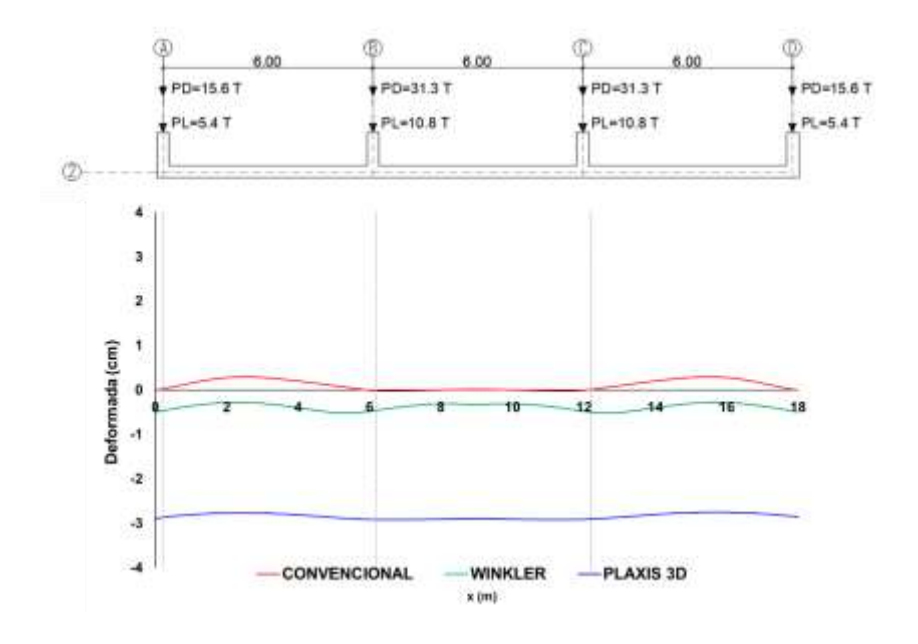

Figura 66. Variaciones de deformada (cm) de zapata corrida.

<span id="page-115-0"></span>En el método convencional, la deflexión máxima ocurre en el centro de los vanos con un resultado de 0.30 cm.

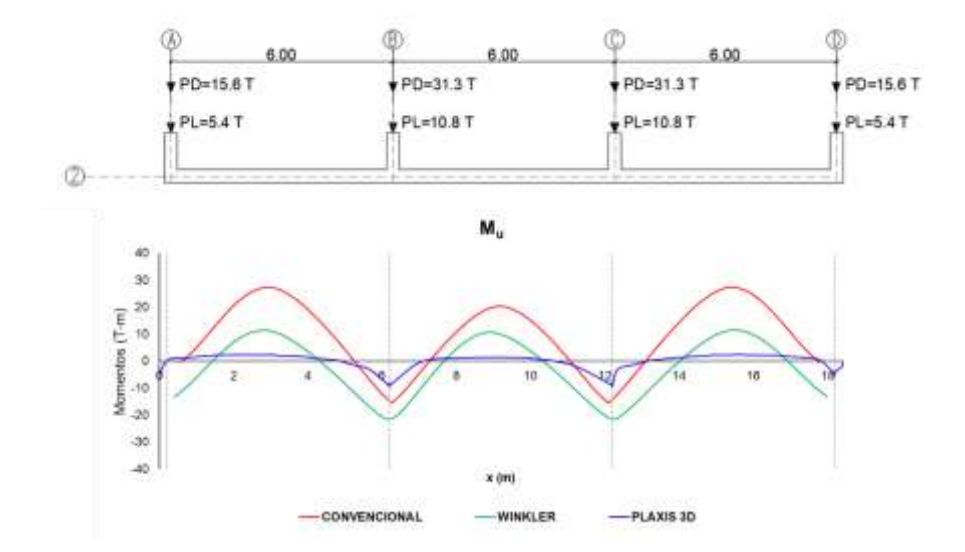

<span id="page-115-1"></span>Figura 67. Variaciones de momento flector de zapata corrida.

La [Figura 67,](#page-115-1) muestra la variación de los momentos flectores en el eje 2ABCD. Para el método Winkler y PLAXIS 3D en la columna 2A el momento flector es - 13.2 T-m y -4.1 T-m respectivamente. En el caso del método convencional, en sus esquinas el momento es igual a cero partiendo de la hipótesis de que sus apoyos están restringidos. En el centro del vano 2AB el mayor momento flector pertenece al método convencional del orden de 27.22 T-m. Se puede observar que el momento flector en las columnas 2B y 2C para el método PLAXIS 3D son de alrededor de -9.3 T-m. Mientras que para el método Winkler se obtuvo un valor de -20.58 T-m.

Para el método convencional los asentamientos totales se calcularon a partir de la teoría elástica y consolidación primaria con un resultado de 10.45 cm que disminuye con respecto a la profundidad. En el caso de PLAXIS 3D, se obtuvieron asentamientos de 2.8 cm.

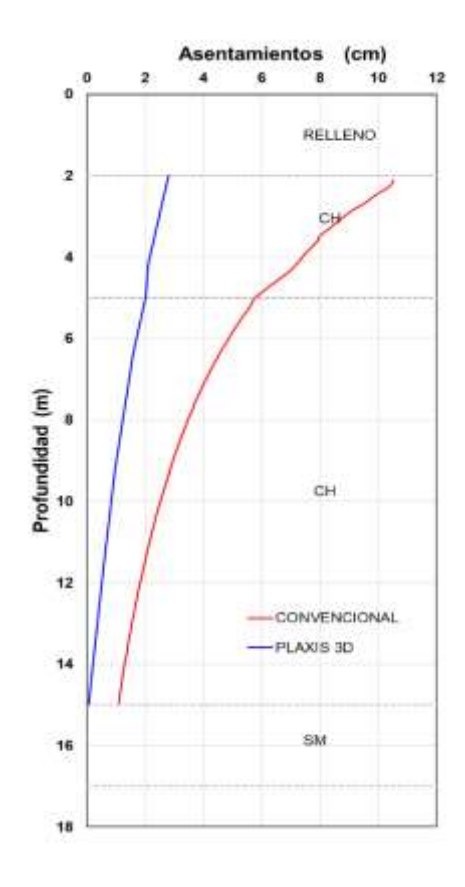

Figura 68. Asentamientos totales de zapata corrida.

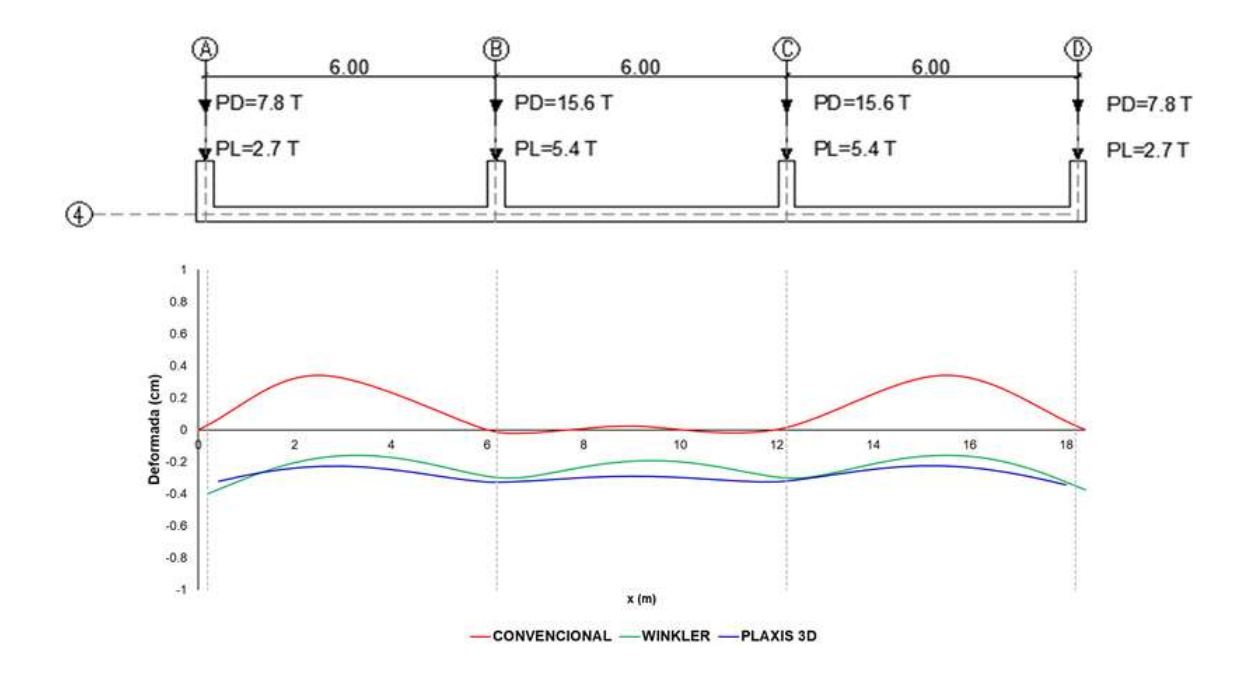

Figura 69. Variaciones de deformada (cm) de la losa de cimentación EJE 4ABCD.

En el método convencional, la deflexión máxima ocurre en el centro de los vanos exteiores con un resultado de 0.40 cm.

S. Shihada, et. al, 2012 en su investigación "Suggested Modifications of the Conventional Rigid Method for Mat Foundation Design" explica que el Método Rígido Convencional no satisface las ecuaciones de equilibrio estático, lo que impide la correcta estimación de las fuerzas cortantes y momentos flectores en la estructura. En su estudio sugiere realizar tres modificaciones al Método Rígido Convencional para de cierta manera corregir los valores de cortante y momento flector. Para el análisis de la losa de cimentación la [Figura 70](#page-118-0)*[Figura 67](#page-115-1)*, muestra la variación de los momentos flectores en el eje 4ABCD. Para el método Winkler en la columna 4A el momento flector es 3.83 T-m. En el caso del método de convencional, como fue mencionado previamente en sus esquinas el momento es igual a cero partiendo de la hipótesis de que sus apoyos están restringidos. En el centro del vano 4AB el mayor momento flector pertenece al método convencional del orden de 18.52 T-m. Se puede observar que el momento flector en las columnas 4B y 4C para el método PLAXIS 3D

99

son de alrededor de -3.58 T-m. Mientras que para el método Winkler se obtuvo un valor de -6.62 T-m.

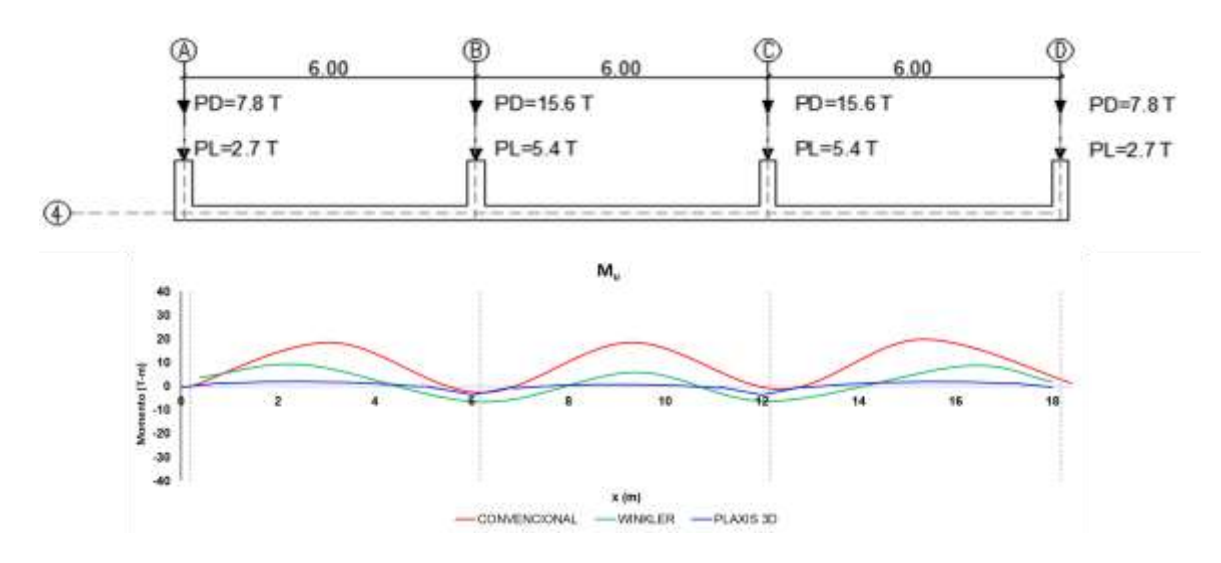

<span id="page-118-0"></span>Figura 70. Variaciones de momentos flectores de losa de cimentación EJE 4ABCD.

Fuente: (Autores, 2019)

Se considera aceptable lo que se ha encontrado en investigaciones pasadas para el diseño de losa de cimentación con el método convencional. Para poder satisfacer las ecuaciones de equilibrio estático es necesario realizar modificaciones al Método Rígido Convencional para poder determinar una correcta estimación de los diagramas de momento flector y fuerzas cortantes.

La [Figura](#page-119-0) *71*, muestra la variación de los momentos flectores en el eje 2ABCD. Para el método Winkler en la columna 2A el momento flector es 6.68 T-m. Como fue mencionado anteriormente para el método de convencional, en sus esquinas el momento es igual a cero partiendo de la hipótesis de que sus apoyos están restringidos. En el centro del vano 2AB el mayor momento flector pertenece al método convencional del orden de 37.1 Tm. Se puede observar que el momento flector en las columnas 2B y 2C para el método PLAXIS 3D son de alrededor de -5.72 T-m. Mientras que para el método Winkler se obtuvo un valor de -15.58 T-m.

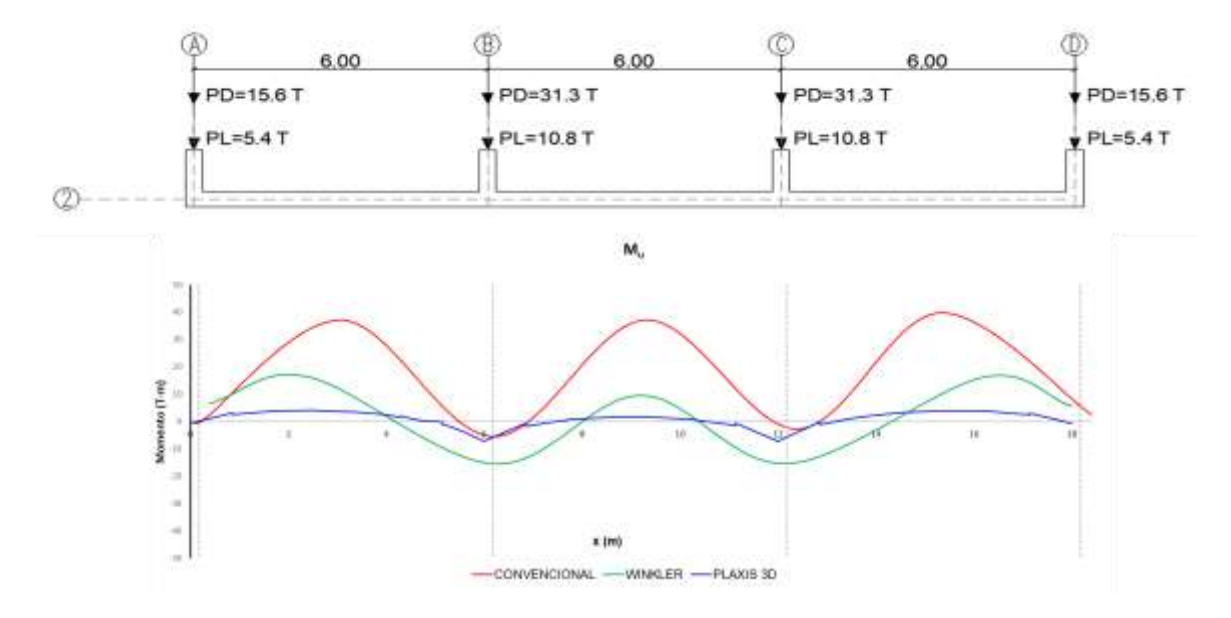

<span id="page-119-0"></span>Figura 71. Variaciones de momentos flectores de losa de cimentación EJE 2ABCD.

# **CAPITULO 6**

## **6 Conclusiones y recomendaciones**

## **6.1 Conclusiones**

Luego de realizar el análisis comparativo de las metodologías para el diseño geotécnico-estructural, se obtuvieron las siguientes conclusiones:

- Debido a que el Método Convencional no considera la rigidez del suelo, los valores de momento flector son mayores, esto hace que el método sea conservador y sobrestime los resultados.
- El método Winkler considera un valor constante de coeficiente de balasto para el suelo bajo la superficie del cimiento sin tomar en cuenta las características y el comportamiento de los suelos subyacentes. El comportamiento del suelo es generalmente más complicado de lo que se asume o se simplifica en el cálculo de tensiones por medio de la teoría del módulo de balasto.
- La distribución de presiones debajo de la superficie del cimiento deberá influir en la determinación del coeficiente de balasto debido a que dependiendo del ancho de influencia de la cimentación se afectarán los suelos más profundos y en determinados casos este análisis podría ser poco preciso y conduciría a errores en los resultados.
- El Método de Elementos Finitos, PLAXIS 3D, considera las propiedades de los suelos subyacentes, la profundidad del plano de cimentación, posición del nivel freático, y permite modelar la secuencia de excavación, construcción, aplicación de cargas entre otros, considerando la rigidez del suelo; por tanto, los valores de momento flector son menores.
- El software PLAXIS 3D hace uso de modelos constitutivos los cuales requieren un análisis profundo y experimentado para la correcta interpretación de resultados.

## **6.2 Recomendaciones**

- Es necesario conocer toda la información geotécnica sobre datos de ensayos de campo o de laboratorio para poder definir las propiedades del suelo correctamente y, de esta manera, poder realizar adecuadamente el modelo tridimensional en PLAXIS 3D.
- Los parámetros de entrada de PLAXIS 3D deben ser evaluados y contrastados para obtener resultados coherentes. Es necesario establecer las condiciones iniciales del problema con criterio y buen juicio con parámetros respaldados en la experiencia y debidamente validados de forma tal que los valores obtenidos reflejen una estimación coherente y compatible con lo que se obtendría en la realidad evitando errores en la interpretación de resultados.
- Para el Método Winkler se recomienda realizar un análisis iterativo de la discretización para poder obtener resultados con una mayor aproximación a la solución verdadera.

# **CAPITULO 7 - Anexos**

**ANEXO 1: Procedimiento para realizar análisis del método de Winkler en SAP 2000 ANEXO 2: Tabla resume de parámetros del suelo**

# **ANEXO 1: Procedimiento para realizar análisis del método de Winkler en SAP 2000**

El análisis por el método de Winkler se realizó con secciones de área tipo Shell. Este tipo de elemento es útil para modelar, analizar y diseñar estructuras sometidas a flexión, corte y fuerza axial como losas, muros y cimentación.

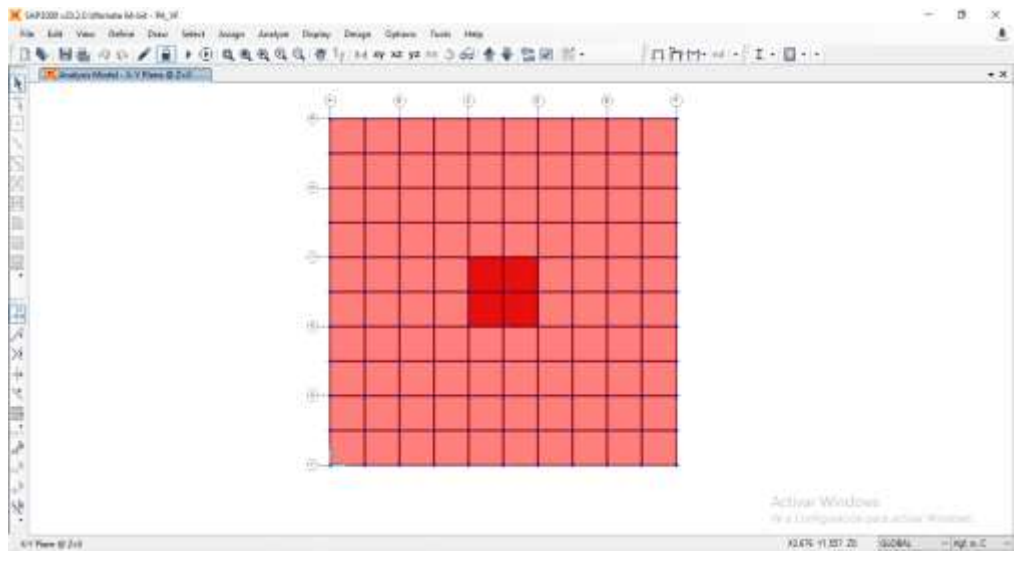

Figura 72. Modelo SAP 2000 utilizando Shell discretizado cada 0.2 m. Fuente: (Autores, 2019).

Para crear el pedestal de la zapata aislada se realizó en primer lugar, la discretización de la columna central con una separación de 0.2 m como se muestra en la [Figura 74.](#page-124-0)

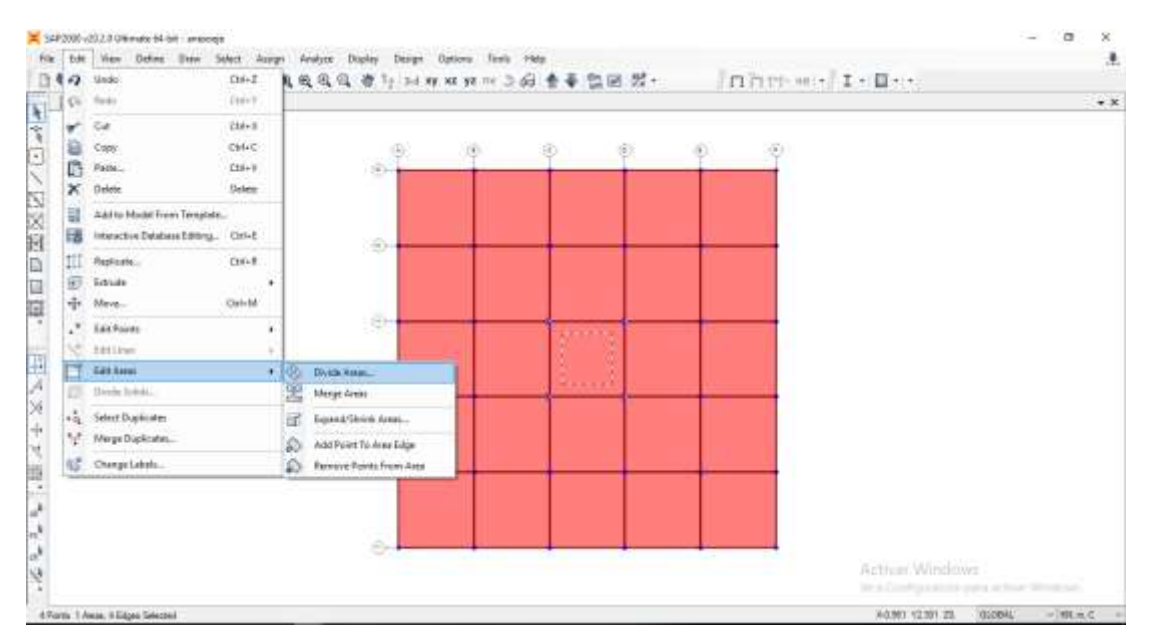

Figura 73. Dividir área de elemento tipo Shell. Fuente: (Autores, 2019).

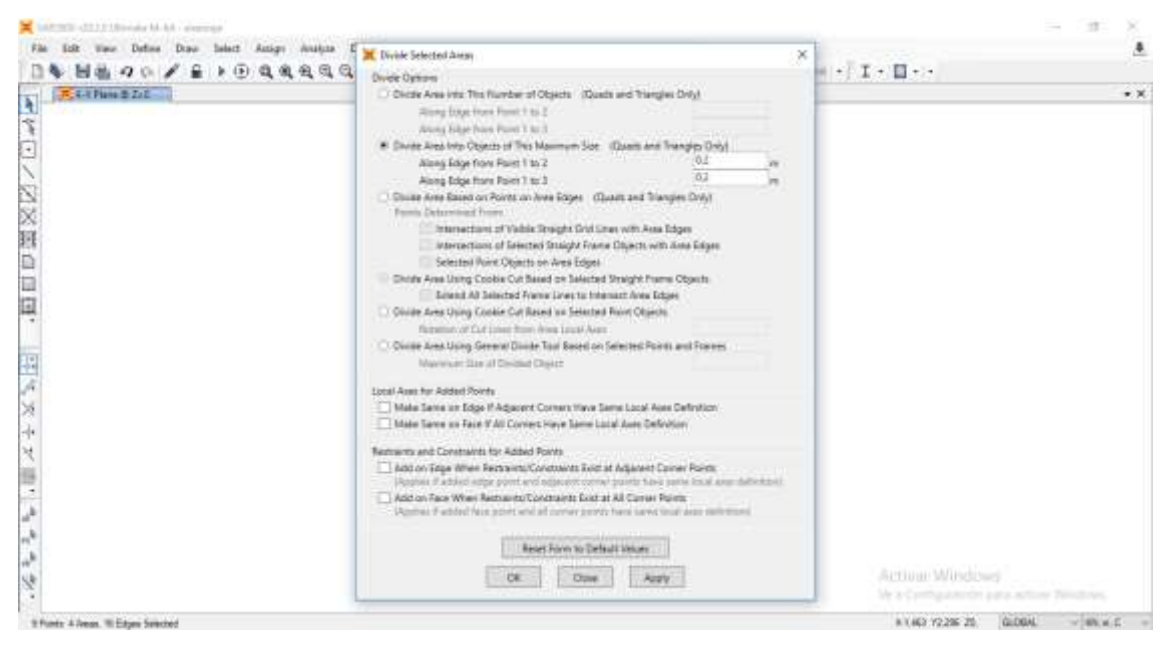

Figura 74. Discretización de Shell correspondiente a 0.2 m. Fuente: (Autores, 2019).

<span id="page-124-0"></span>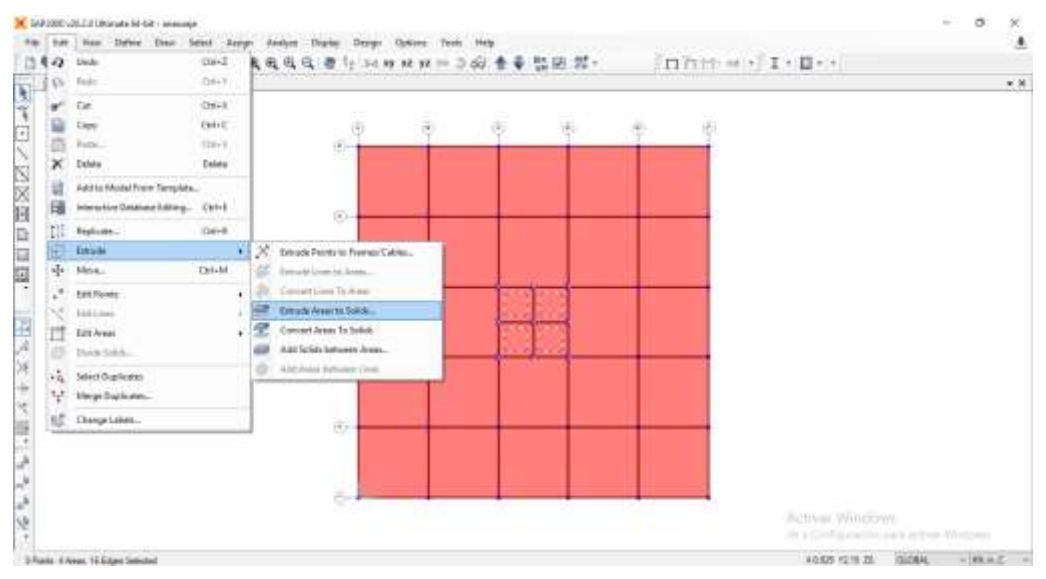

Figura 75. Extruir Área a sólido. Fuente: (Autores, 2019).

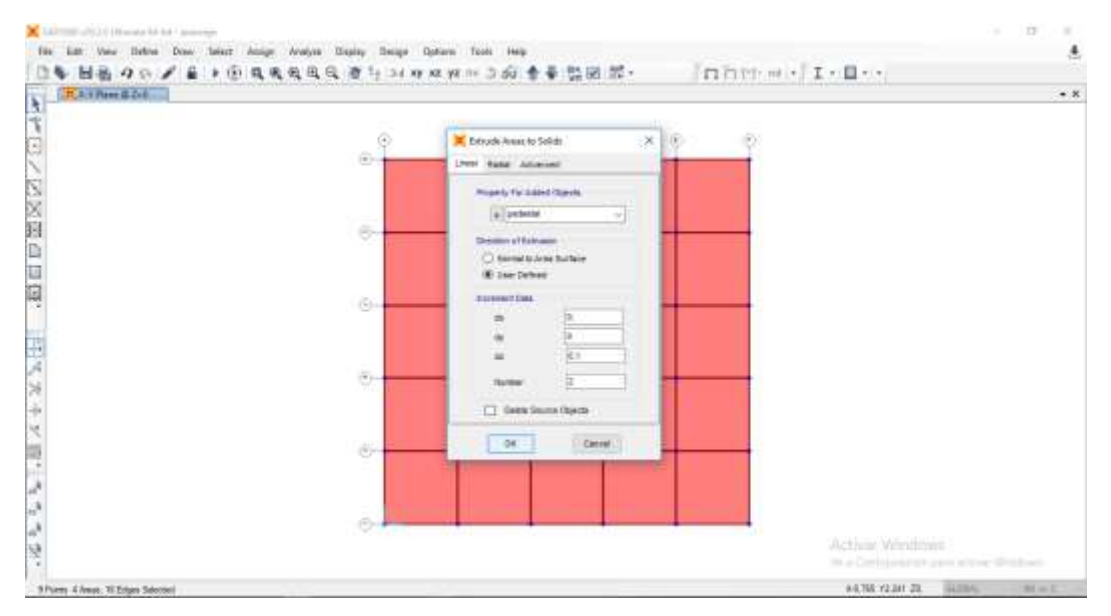

Figura 76. Asignación de área a sólido. Fuente: (Autores, 2019).

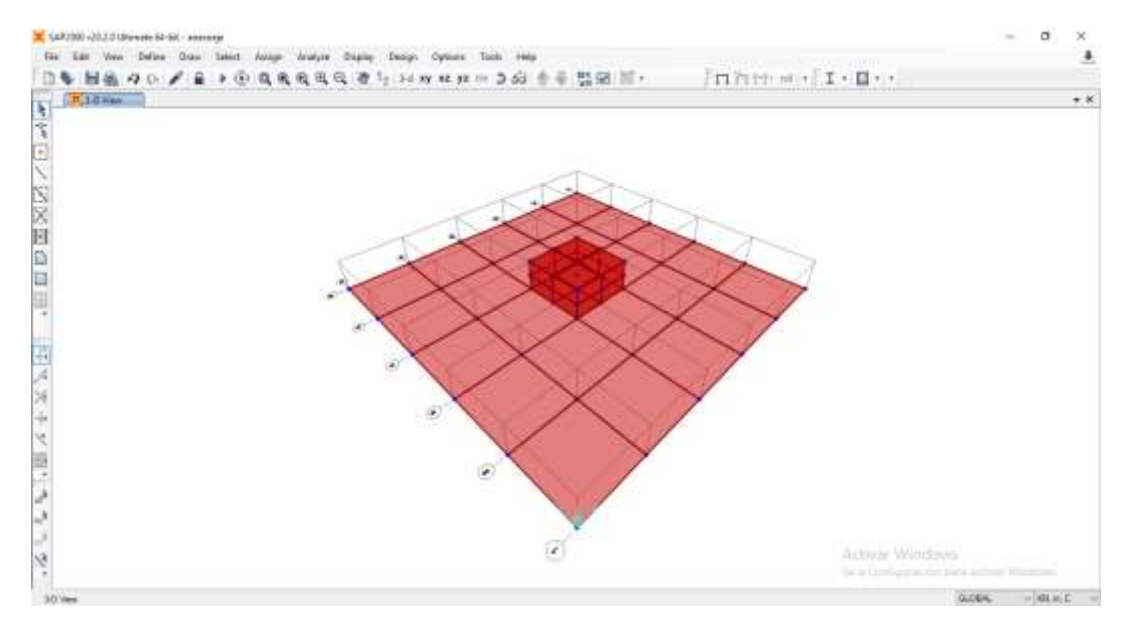

Figura 77. Vista 3D de zapata aislada. Fuente: (Autores, 2019).

Para simular la respuesta del suelo en el software SAP 2000 se colocaron resortes lineales en los nodos del Shell. Los resortes son lineales al suelo con un comportamiento únicamente a compresión. El método utilizado para realizar los modelos fue asignando los resortes a elementos de área.

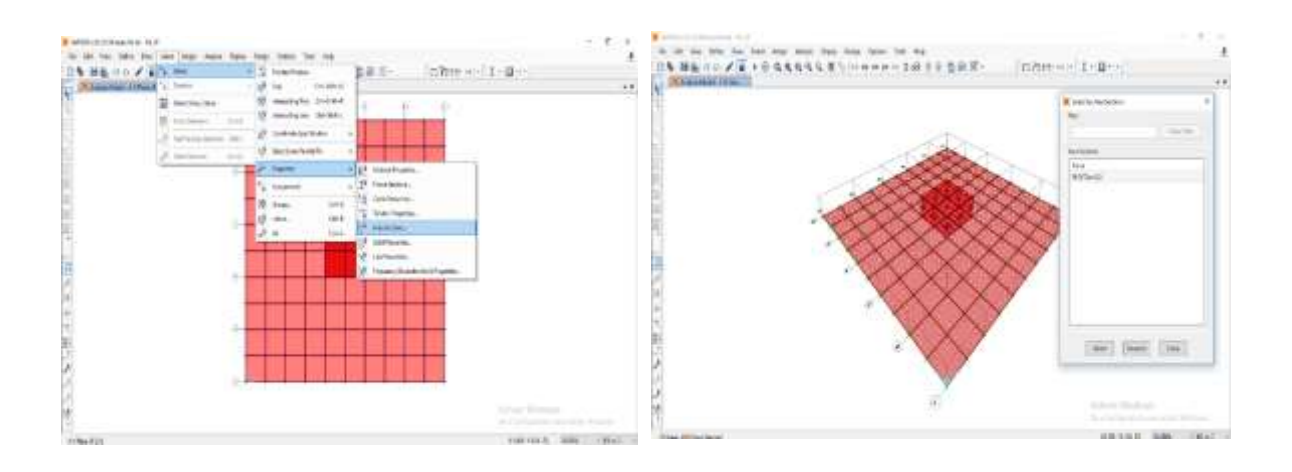

Figura 78. Selección del área de la cimentación donde se le asignarán los resortes. Fuente: (Autores, 2019).

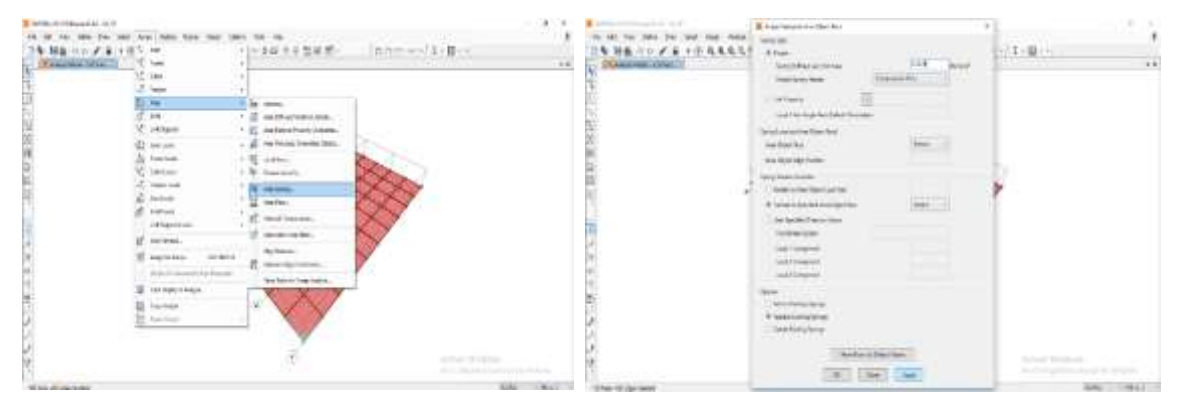

Figura 79. Asignar coeficiente de balasto en un área. Fuente: (Autores, 2019).

Secciones de corte:

Adicionalmente, por medio del comando "Section Cut" para elementos tipo Shell se obtiene las fuerzas resultantes que actúan en un grupo determinado de elementos bajo un régimen de cargas específico.

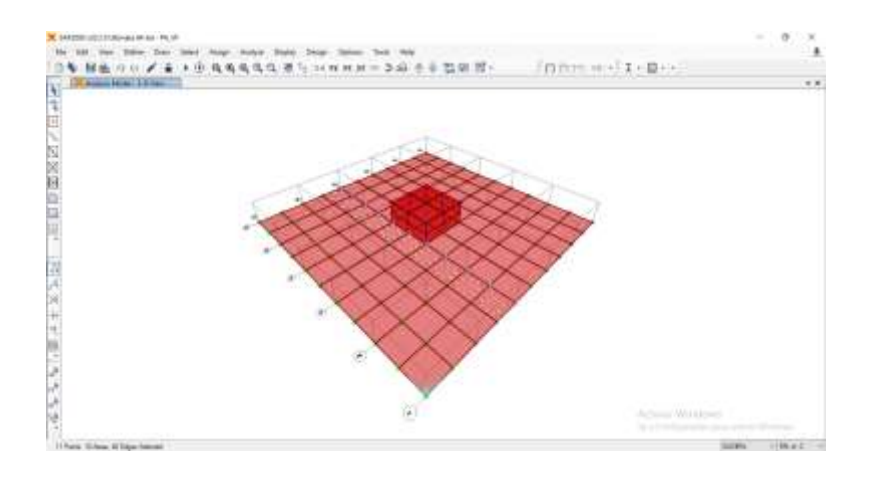

Figura 80. Selección del grupo de interés para realizar análisis en dirección transversal.

Fuente: (Autores, 2019).

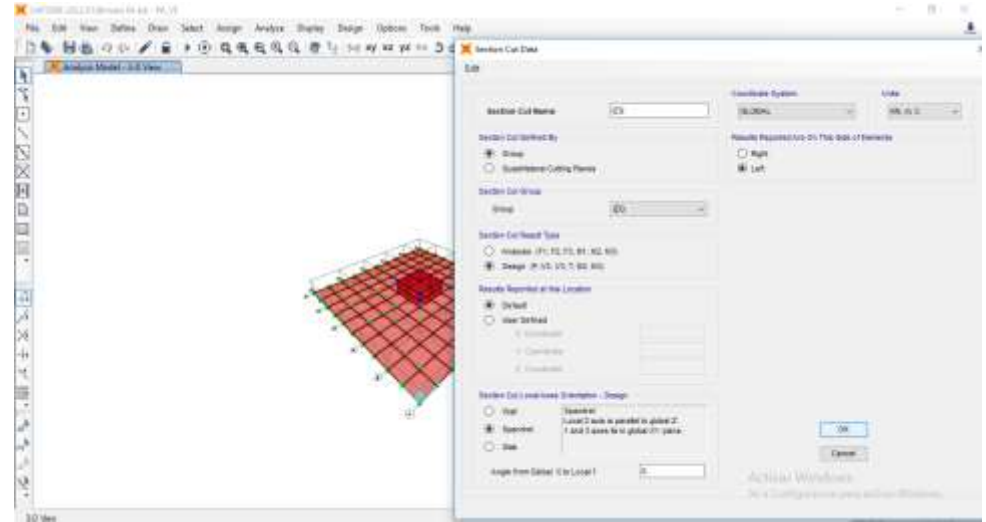

Figura 81. Creación del section cut para el grupo de análisis creaado.

Luego de crear la sección de corte es necesario seleccionar el comportamiento del elemento, según la orientación de sus ejes locales. El formato de resultados escogido para el análisis de acuerdo a la convención de diseño. Y el lado donde se reporta la fuerza se determinará según la franja escogida para estudio.

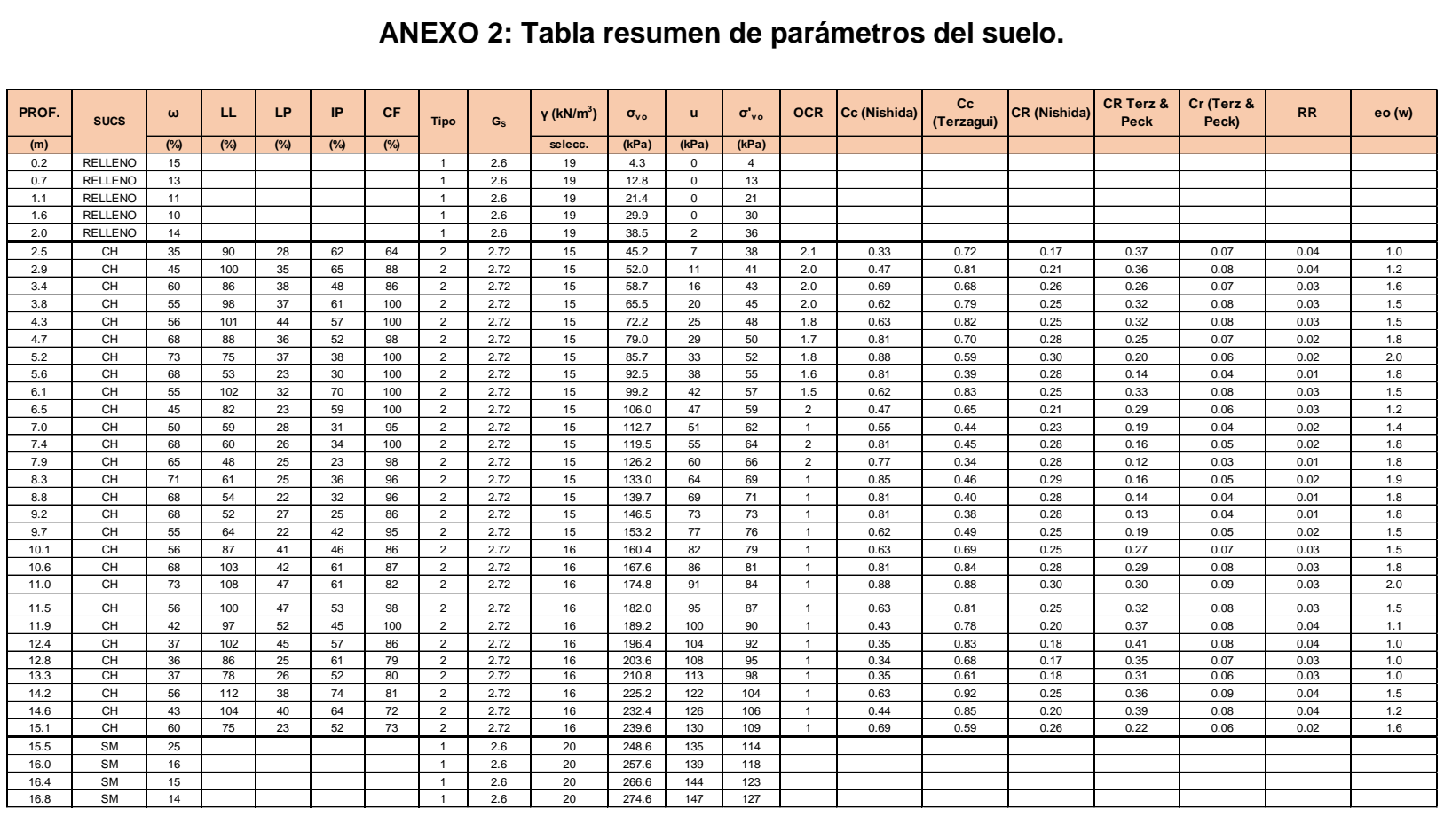

#### **ANEXO 2: Tabla resumen de parámetros del suelo.**

Figura 82. Parámetros del perfil estratigráfico de contenido de humedad (w%), contenido de finos (CF%), límite líquido (LL%), índice de plasticidad (IP%), resistencia al corte no drenado del suelo (Su), índice de compresibilidad en rama de re-compresión (Cr y RR), índice de compresibilidad en rama virgen (Cc y CR) y relación de vacíos inicial (eo). Fuente: (Autores, 2019)

## **REFERENCIAS**

- Benitez S (1975). Morfología y sedimentos superficiales del Golfo de Guayaquil. Masters Thesis. Escuela Superior Politécnica de Litoral, Ecuador.
- Braja Das, M. (2012). Principles of Foundation Engineering, 7th Edition. Cengage Learning, Inc. México, D.F.
- Brooker, O. (2006). How to design reinforced concrete flat slabs using finite element analysis. Camberley, UK: The Concrete Centre.
- Bowles, J. (1997). Foundation Analysis and Design, 5th Edition, McGraw Hill Int. Ed, Singapore.
- Coduto, D. (2001). Foundation Desing: Principles and Practices 2nd Edition, Prentice Hall. New Jersey.
- Duncan, J. & Buchignani, A. (1987). An engineering Manual for settlement studies. Berkeley : Dept. of Civil Engineering, University of California.
- Lambe, W & Whitman, R. (1969). Soil Mechanics. New York: John Wiley & Sons, Inc.
- McCormac, J & Brown, R. (2011). Diseño de concreto reforzado, octava edición con el Código ACI 318-08. Alfaomega Grupo Editor. México.
- NEC. (2015). Norma ecuatoriana de la construcción peligro sísmico diseño sismo resistente. Ministerio de desarrollo Urbano y Vivienda.
- Nilson, A. (2001). Diseño de estructuras de concreto, 10ma ed. McGraw Hill INTERAMERICA, S.A. Santafé de Bogotá, Colombia.
- Shihada, S. Hamad, J, & Alshorafa, M. (2012). Suggested Modifications of the Conventional Rigid Method for Mat Foundation Design. International Journal of Emerging Technology and Advanced Engineering. Madhya Pradesh, India.
- Paoulos, H. (1974), Elastic Solutions for Soil and Rock Mechanics, John Willey & Sons, Inc., New York, USA.
- PLAXIS, BV. (2007). Plaxis Version 8 General Reference Manual. Delft University of Technology. Plaxi BV.
- PLAXIS, BV. (2007). Plaxis Version 8 Material Models. Delft University of Technology. Plaxi BV.
- PLAXIS, BV. (2007). Plaxis Version 8 Scientific Manual. Delft University of Technology. Plaxi BV.
- PLAXIS, BV. (2007). Plaxis Version 8 Tutorial Manual. Delft University of Technology. Plaxi BV.
- Rombach, G. (2004). Finite element design of concrete structures. London: Thomas Telford.
- Teng, W. (1962). Foundation Design, Prentice Halla, Prentice Hall Inc., Englewood Cliffs.
- Terzaghi, K & Peck, R & Mesri, G. (1996). Soil Mechanics in Engineering Practice. New York: John Wiley & Sons, Inc.
- Terzaghi, K. (1955). Evaluation of coefficients of subgrade reaction, Geotechnique, No.4, 297-326.
- Wight, J. & MacGregor, J. (2012). Pearson Education, Inc., Upper Saddle River, New Jersey.
- Vera Grunauer. X. (2013). "Actualización del estudio de microzonificación

sísmica de la ciudad de Guayaquil, Auspiciado por: Secretaria de Gestión de

Riesgos", Versión final.

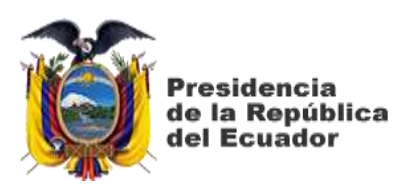

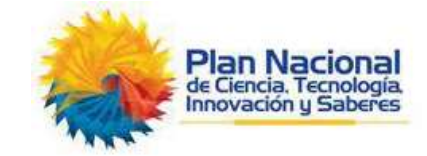

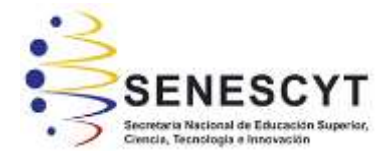

# **DECLARACIÓN Y AUTORIZACIÓN**

Nosotras, **Escobar Guerra, Zoila María** con C.C: # 0926515198 y **Guim Moreira, Miriam Meyleen**, con C.C: # 0955757828 autores del trabajo de titulación: **Comparación de metodologías de análisis en el diseño geotécnico-estructural de cimentaciones superficiales en depósitos con suelos blandos,** previo a la obtención del título de **Ingeniero Civil** en la Universidad Católica de Santiago de Guayaquil.

1.- Declaro tener pleno conocimiento de la obligación que tienen las instituciones de educación superior, de conformidad con el Artículo 144 de la Ley Orgánica de Educación Superior, de entregar a la SENESCYT en formato digital una copia del referido trabajo de titulación para que sea integrado al Sistema Nacional de Información de la Educación Superior del Ecuador para su difusión pública respetando los derechos de autor.

2.- Autorizo a la SENESCYT a tener una copia del referido trabajo de titulación, con el propósito de generar un repositorio que democratice la información, respetando las políticas de propiedad intelectual vigentes.

Guayaquil, **10** de **septiembre** del **2019**

f.

f.

Nombre: **Escobar Guerra, Zoila María**

C.C: **0926515198**

Nombre: **Guim Moreira, Miriam Meyleen**

C.C: **0955757828**

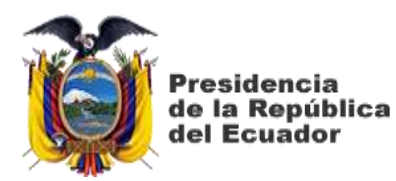

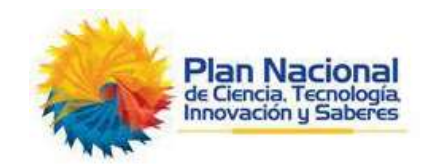

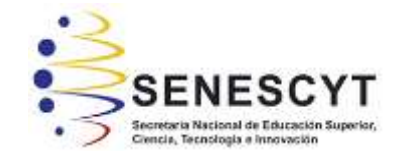

# *REPOSITORIO NACIONAL EN CIENCIA Y TECNOLOGÍA* FICHA DE REGISTRO DE TESIS/TRABAJO DE TITULACIÓN

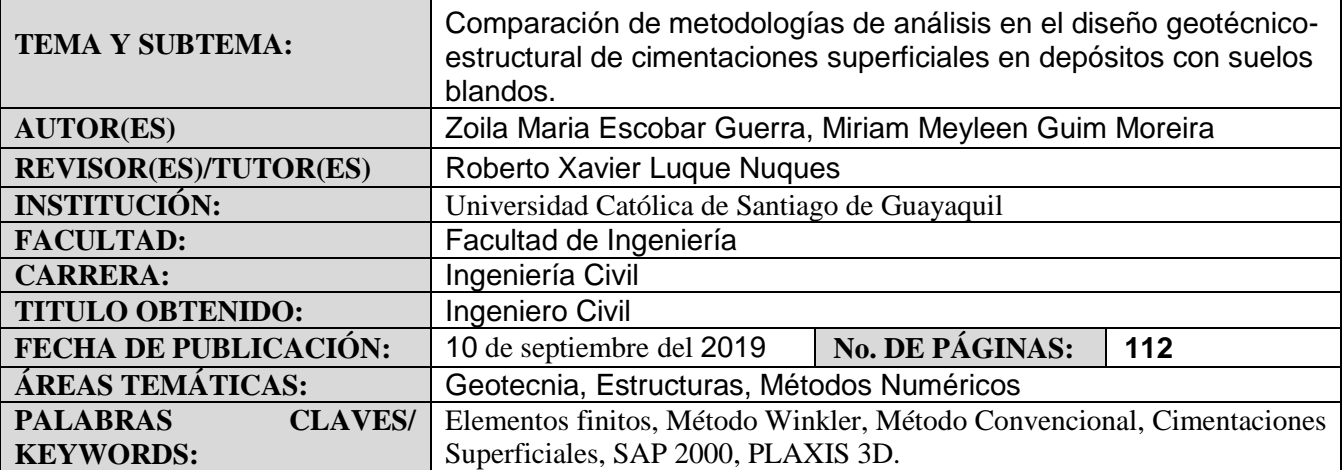

#### **RESUMEN/ABSTRACT**

La mayoría de las estructuras en la ciudad de Guayaquil se encuentran cimentadas en un relleno sobre depósitos de suelos blandos. La cimentación es uno de los elementos más importante de una edificación ya que transfiere las cargas de la estructura al suelo; por tal motivo, es necesario realizar un análisis adecuado, el cual tendrá como resultado un diseño más económico y seguro. Gran parte de las estructuras son diseñadas asumiendo una cimentación rígida sin considerar la rigidez del suelo. El no considerar la rigidez del suelo puede conllevar a estimar valores conservadores de esfuerzos y deformaciones. En el presente estudio, se realizarán comparaciones cualitativas y cuantitativas de los resultados obtenidos mediante tres metodologías de análisis de diseño geotécnico-estructural para cimentaciones superficiales. Estas metodologías son:

Método Convencional: que utiliza los criterios del ACI 318, asumiendo una distribución uniforme del suelo.

- Método Winkler: que considera resortes bajo el suelo. Las propiedades de estos resortes son conocidos como Coeficientes de Balasto (k).
- Análisis de Elementos Finitos: mediante modelos constitutivos utilizando PLAXIS 3D para cimentaciones superficiales.

La comparación de estas tres metodologías ayudará a tener otros enfoques para determinados proyectos, según sus características y condiciones de suelo.

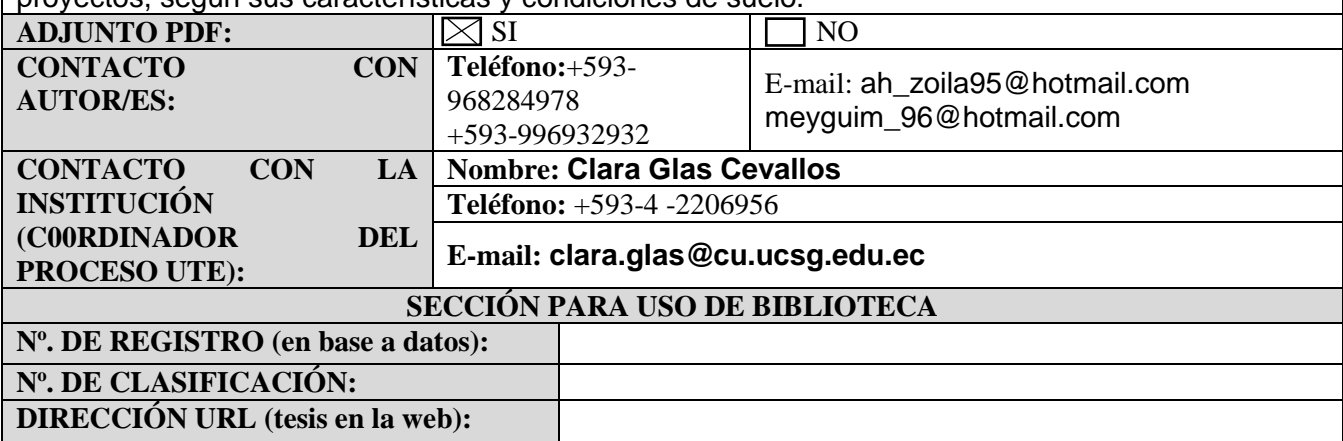